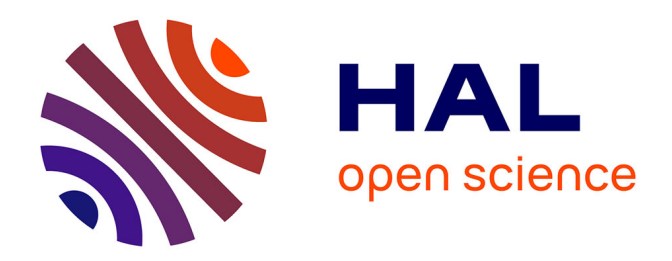

# **Refonte de l'informatique de production et mise en place d'un Manufacturing Execution System**

Jérémy Baudelot

# **To cite this version:**

Jérémy Baudelot. Refonte de l'informatique de production et mise en place d'un Manufacturing Execution System. Ingénierie, finance et science [cs.CE]. 2014. dumas-01342936

# **HAL Id: dumas-01342936 <https://dumas.ccsd.cnrs.fr/dumas-01342936>**

Submitted on 7 Jul 2016

**HAL** is a multi-disciplinary open access archive for the deposit and dissemination of scientific research documents, whether they are published or not. The documents may come from teaching and research institutions in France or abroad, or from public or private research centers.

L'archive ouverte pluridisciplinaire **HAL**, est destinée au dépôt et à la diffusion de documents scientifiques de niveau recherche, publiés ou non, émanant des établissements d'enseignement et de recherche français ou étrangers, des laboratoires publics ou privés.

## **CONSERVATOIRE NATIONAL DES ARTS ET METIERS**

CENTRE REGIONNAL ASSOCIE DE CHAMPAGNE-ARDENNE

Mémoire présenté en vue de l'obtention du DIPLOME d'INGENIEUR CNAM

SPECIALITE : Informatique Option : Ingénierie des systèmes d'information

> par Baudelot Jérémy

**Refonte de l'informatique de production et** 

**mise en place d'un Manufacturing Execution System**

Soutenu le

Jury :

PRESIDENT ·

MEMBRES:

## **REMERCIEMENTS**

Avant de commencer ma présentation, je tiens à remercier l'ensemble des intervenants que j'ai pu rencontrer tout au long de ce projet et qui ont contribué de près ou de loin au bon déroulement de mes travaux.

Monsieur Stéphane Lefevre, responsable Logistique et également mon tuteur au sein d'AKERS Sedan, pour m'avoir aidé à mettre en place ce projet.

Monsieur Abdelwahab Reguida, chef de projet pour le département d'aide à la production au sein d'AKERS, pour le temps qu'il m'a consacré et les conseils qu'il a pu m'apporter.

Monsieur Renard, ingénieur de recherche et chef de projet ROMEO, pour les relectures et corrections de ce mémoire.

Enfin, l'ensemble du personnel d'AKERS Sedan que j'ai eu le plaisir de rencontrer lors de ma phase de cartographie et qui a fait preuve de beaucoup de patience afin que je comprenne avec exactitude les rôles et missions de chacun.

## **SOMMAIRE**

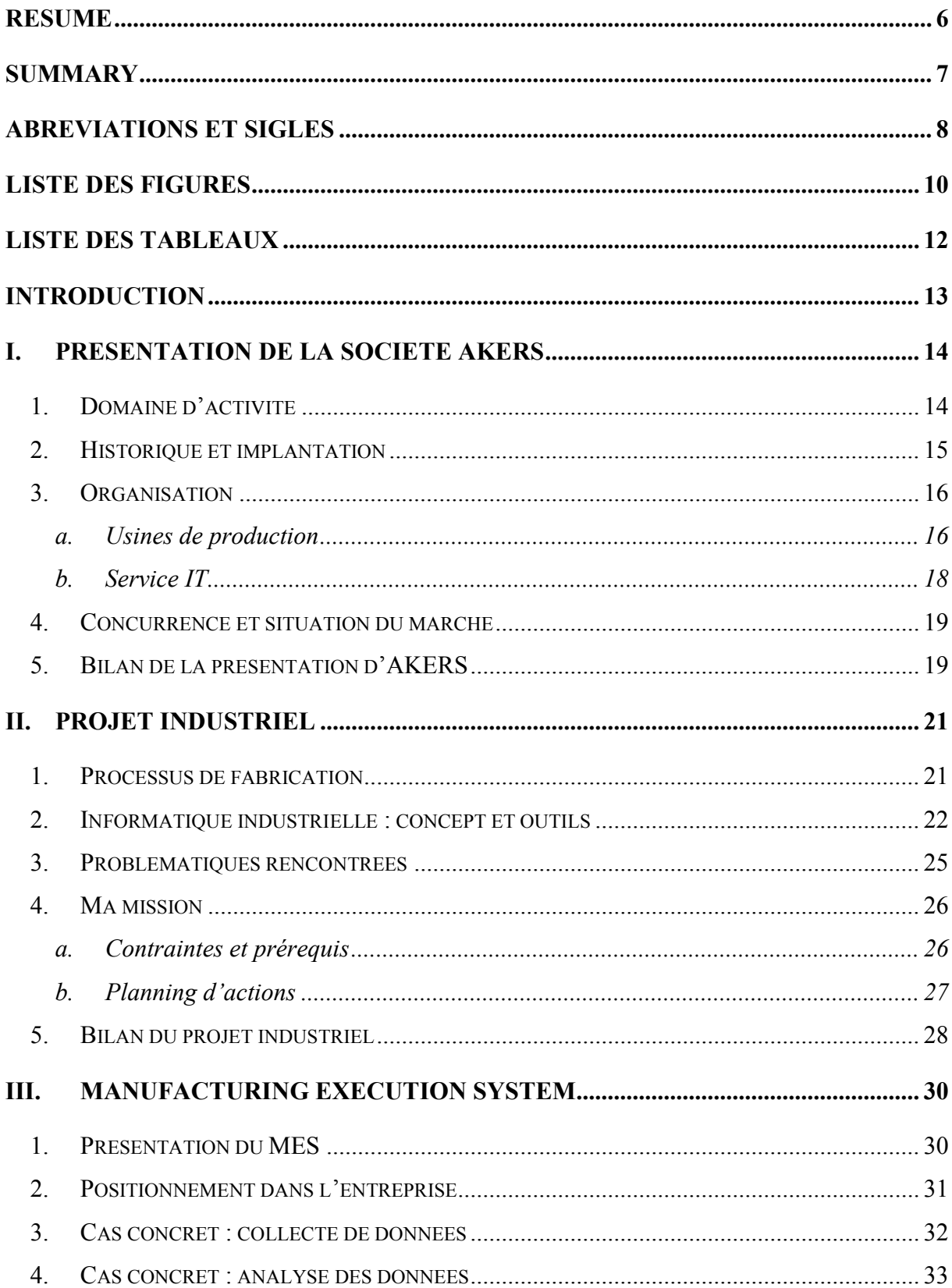

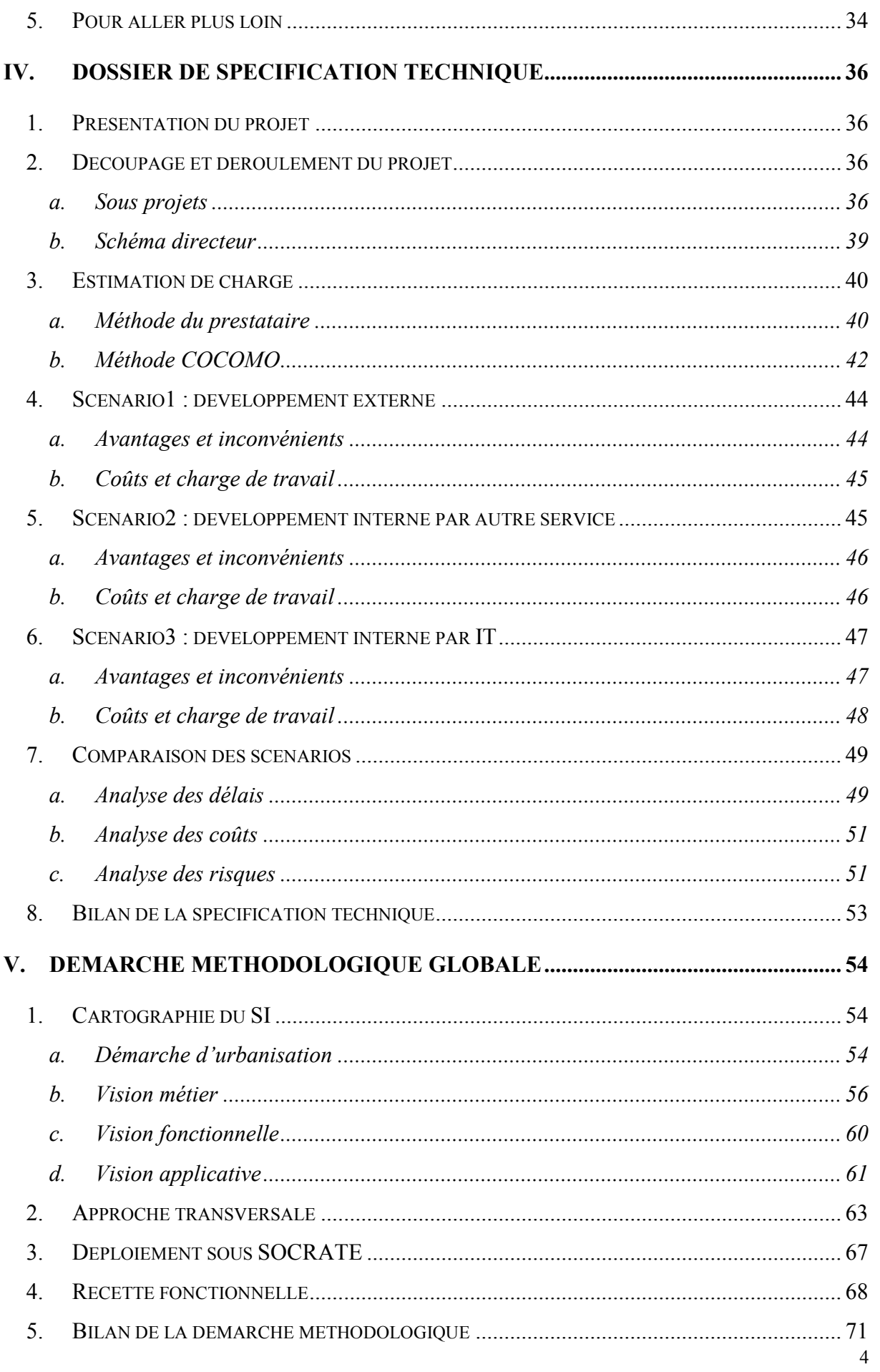

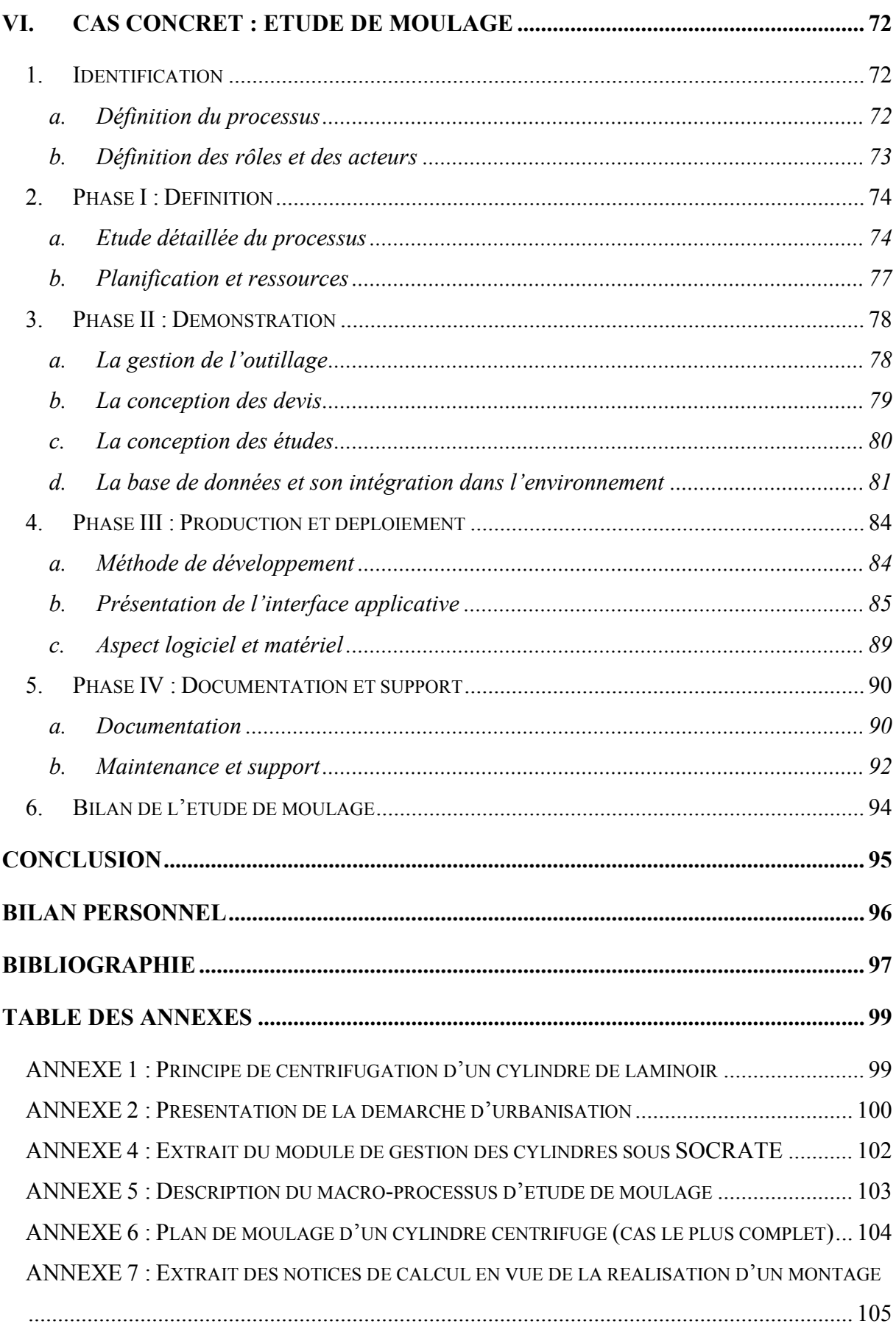

#### **RESUME**

<span id="page-6-0"></span>L'informatique industrielle du site de Sedan est vétuste et devient très difficile à maintenir. De nombreuses couches successives ont été ajoutées au fur et à mesure des années entrainant un accroissement du couplage et de la complexité du système en place. Je dois donc proposer une solution pour refondre entièrement notre informatique de production.

L'outil devra s'aligner sur la stratégie actuelle de l'entreprise mais devra également être sûr, réactif et évolutif face aux variations de notre milieu. Un accord préalable devra être obtenu au niveau du comité de direction de la société afin de valider la méthodologie et l'outil qui doivent rester cohérent avec nos standards.

Dans le but de garantir la pérennité du futur système, j'ai décidé de m'appuyer sur les méthodes d'urbanisation et j'ai cartographié le système d'information de Sedan. La préparation d'un dossier détaillé a également été menée afin de proposer diverses solutions et retenir l'outil le plus adapté à notre environnement technique, organisationnel et financier.

Notre choix s'est alors arrêté sur un Manufacturing Execution System (MES) développé en interne sous WinDev qu'il a fallu adapter et faire évoluer selon notre besoin et nos attentes.

**Mots clés :** informatique industrielle, refonte d'un système d'information, méthodologies, urbanisation, cartographie, MES, WinDev.

#### **SUMMARY**

<span id="page-7-0"></span>The manufacturing computing system at the Sedan site is outdated and has become difficult to maintain. Year after year, successive layers have been added to the system leading to an increase of the coupling and the complexity. On this basis, I have to propose a solution to totally replace our production system.

The IT tool should be aligned with the current strategy of the company and also be secure, reactive and able to evolve to changes in the economic environment. A preliminary agreement must be obtained from the group executive committee to validate the methodology and the proposed tool which should be coherent with our standards.

With the aim of guaranteeing the sustainability of the future system, I decided to base my study using an enterprise architecture approach and I mapped the information system of Sedan. The preparation of a technical document was also undertaken in order to propose several solutions and retain the tool the most adapted to our technical, organizational and financial environment.

We finally decided on a Manufacturing Execution System (MES), developed internally with WinDev which was adapted and developed in line with our needs and expectations

**Keywords**: industrial IT, rebuild IT system, methodologies, enterprise architecture, mapping, MES, WinDev.

## **ABREVIATIONS ET SIGLES**

- <span id="page-8-0"></span> **AGL** (Atelier de Génie Logiciel): Collection d'outils et de méthodes automatisés qui assistent les concepteurs de logiciels.
- **CNAM** : Conservatoire National des Arts et Métiers.
- **COCOMO** (Constructive Cost Model): Modèle permettant de fournir une estimation de l'effort dans un développement.
- **DSI** : Direction des systèmes d'information.
- **ERP (**Entreprise Resource Planning): Solution logicielle adaptable composée de plusieurs modules interconnectés et couvrant la plupart des fonctions-clés de l'entreprise.
- **HYPERFILE** : Système de Gestion de Base de Données relationnelle développé par PCSOFT et livré avec le langage de développement WINDEV.
- **MES (**Manufacturing Execution System): Système informatique assurant la collecte de données en vue d'améliorer la supervision, l'analyse ou le contrôle de la production d'un atelier.
- **MLD (**Modèle Logique de Données): Traduction du modèle conceptuel des données intégrant les choix d'organisation des données.
- **MOA** (Maitrise d'Ouvrage): Elle doit fixer les objectifs du projet, proposer et élaborer les solutions. Il doit aussi définir les couts et les délais du projet.
- **MOE** (Maitrise d'œuvre): Elle intervient au niveau de la réalisation du projet. Elle établit les spécifications techniques à partir des spécifications fonctionnelles en tenant compte des contraintes techniques.
- **MOVEX** : ERP en place au sein d'AKERS et développé initialement par Intentia, une société Suédoise.
- **ODBC (**Open Database Connectivity): Logiciel permettant de communiquer avec plusieurs bases de données via un procédé unique.
- **PAL** (Paradox Application Language): langage de programmation structuré de Paradox.
- **PARADOX** : AGL utilisé sur le site de Sedan.
- **SGBDR** (Système de Gestion de Base de Données Relationnelle): Système destiné à stocker et à partager des informations dans une base de données en assurant la qualité, la pérennité et la confidentialité des informations.
- **SI (**Système d'informations): Ensemble organisé de ressources (matériels, logiciels, personnel, données et procédures) qui permet de regrouper, de classifier, de traiter et de diffuser de l'information sur un environnement donné.
- **SSII** : Société de services et d'ingénierie en informatique.
- **SOCRATE** : MES développé en internet sur du langage WinDev et s'appuyant sur une base de données Hyperfile.
- **UF (**Unité fonctionnelle): Composant des spécifications fonctionnelles non sécable comme des tâches transactionnelles ou des groupes logiques d'écrans.
- **WINDEV** : AGL édité par la société PCSOFT.

## **LISTE DES FIGURES**

<span id="page-10-0"></span>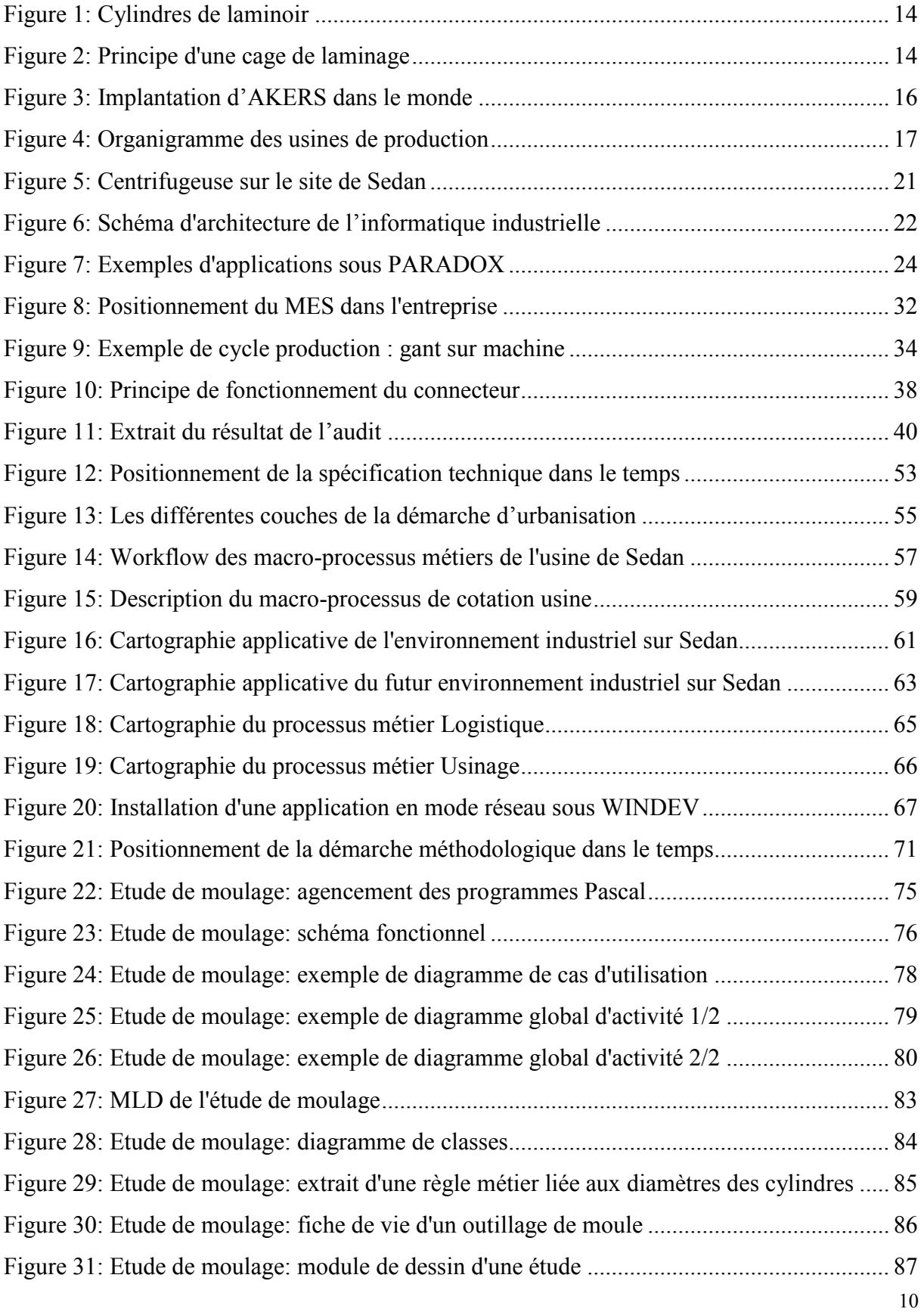

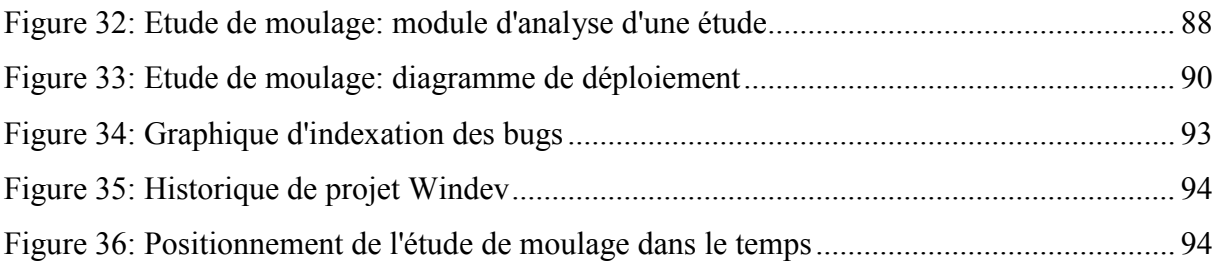

# **LISTE DES TABLEAUX**

<span id="page-12-0"></span>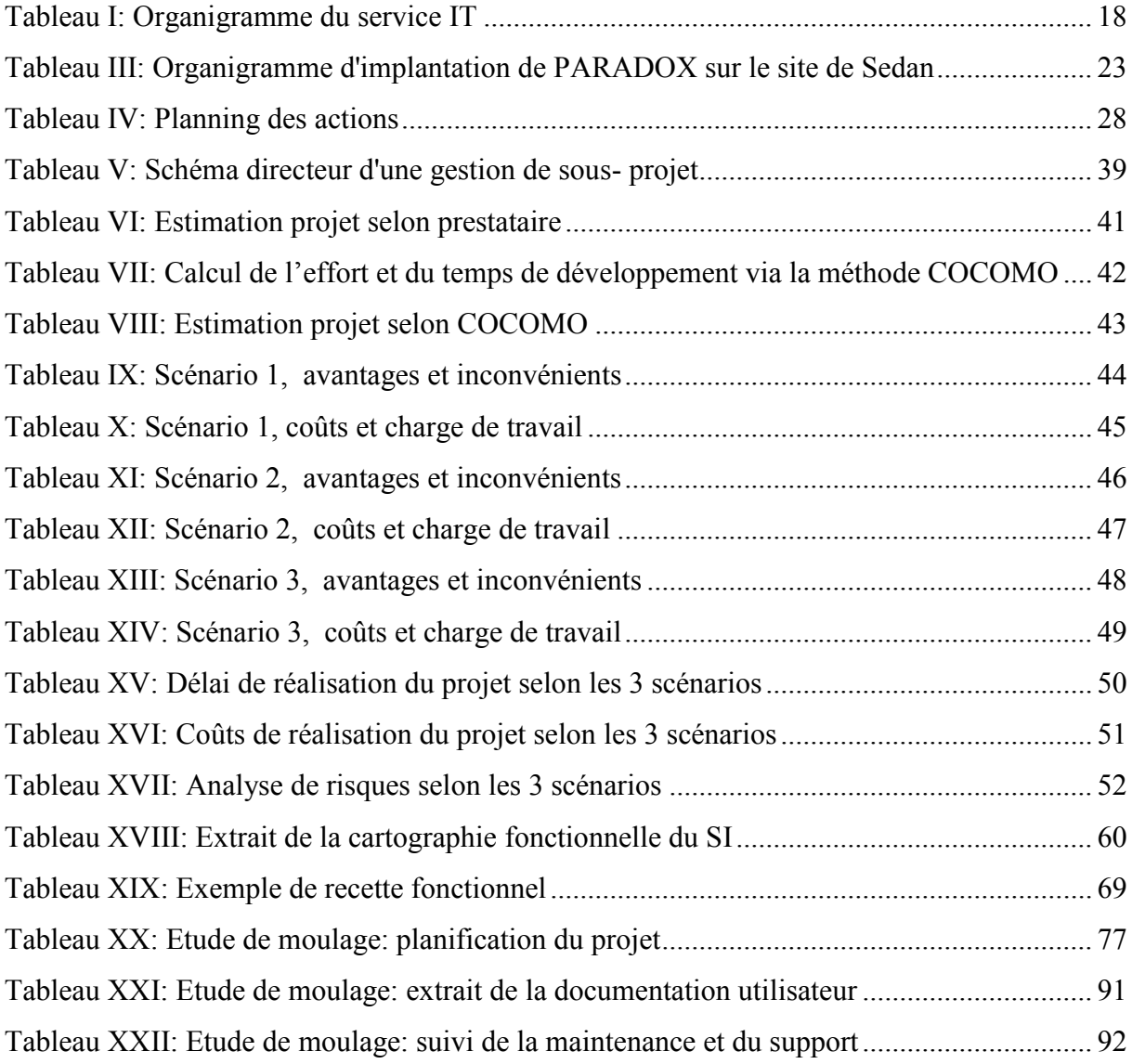

#### **INTRODUCTION**

<span id="page-13-0"></span>L'informatique industrielle occupe une place importante au sein de l'usine de Sedan depuis maintenant plus de 20 ans. Elle accompagne les utilisateurs dans leurs tâches quotidiennes en gérant les interactions avec les différents outils de production en place dans les ateliers. Contrôler et superviser les machines, automatiser des traitements spécifiques, remonter des informations de terrain sont autant de besoins qui peuvent être informatisés en vue d'une rationalisation des coûts et d'une amélioration de la productivité.

Basée sur un AGL dénommé PARADOX, l'informatique de production du site de Sedan a su s'adapter aux remplacements de nos machines industrielles, aux évolutions des ateliers, à la mise en place d'un ERP pour l'ensemble de la société Akers. Cependant, PARADOX n'a jamais évolué et de nombreux développements autonomes ont vu le jour afin de traiter rapidement les changements et demandes informatiques au sein de l'usine.

Aujourd'hui le constat est le suivant. L'usine ne peut se passer de PARADOX et de l'ensemble des modules qui gravitent autour. Cependant, il est devenu extrêmement difficile de faire des modifications dans le système du fait de sa complexité et peu de personnes ont encore les compétences pour intervenir.

L'objectif de ce travail est donc d'étudier et proposer une solution adaptée afin d'assurer la pérennité de l'informatique industrielle de cette usine de production.

Le document sera composé de cinq parties principales. Le premier chapitre sera consacré à la présentation de la société AKERS. Le second abordera le projet industriel en détaillant l'informatique de production du site de Sedan, la problématique rencontrée et la mission à mener. Le troisième chapitre traitera du dossier de spécification technique qui a été présenté au comité de direction afin de valider la solution technique la plus adaptée à notre besoin et aux exigences de notre société. Le quatrième chapitre me permettra de présenter la méthodologie retenue afin de mener à bien cette mission. Enfin, la dernière partie de ce document traitera de l'étude de moulage, un programme principal de notre chaine de fabrication que j'ai mené entièrement y compris dans sa phase de développement

## <span id="page-14-0"></span>**1. PRESENTATION DE LA SOCIETE AKERS**

#### <span id="page-14-1"></span>1. Domaine d'activité

AKERS est une entreprise internationale du monde de la métallurgie fabriquant essentiellement des cylindres de laminoir. Ces cylindres (ou rouleaux) sont vendus à des industries sidérurgiques qui vont alors pouvoir travailler l'acier et ainsi obtenir différents produits utiles aux secteurs navals, ferroviaires, automobiles....

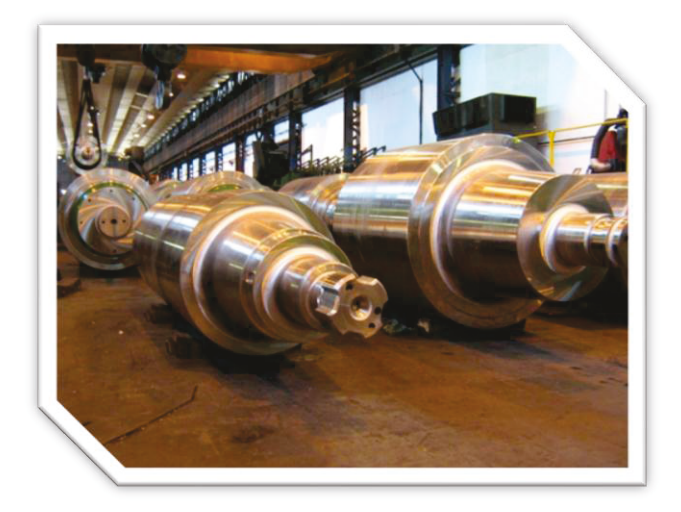

**Figure 1: Cylindres de laminoir** 

Le principe du laminage est le suivant. On insert du métal solide entre 2 cylindres afin d'obtenir une déformation par écrasement (principe du laminage schématisé cidessous).

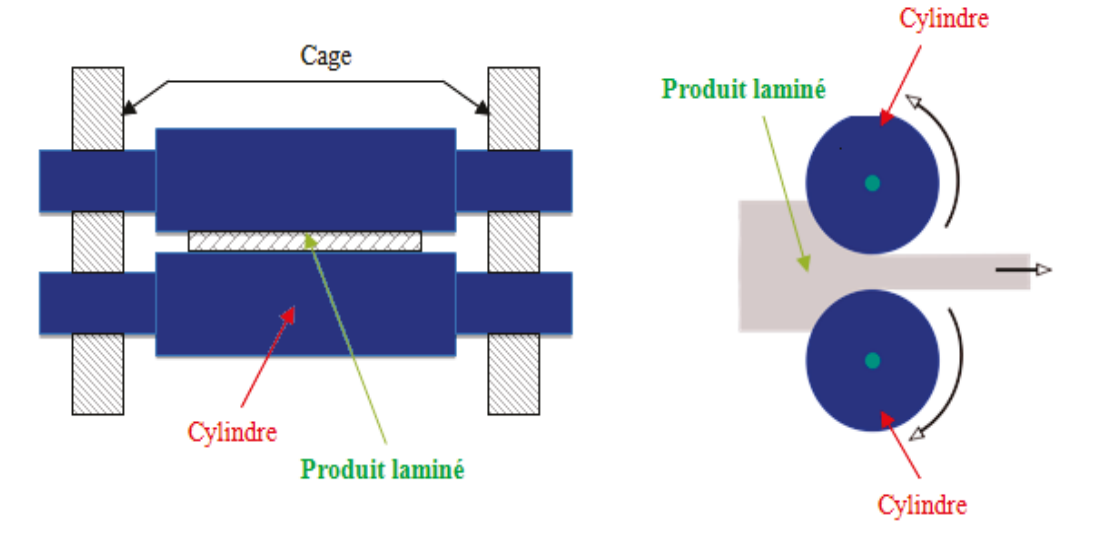

**Figure 2: Principe d'une cage de laminage** 

La méthode de fabrication de nos cylindres de laminoir est conditionnée par la technique de laminage de nos clients (à chaud ou à froid) et le produit final qu'ils souhaitent obtenir par écrasement (rail, profilés, grillage, tôles…).

Pour répondre à ces différents besoins, AKERS propose principalement 2 techniques de fabrication de cylindre :

- Le moulage : du métal liquide est injecté dans un moule.
- La forge : un lingot d'acier est façonné dans une presse.

## <span id="page-15-0"></span>**2. Historique et implantation**

ÅKERS est une société anonyme suédoise, fondée en 1580 par décret royal, afin de fabriquer des canons pour le pays.

Au début du 19° Siècle, l'entreprise se lance dans la fabrication de cylindre de laminoir et achète progressivement différentes unités de production un peu partout dans le monde dont notamment la structure « Forecast International SA » en 1998 qui représente l'ensemble des usines Françaises.

Aujourd'hui, la compagnie se compose de 8 sites de production implantés dans 5 pays différents et d'un ensemble de bureaux commerciaux un peu partout dans le monde. Il emploie environ 2000 personnes pour un chiffre d'affaire annuel de 216 millions d'euros.

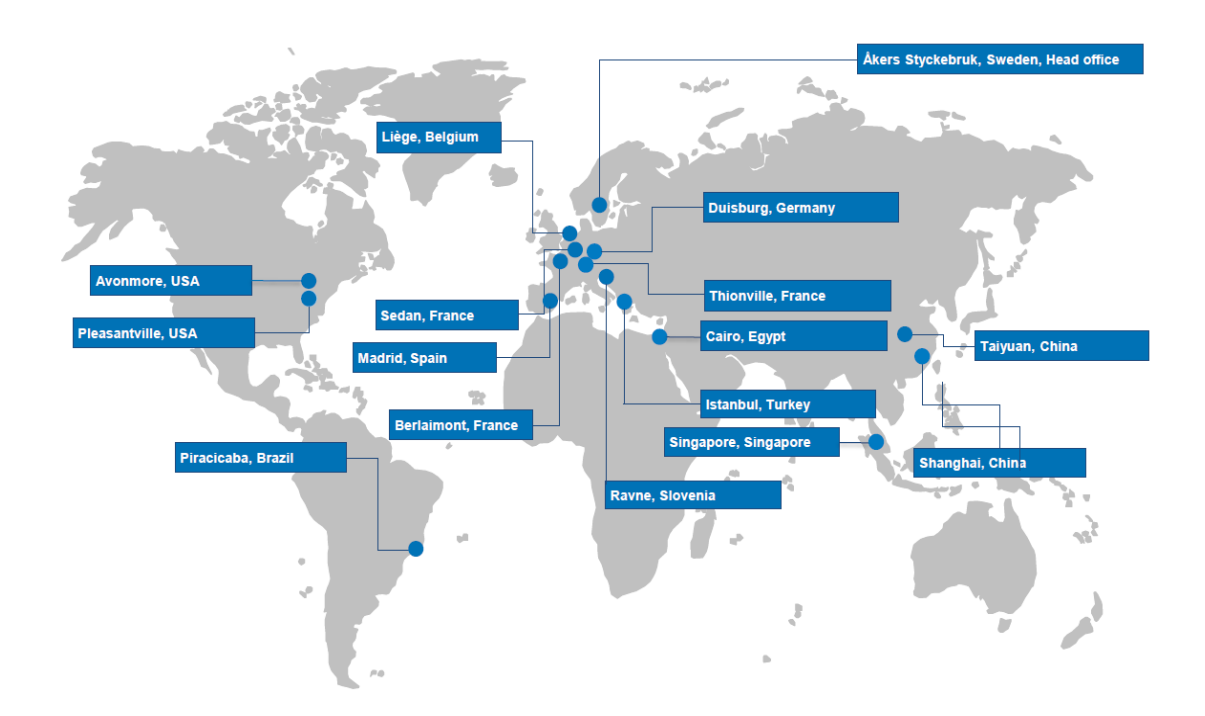

**Figure 3: Implantation d'AKERS dans le monde**

#### <span id="page-16-1"></span><span id="page-16-0"></span>**3. Organisation**

#### **a. Usines de production**

AKERS s'appuie sur deux technologies pour fabriquer ses cylindres de laminoir:

- La partie « moulée » (ou Cast Rolls) est traitée par des usines de production autonome qui sont implantées sur différents continents afin de fournir une production dite de proximité aux clients. Ainsi, les marchés Américains, Européens et Chinois sont majoritairement fournis via les entreprises présentes localement.

- La partie « forgée » (ou Forged Rolls) est, quant à elle, produite en Europe via un ensemble d'usine qui sont spécialisées dans un process de fabrication spécifique (aciérie, usinage, forge..).

La figure suivante présente l'agencement des usines AKERS selon leur domaine d'activité.

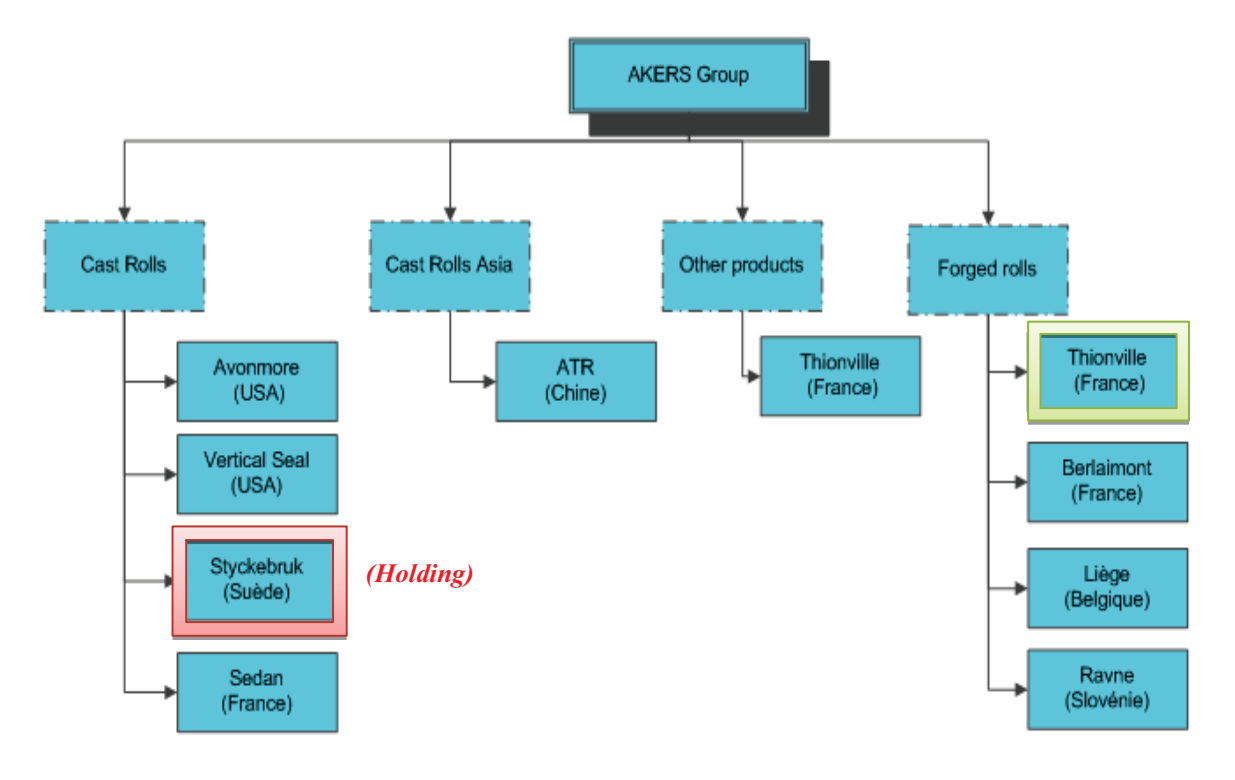

Figure 4: Organigramme des usines de production

*Traduction Anglaise:* **Cast Rolls**: cylindres moulés *Forged Rolls: cylindres forgés <i>Other products*: produits spéciaux

Bien que l'ensemble de nos unités de production soit régi par la Suède, les usines françaises dépendent administrativement du site de Thionville (57).

#### <span id="page-18-0"></span>**b. Service IT**

L'équipe informatique est implantée un peu partout dans le monde sur les différentes usines de production. Le département IT reste malgré tout un service central qui dépend hiérarchiquement d'un DSI basé en Suède.

Une particularité réside dans la branche « informatique industrielle » qui n'existe que sur les usines françaises. Aujourd'hui, cette discipline dépend toujours du groupe mais une étude est en cours afin de donner plus de responsabilités aux usines et leur permettre de garder une certaine forme de dépendance pour cette partie qui reste propre à la production et au type de fabrication des sites.

L'organigramme du service est présenté dans le tableau ci-dessous.

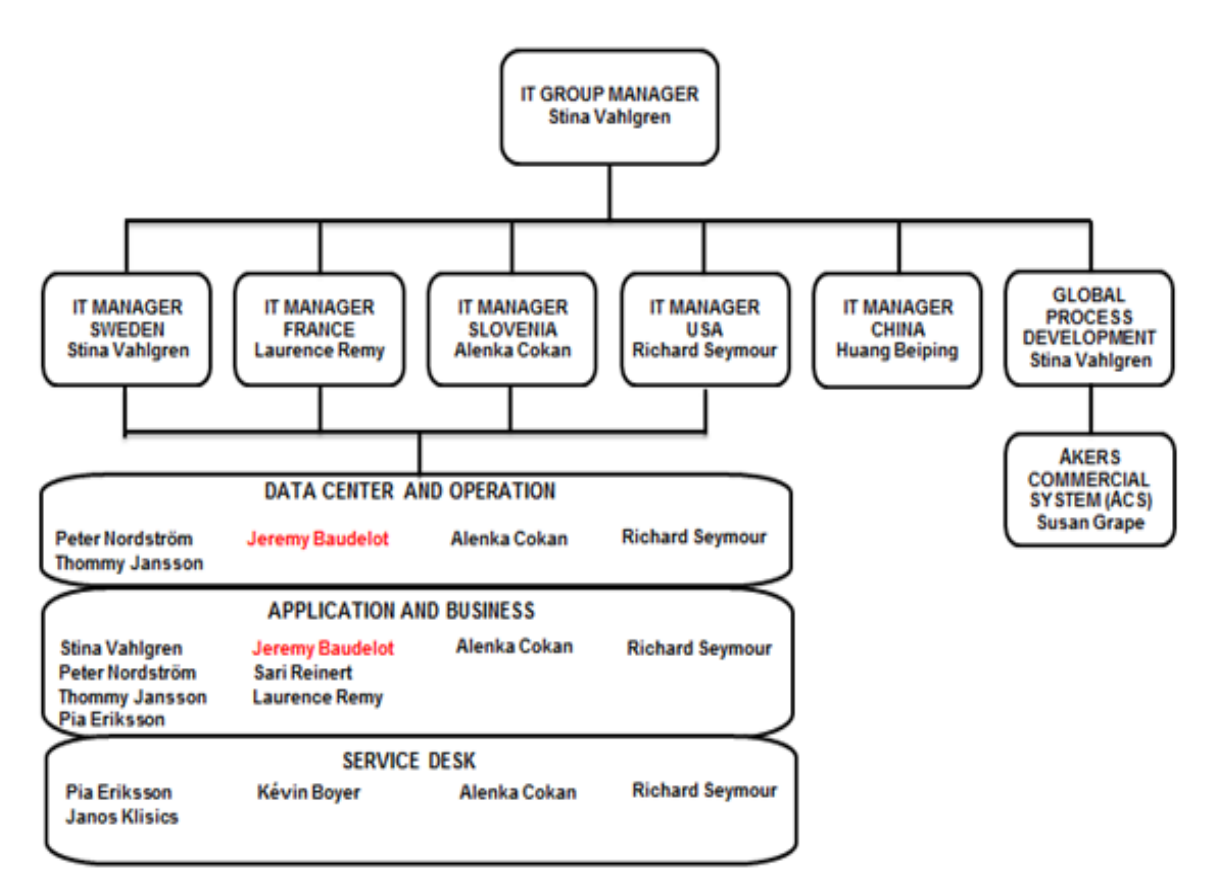

**Tableau I: Organigramme du service IT**

A titre d'information, mon bureau principal est sur le site de Sedan (08) et je me déplace sur les différents sites chaque semaine selon les projets en cours.

#### <span id="page-19-0"></span>**4. Concurrence et situation du marché**

Au cours de l'année 2008, nous avions une vision à 1,5 an pour l'ensemble de notre production de cylindre. Notre chiffre d'affaire était alors de l'ordre de 402 millions d'euros (il est aujourd'hui de 216 millions).

En octobre 2008, la société a subi la crise de plein fouet comme beaucoup d'autres entreprises du secteur industriel. La plupart de nos clients ont commencé à reporter leurs commandes puis progressivement à les annuler.

A l'heure actuelle, le carnet de commande est toujours très restreint et ne nous permet plus de travailler avec un volume suffisant. Nous devons fonctionner au jour le jour avec un carnet de commande ne dépassant pas les 6 mois. Dans ce contexte difficile et qui semble perdurer, AKERS a dû faire face en adaptant sa production. Plusieurs de nos usines de production ont donc été fermées

dernièrement dont notamment une de nos usines Françaises sur le site de Fraisses (42) courant 2009.

Un investissement a été réalisé pour améliorer et élargir le champ d'action de notre département commercial, mais le marché reste relativement bloqué car les nouveaux clients (notamment au niveau européen) sont rares dans ce type de production. Quelques opportunités existent encore en Chine mais le gouvernement a réduit ces importations afin de privilégier les producteurs locaux.

A cela, s'ajoute l'émergence de nouveaux concurrents asiatiques qui se positionnent sur le marché avec des cylindres à bas coût.

#### <span id="page-19-1"></span>**5. Bilan de la présentation d'AKERS**

AKERS est une société internationale du monde de la métallurgie qui subit la crise de plein fouet depuis fin 2008.

Après avoir effectué des fermetures de sites, l'entreprise à essayer de renforcer sa cellule commerciale pour essayer d'obtenir de nouveaux clients. Cependant, le marché du cylindre reste fermé et il est très difficile de s'y positionner.

AKERS doit donc trouver de nouveaux leviers lui permettant de se démarquer. Une piste serait de travailler sur la productivité et proposer une fabrication de meilleure qualité que ses concurrents. Pour ce faire, la société peut s'appuyer sur des outils fournis par son informatique de production.

## <span id="page-21-0"></span>**II. PROJET INDUSTRIEL**

### <span id="page-21-1"></span>**1. Processus de fabrication**

L'usine de Sedan (08) est une usine de production autonome qui est capable de gérer complétement son flux de fabrication depuis la prise de commande jusqu'à la livraison.

Le site est spécialisé dans la fabrication de cylindres de laminoir par centrifugation. Ce procédé consiste à introduire du métal en fusion dans un moule adapté, lui-même positionné dans une machine appelée centrifugeuse. En faisant varier la vitesse de rotation de la machine et la vitesse d'introduction du métal, on obtient un cylindre de laminoir avec des caractéristiques mécaniques qui lui sont propres.

Le dessin suivant présente schématiquement l'implantation de la centrifugeuse du site.

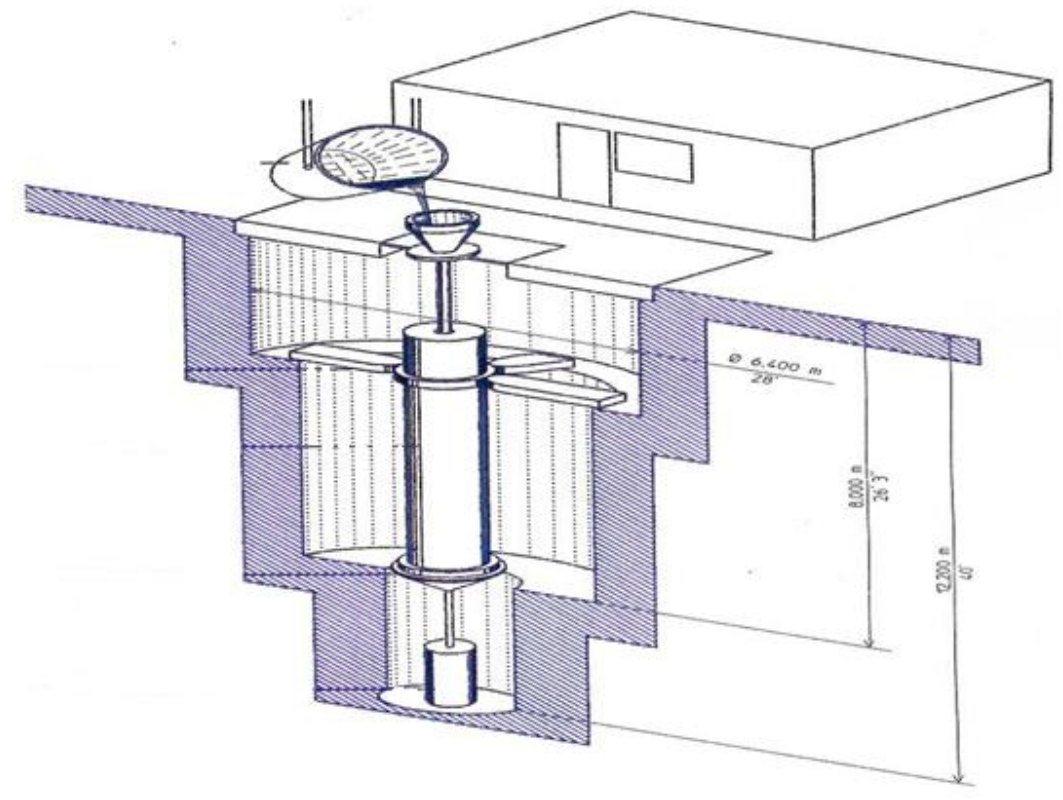

**Figure 5: Centrifugeuse sur le site de Sedan**

*Le principe de la centrifugation est détaillé en annexe (cf. ANNEXE 1 : Principe de centrifugation d'un cylindre de laminoir).* 

#### <span id="page-22-0"></span>**2. Informatique industrielle : concept et outils**

Depuis maintenant plus de 20 ans, l'usine s'appuie sur une informatique industrielle forte afin d'accompagner la production dans son processus de fabrication. Il s'agit principalement d'une informatique de terrain qui permet de faciliter l'interaction entre l'homme et les machines industrielles. Le produit qui a été mis en place sur le site à évoluer au fur et à mesure des années afin de s'adapter à l'environnement de production et aux besoins des utilisateurs. Aujourd'hui, il fonctionne comme un véritable MES (*Manufacturing Execution System)* propre à l'usine. L'informatique de production est agencée principalement autour d'un AGL dénommé PARADOX, logiciel édité au milieu des années 80 par Borland. PARADOX propose nativement son propre langage de développement, le PAL, qui a permis de développer une grande partie des applications métiers dédiées à la production. Cet AGL fournit également sa propre base de données native qui est utilisée sur le site comme base de données centrale pour l'ensemble de nos données de production.

Le schéma suivant présente l'architecture logicielle en place sur le site. On y retrouve notre environnement PARADOX ainsi que d'autres programmes spécifiques développés sous WINDEV qui fonctionnent de manière autonome et qui peuvent, le cas échéant, se connecter à notre base de données centrale via un driver ODBC propriétaire. WINDEV étant un autre AGL qui propose également son propre langage de programmation ainsi qu'une base de données native dénommée HYPERFILE.

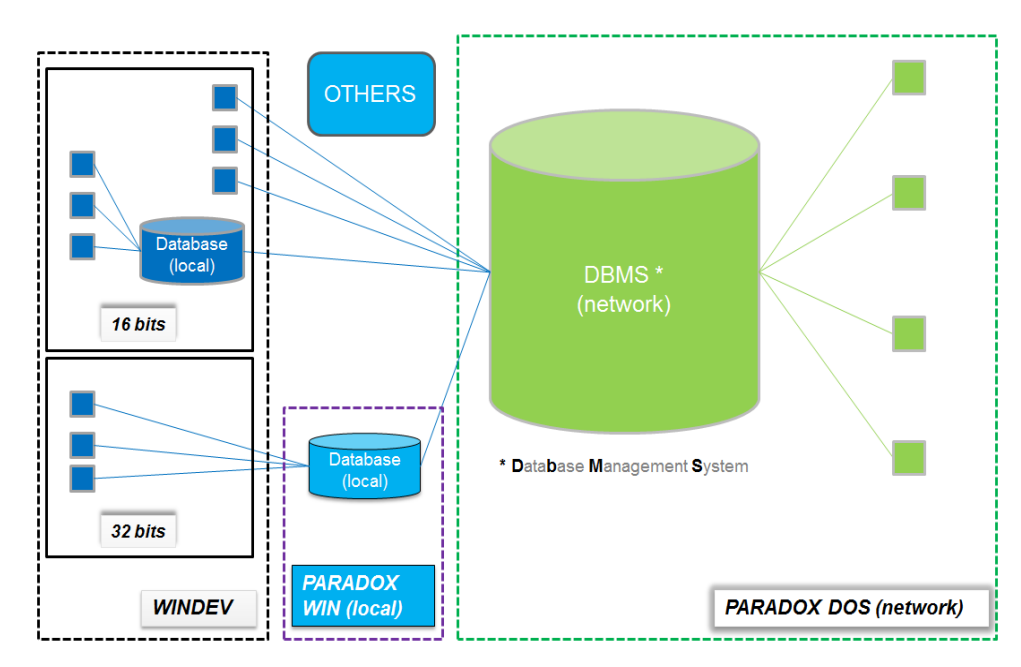

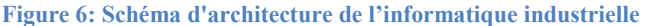

A titre d'information, il existe aujourd'hui plus de 250 fonctionnalités dans PARADOX et plus de 550 tables. L'informatique industrielle de l'usine intervient à différentes étapes de la chaine de fabrication du cylindre de laminoir. Il existe donc des applicatifs dédiés à chaque service qui permettent de gérer au mieux les inventaires, de superviser certains automates, d'analyser les résultats obtenus après traitement, de planifier la fabrication détaillée….

Le tableau suivant présente sous forme d'organigramme les différents métiers impactés par l'informatique industrielle.

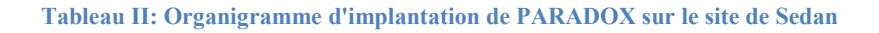

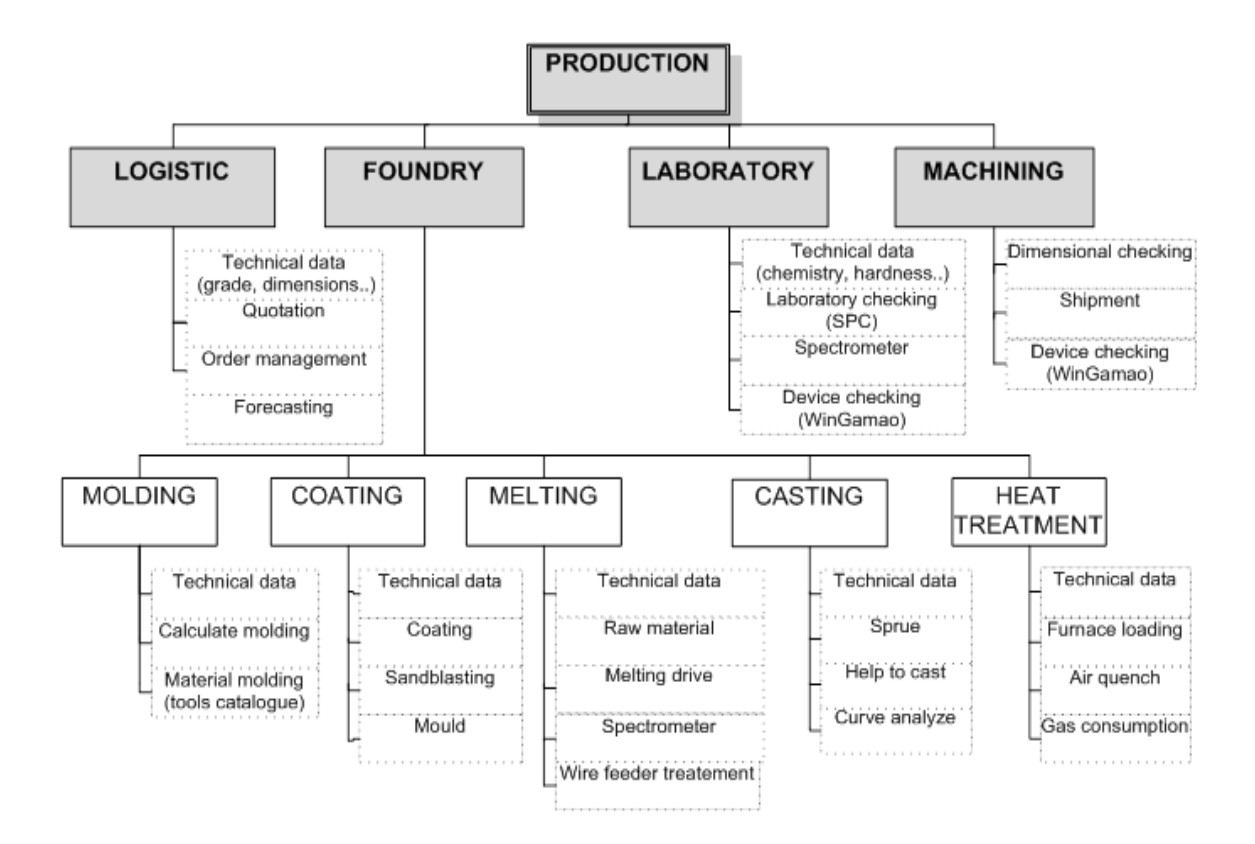

La figure suivante propose quelques exemples d'applications issues de notre informatique industrielle.

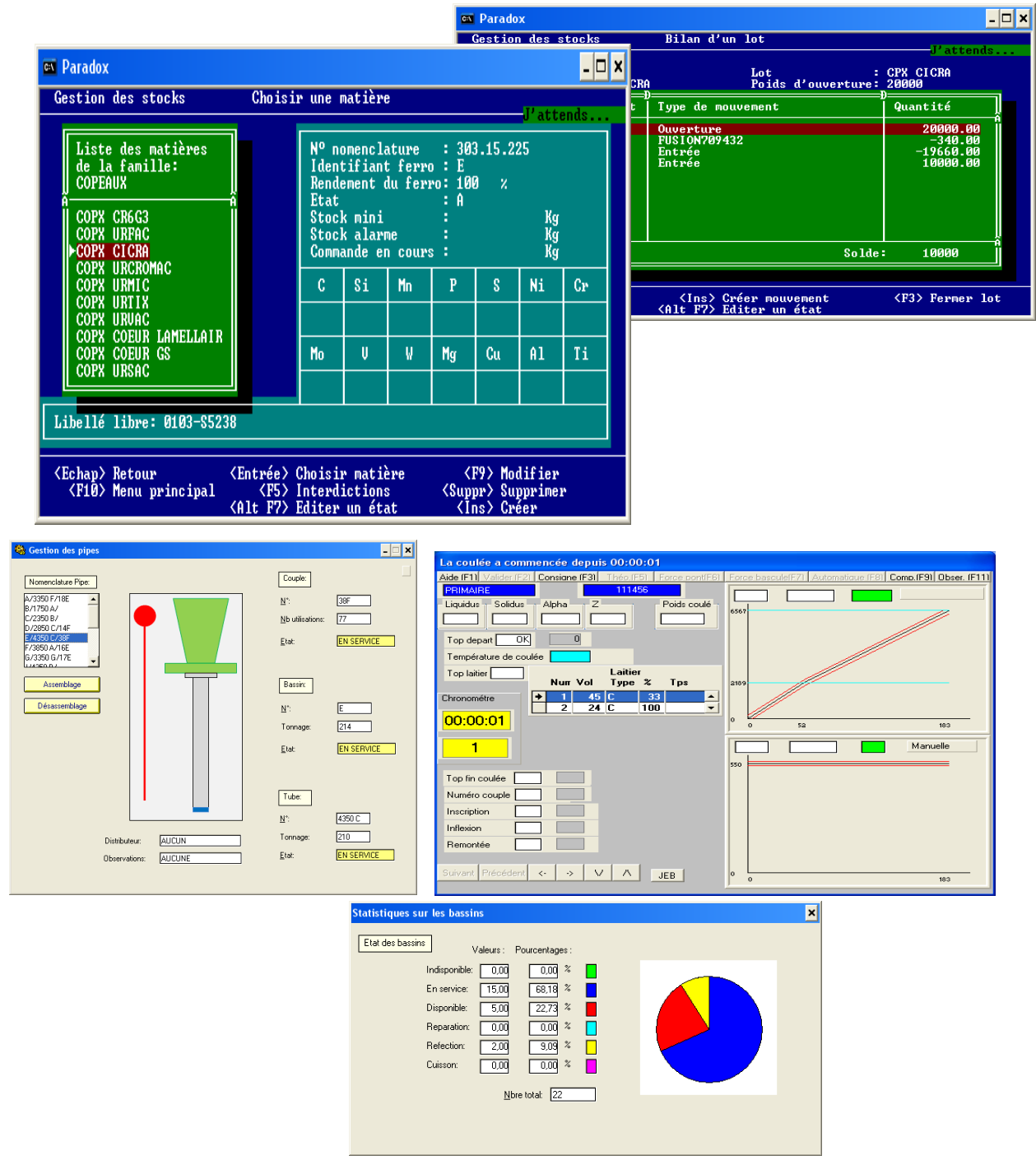

**Figure 7: Exemples d'applications sous PARADOX**

## <span id="page-25-0"></span>**3. Problématiques rencontrées**

PARADOX a continué de monter en puissance au fur et à mesure des années tout en restant dans sa version originelle (version 4.0).

Les principales problématiques techniques et humaines rencontrées aujourd'hui sont:

- *Paradox4.0 n'est plus supporté par son éditeur* : Borland a vendu PARADOX à Corel depuis sa version DOS. Il n'est plus possible d'obtenir une assistance depuis plus de 15 ans.
- *Peu d'intervenants :* peu de personnes peuvent encore aujourd'hui intervenir en tant que spécialiste sur ce produit.
- *Paradox4.0 s'appuie sur un noyau DOS :* il devient difficile de le faire tourner sur des plateformes récentes.
- *Syndrome du plat de spaghettis :* les modifications apportées au fur et à mesure des années ont entrainé un accroissement du couplage et de la complexité des programmes d'où une baisse des performances et une augmentation des pannes.
- *Difficulté à maintenir et à faire évoluer* : le système est peu voir pas documenté et la moindre intervention peut avoir une incidence sur d'autres composants.

Au-delà de ces aspects techniques et humains le contexte économique de notre entreprise ainsi que les nouvelles contraintes du marché nous poussent à proposer un nouvel outil plus flexible et plus précis. La stratégie de l'entreprise n'est plus uniquement basée sur le volume de commandes mais également sur l'optimisation de sa compétitivité afin de lui permettre de se démarquer face à ses concurrents.

Nous sommes également face à de nouvelles problématiques telles que des annulations de dernières minutes ou de nouvelles commandes que nous devons livrer plus rapidement. Les clients ont moins de visibilité sur l'avenir et nous devons faire preuve de réactivité et avoir une vision en temps réel de nos perspectives de production.

Améliorer le système de suivi qualité, mieux maitriser les dérives, réduire les couts, ne sont que quelques exemples de la valeur ajoutée d'un MES adapté.

Il est donc clair qu'il nous faut absolument proposer une solution technique capable de remplacer PARADOX tout en garantissant une continuité de service pour l'ensemble de l'usine qui continue d'utiliser l'outil en temps réel. Cette solution IT devra également s'interconnecter avec l'ensemble des programmes « satellites » qui, bien qu'autonomes, nécessitent parfois un transfert de données vers le SGBDR de PARADOX.

#### <span id="page-26-1"></span><span id="page-26-0"></span>**4. Ma mission**

#### **a. Contraintes et prérequis**

Au cours de l'année 2010, j'ai étudié sur le marché un certain nombre de progiciels de type MES pouvant être utilisés sur le site de Sedan. J'ai également échangé sur le sujet avec différentes entreprise déjà équipés de tels systèmes.

Bien que son utilisation soit extrêmement intéressante, le coût de mise en place d'un tel progiciel ainsi que le paramétrage nécessaire à son implantation dans un environnement industriel aussi spécifique que le nôtre m'a rapidement amené à abandonner cette solution (>250k€). En effet le comité de direction d'Akers ne souhaite pas dépenser autant pour une seule de ces unités de production.

A partir de ce moment, le projet a été repris par le département d'aide à la production. Il s'agit d'une cellule composée d'un ensemble d'experts industriels qui ont pour missions de fournir un certains nombres d'outils à valeur ajoutée pour la production des usines.

Un de ces experts est justement l'ancien informaticien du site de Sedan qui a mis en place PARADOX il y a maintenant plus de 20 ans. Cette personne a mené ces dernières années une mission d'expatriation sur une de nos usines en Chine et en a profité pour développer sur place un nouvel MES interne qu'il a intitulé SOCRATE.

De par les similitudes qui existent entre le process de fabrication de l'usine Chinoise et de Sedan, il a obtenu l'accord du siège pour lancer un audit afin d'évaluer la pertinence de passer de PARADOX à SOCRATE.

Cet audit a été mené courant de l'année 2011 par une SSII spécialisée dans le développement sous WINDEV, langage de programmation utilisé pour le développement de SOCRATE.

Un ensemble d'interviews a été mené auprès des utilisateurs ainsi qu'une étude approfondie des programmes existants. Le périmètre du projet a été clairement identifié en ne retenant que les programmes ou modules encore utiles à ce jour et qui doivent impérativement être migrés sous SOCRATE pour la bonne marche du process de fabrication du site.

Je n'ai malheureusement pas pu participer à l'audit. Toutefois, il m'a été demandé de l'utiliser comme base de travail afin de gérer l'implantation de SOCRATE sur Sedan en y ajoutant l'ensemble des fonctionnalités nécessaires au remplacement de PARADOX et des programmes annexes.

#### <span id="page-27-0"></span>**b. Planning d'actions**

Le tableau suivant décrit la façon dont le projet s'est agencé dans le temps. Les différentes actions qui ont été menées et qui apparaissent dans ce tableau seront détaillées dans la suite de ce mémoire.

#### PROJET INDUSTRIEL

#### <span id="page-28-1"></span>**Tableau III: Planning des actions**

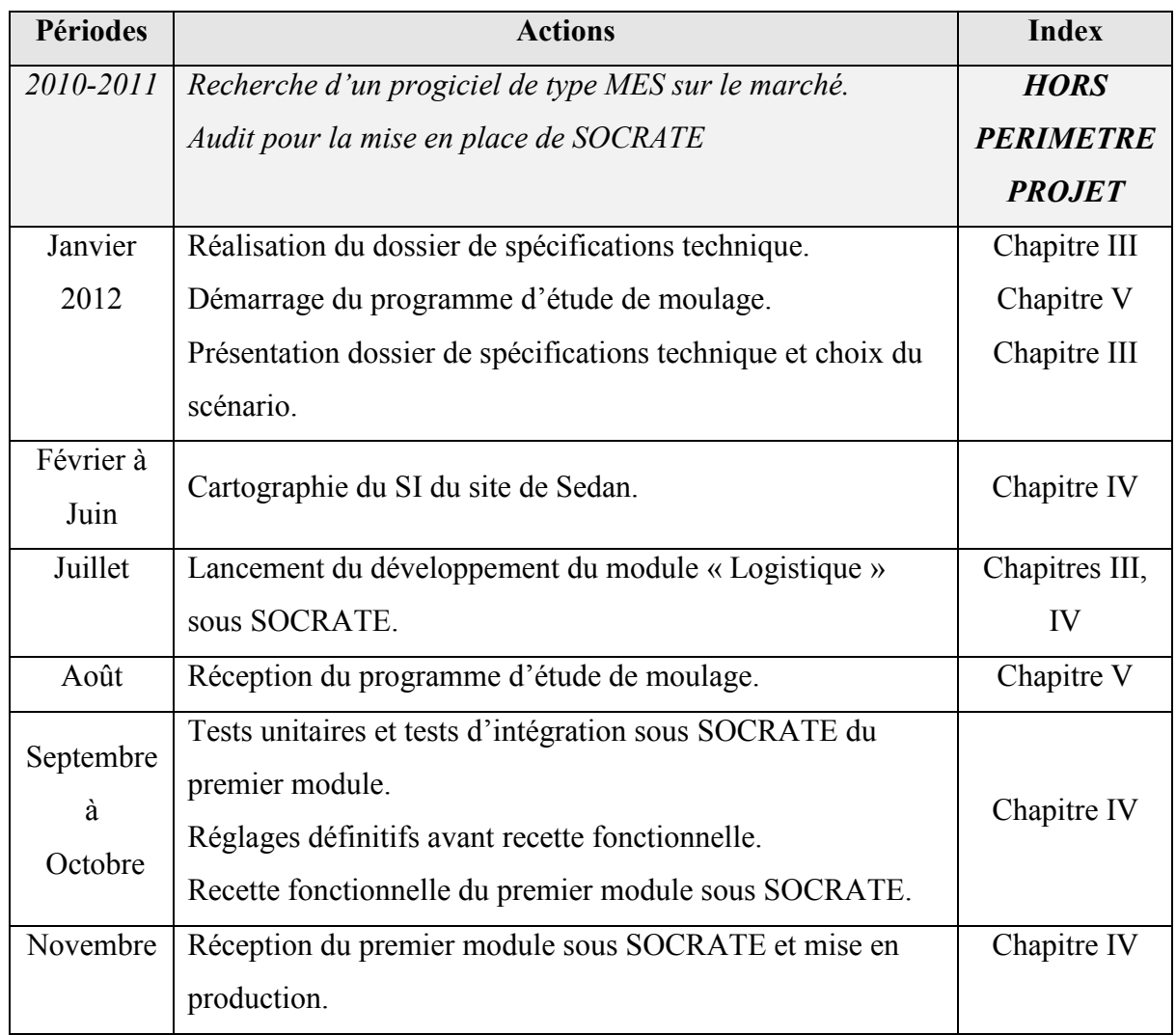

# <span id="page-28-0"></span>**5. Bilan du projet industriel**

L'informatique industrielle est fortement implantée sur le site de Sedan.

Malheureusement, PARADOX et son environnement ont évolué de façon désordonnée au cours du temps. La vétusté du langage, la forte dépendance des différents modules et la complexité des programmes génèrent de nombreux coûts en termes de temps et d'argent.

A cela s'ajoute le fait que l'alignement stratégique de l'usine a évolué. Notre priorité aujourd'hui est d'améliorer notre compétitivité afin de pouvoir nous démarquer et capter les commandes qui subsistent sur le marché. Le pilotage de l'atelier de production par un MES de qualité est un enjeu stratégique.

Je me dois donc de proposer un nouvel outil qui puisse être structurant et évolutif afin d'être réactif face aux besoins émergents et aux évolutions de l'environnement.

## <span id="page-30-0"></span>**III. MANUFACTURING EXECUTION SYSTEM**

### <span id="page-30-1"></span>**1. Présentation du MES**

*Un Manufacturing Execution System\* (abrégé en MES) est un système informatique dont les objectifs sont d'abord de collecter en temps réel les données de production de tout ou partie d'une usine ou d'un atelier.* 

*Ces données collectées permettent ensuite de réaliser un certain nombre d'activités d'analyse:* 

- *Traçabilité*
- *Contrôle de la qualité*
- *Suivi de production*
- *Ordonnancement et planning*
- *Maintenance préventive et curative*

*Le MES fournit les informations nécessaires à l'optimisation des activités de production allant de la création de l'ordre de fabrication au produit fini. Par l'utilisation d'informations à jour et précises, le MES guide et réagit aux activités de l'atelier au fur et à mesure de leur déroulement, et fournit des rapports sur ces activités.* 

*Son utilisation conduit à un fonctionnement plus efficace de l'atelier de fabrication, diminue les stocks et augmente les marges.* 

*En alimentant un flux bidirectionnel d'informations, le MES fournit à toute l'entreprise et à sa chaîne logistique, les données critiques sur les activités de fabrication.* 

#### *\*Source Wikipédia*

Pour résumer, le MES se présente comme un véritable système d'information autonome au service de l'entreprise ayant pour objectif de :

- Délivrer au niveau contrôle commande des données nécessaires à l'exécution de l'ordre de fabrication.
- Recueillir en temps réel des données issues de la production afin de superviser les ateliers.

#### <span id="page-31-0"></span>**2. Positionnement dans l'entreprise**

La plupart des entreprises utilisent aujourd'hui un ERP ou un produit semblable afin de gérer leur système d'informations. Grâce à cet outil, elles vont être capables de superviser les commandes, planifier la production, traiter de la qualité, des achats, de la finance… L'outil va donc être en mesure d'accompagner l'entreprise pour toute sa partie business.

Cependant pour des compagnies industrielles cela n'est plus suffisant. Elles subissent de fortes pressions de la concurrence, les marges sont de plus en plus minces, les clients demandent plus de flexibilité quant aux fenêtres de livraison. A contrario, les produits sont de plus en plus complexes à réaliser et leurs cycles de vie deviennent plus courts. Il est donc impératif aujourd'hui d'avoir une vision claire et précise des possibilités industrielles de nos compagnies non pas basées sur des hypothèses ou des expériences antérieures mais bien sur les capacités réelles de production.

C'est là qu'intervient notre MES puisqu'il va permettre de collecter des données directement depuis les machines ou automates en place dans notre usine. Ces informations seront ensuite confrontées puis analysées au sein du MES pour obtenir une vision précise de toute la partie industrielle.

Comme le montre le schéma suivant, il sera alors possible d'automatiser le transfert d'information entre le MES et l'ERP afin de remonter au niveau business les informations utiles à la prise de décision.

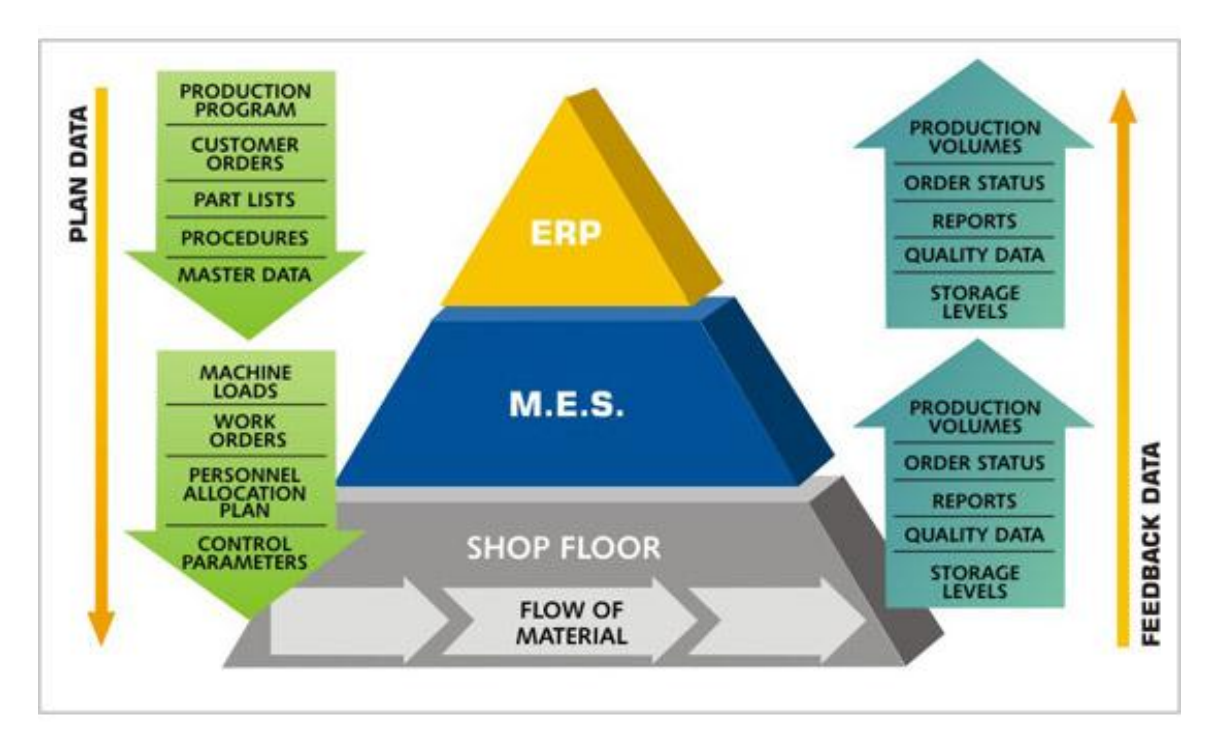

**Figure 8: Positionnement du MES dans l'entreprise**

#### <span id="page-32-0"></span>**3. Cas concret : collecte de données**

La production de Sedan se compose principalement d'un atelier fonderie qui produit le cylindre brut puis d'un atelier usinage qui finalise le cylindre avant expédition.

Une des tâches principales du responsable de l'usinage et de garantir un taux d'utilisation optimale de l'ensemble de ces machines dans l'atelier afin de pouvoir traiter un maximum de cylindre en même temps et ainsi expédier le plus rapidement possible.

Pour ce faire, notre MES propose deux outils :

*Une application de saisie des événements machines :* 

Un ensemble de PC a été installé dans l'atelier à différents endroits stratégiques. Les opérateurs saisissent, pour chaque changement de cycle, la prochaine étape de production prévue sur leur machine. L'outil permet également de remonter, en temps réel, divers problèmes que les opérateurs peuvent rencontrer.

*Un module d'enregistrement des événements machines :* 

Un programme autonome récupère, en continu, les états des machines via des boitiers de communication directement embarqués au niveau des automates. On pourra par exemple savoir si un tour d'ébauche travaille sur un cylindre, s'il est à l'arrêt, en mode dégradé…

L'ensemble des acquisitions (manuelles/automatiques) effectuées dans l'atelier est alors remonté dans la base de données du MES.

## <span id="page-33-0"></span>**4. Cas concret : analyse des données**

Le responsable de l'usinage possède sa propre application qui lui permet de voir l'ensemble de son parc machine. Grâce à cette collecte de données et à un recoupage préalable de ces types d'informations, il peut savoir en temps réel si une de ses machines est en anomalie, si la production respecte le planning retenu et si un cylindre a pris du retard le cas échéant.

L'outil a donc un double intérêt puisqu'il permet de suivre en temps réel la production mais il propose également un outil de planification. Les délais de livraisons sont donc directement issus des capacités de nos ateliers.

Le schéma suivant propose, à titre d'exemple, un état du cycle de production pour la fraiseuse « FRH900S » pour la journée du 04 Juin 2013. On remarquera que la machine est passée par 4 statuts différents sur la période proposée :

- En vert : une production normal avec un travail sur cylindre.
- En violet : des arrêts de productions normales (pause ou changement opérateurs avec un temps de passage de consigne entre les équipes).
- En bleu : un arrêt de production sur machine lié à la manutention du cylindre (installation d'un nouveau cylindre de travail en lieu et place du précédent).

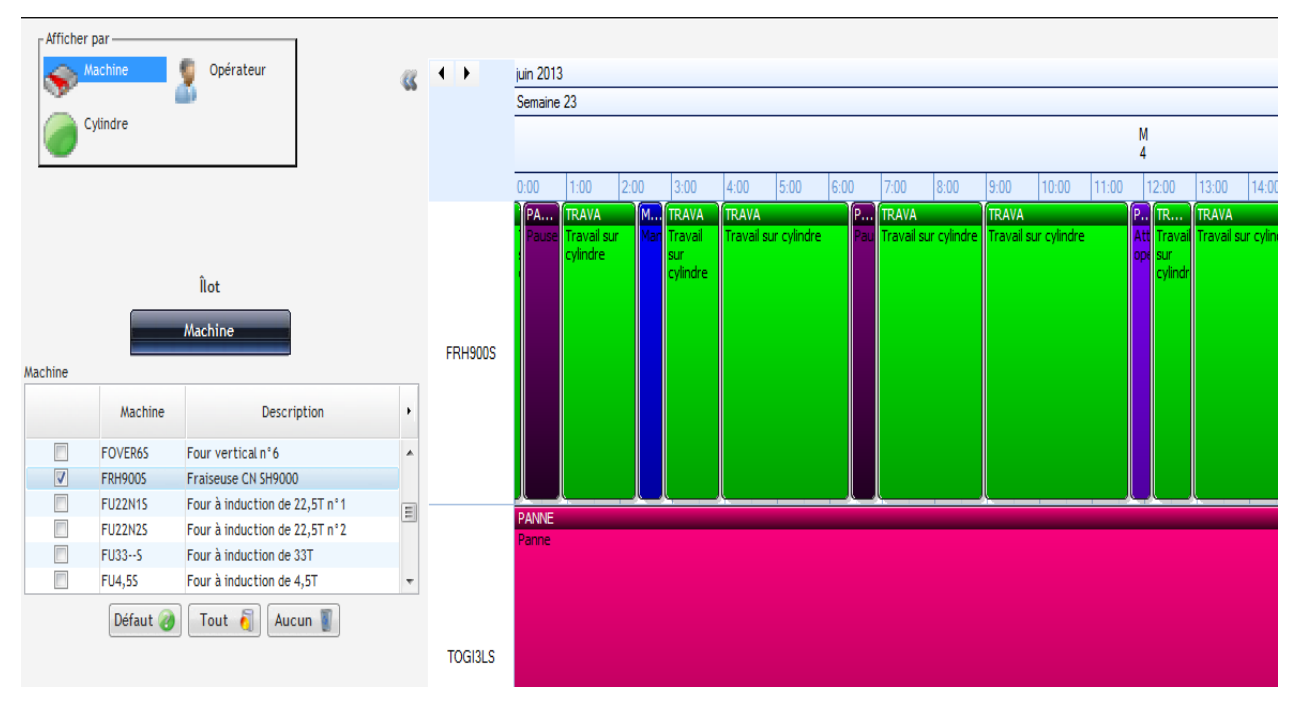

**Figure 9: Exemple de cycle production : gant sur machine**

#### <span id="page-34-0"></span>**5. Pour aller plus loin**

L'exemple que je viens de présenter ne donne qu'un simple aperçu des possibilités proposées par un MES puisque cet outil peut être utilisé dans l'ensemble des services d'une entreprise pour répondre à différentes questions ou problématiques.

#### *Au niveau de la direction :*

- Quelle est la production réelle aujourd'hui ?
- Puis-je produire plus ?
- Que me coûte réellement cette production ? Puis-je faire moins cher ?

## *Au niveau de la qualité :*

- Est-ce que le cahier des charges du client est respecté ?
- Comment améliorer le taux de qualité et réduire les rebuts?

## *Au niveau du commercial:*

- Où est ma commande ?
- Que puis-je réellement promettre à mon client ?
- Comment puis-je justifier mon prix ?

## *Au niveau de la production :*

- Comment organiser au mieux mes équipes suivant la production attendue ?
- Actuellement qui fait quoi et avec quelle ressource?
- Comment optimiser ma production selon mon parc machine ?
- Quelles sont les dérives ?

## *Au niveau de la maintenance :*

- Quel est le taux de panne de mes équipements ?
- Quand puis-je planifier le prochain arrêt d'une machine ?
- Qui est disponible pour effectuer cette opération de maintenance demain ?

## *Au niveau des opérateurs :*

- Que dois-je faire maintenant ?
- Pourquoi ai-je autant de documents papiers à remplir et/ou à transmettre ?
- Ai-je rempli mes objectifs de la journée ?
- Ma pièce est ratée. Ai-je le temps de la refaire ?
# **IV. DOSSIER DE SPECIFICATION TECHNIQUE**

### **1. Présentation du projet**

A la suite de cet audit et des choix retenus, la direction IT me demande d'appréhender le projet dans sa globalité afin de préparer un dossier de spécification technique détaillé.

Je dois présenter ce projet au niveau de notre siège en proposant des scénarios possibles :

- Gestion du projet en interne avec sous-traitance du développement en externe (SSII, freelance…).
- Gestion du projet en interne avec sous-traitance du développement à une tierce personne de la société Akers (la personne qui a mis en place SOCRATE sur les autres usines).
- Gestion du projet et développement en interne.

Pour chacun de ces scénarios, il me faut rapidement (sous un délai d'un mois) estimer la charge de travail, les coûts, les délais et les risques afin de retenir la solution la plus pertinente.

### **2. Découpage et déroulement du projet**

#### **a. Sous projets**

Afin de faciliter la gestion et la planification, le projet est découpé en sous-projets qui pourront être menés de façon indépendante.

L'idée retenue est de favoriser un découpage selon les principaux cœurs de métier de l'entreprise représentés dans PARADOX :

- 1. Logistique
- 2. Administratif fonderie
- 3. Moulage
- 4. Enduisage et Sablage
- 5. Coulée
- 6. Traitement thermique
- 7. Laboratoire

Un découpage par métier nous semble être la meilleure approche pour les raisons suivantes.

- Tout d'abord PARADOX et SOCRATE sont tous les deux conçus sur ce type de découpage. Il sera donc plus facile d'organiser nos futurs développements.
- Ensuite, le MES est orienté production et se doit d'accompagner les différents services de l'atelier dans leur quotidien. Ce découpage permettrait, le cas échéant, de traiter un ou plusieurs sous projets en simultané car les utilisateurs impliqués ne seraient pas les mêmes. Une équipe de développement pourrait très bien travailler avec l'équipe fonderie sur le module « Coulée » tandis qu'une autre équipe pourrait mener au même moment la partie « Logistique » avec le personnel administratif.

Ne restera ensuite que les programmes « satellites » qui pourront être traités de façon indépendante. En effet, ces différents programmes sont simplement connectés, le cas échéant, à la base de données propriétaire de PARADOX via un driver ODBC en 16 ou 32 bits.

Un facteur fondamental est que notre nouveau MES doit être mis en place sans perturber le flux de production. Certains modules rentrent en interaction avec des machines telles que la centrifugeuse. Une erreur de pilotage de l'automate pourrait engendrer des arrêts de production voir dans des cas extrêmement rares des risques d'accident. SOCRATE doit donc fonctionner en simultané avec l'ancien système pendant toute la durée de cette mission.

Pour ce faire, nous développerons un outil, que nous nommerons « Connecteur », qui nous permettra de migrer les modules dans SOCRATE tout en préservant la mise à jour de notre base de données PARADOX.

Le principe de fonctionnement du connecteur est expliqué dans la figure suivante.

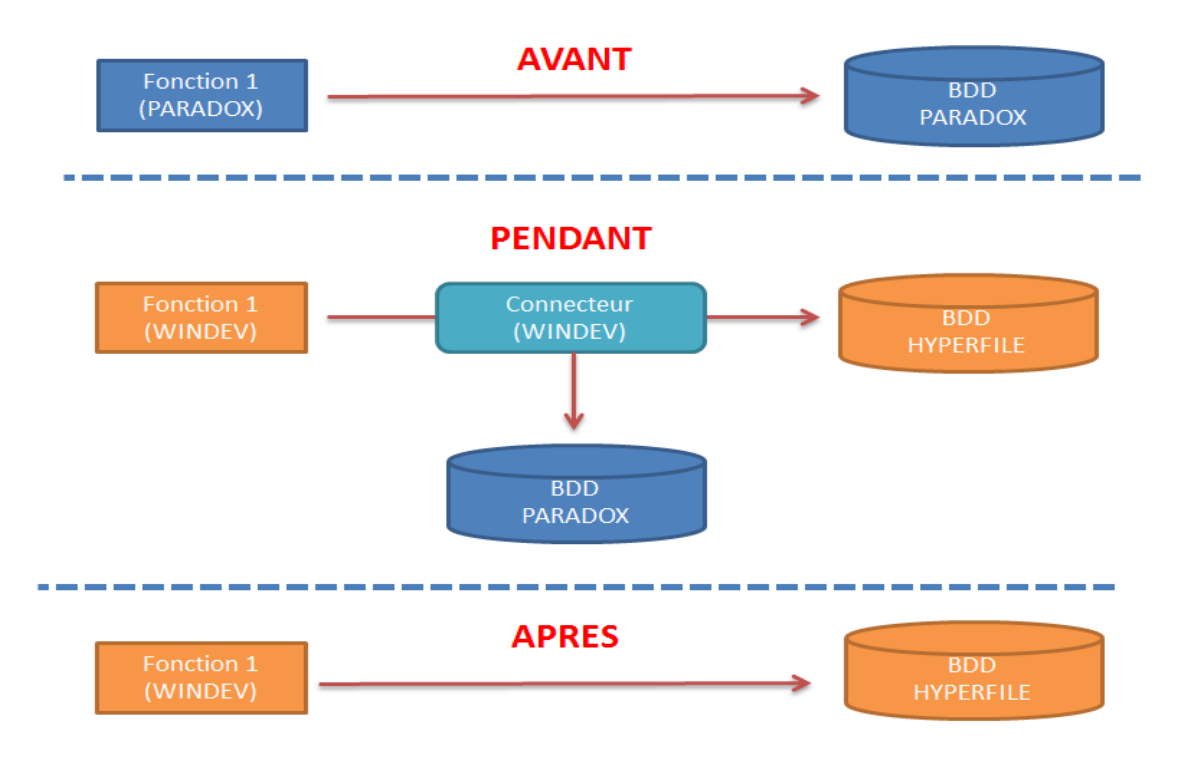

**Figure 10: Principe de fonctionnement du connecteur**

Il suffira, par la suite, de supprimer le lien vers PARADOX afin de ne faire vivre que le nouveau système. PARADOX pourra alors être arrêté sans incidence sur notre nouveau système.

Afin de gagner du temps et limiter la complexité de notre connecteur, il sera éventuellement possible de mettre en place une double saisie sur des modules qui ne nécessitent pas beaucoup d'intervention pour les utilisateurs finaux. Dans ce cas, les utilisateurs saisiront leurs informations en doublon dans PARADOX et SOCRATE pendant toute la phase de migration.

### **b. Schéma directeur**

Chaque sous projet sera traité suivant le schéma directeur suivant:

 **Tableau IV: Schéma directeur d'une gestion de sous- projet** 

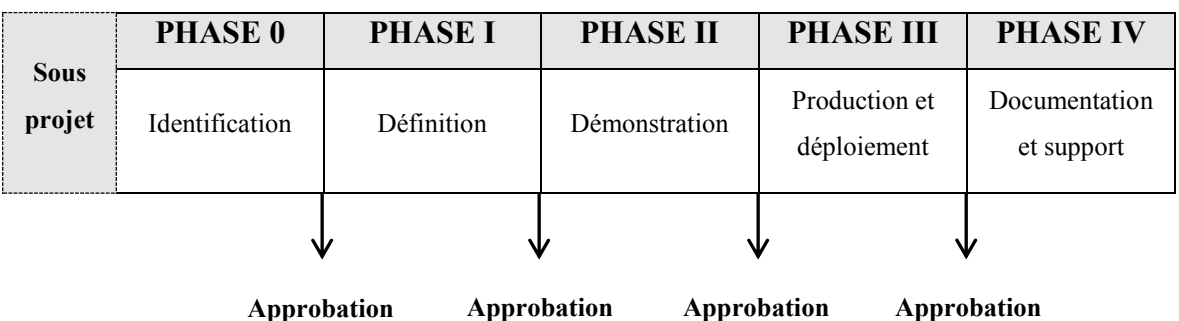

### *1. Phase 0: Identification*

a. Définition du processus

*Identification des besoins et contraintes* 

b. Définition des rôles et acteurs

*Propriétaire du processus, utilisateurs clés…*

# *2. Phase I: Définition*

- a. Etude détaillée des différences entre PARADOX et SOCRATE.
- b. Définition des tâches et activités attendues.
- c. Planning de réalisation et ressources nécessaires.

### *3. Phase II: Démonstration*

- a. Définition des règles de gestion avec les utilisateurs.
- b. Modélisation conceptuelle en vue de la validation fonctionnelle.

### *4. Phase III: Production et déploiement*

- a. Développement et consolidation de SOCRATE.
- b. Création ou mise à jour du connecteur.

### *Pont bidirectionnel assurant les mises à jour des tables dans les 2 systèmes.*

- c. Tester et valider les nouvelles fonctionnalités sous SOCRATE.
- d. Bloquer les anciens modules sous PARADOX.

### *5. Phase IV: Documentation et support*

- a. Documentation technique
- b. Documentation utilisateur
- c. Maintenance et support

### **3. Estimation de charge**

L'audit a permis d'appréhender le projet dans sa globalité.

Je suis donc en mesure de quantifier la charge du projet et d'identifier les fonctions manquantes dans SOCRATE.

### **a. Méthode du prestataire**

La finalité de notre audit est un document Excel qui reprend l'ensemble des fonctionnalités nécessaires au bon fonctionnement de notre futur MES.

La figure présentée ci-dessous est un extrait de ce fichier Excel. On y voit en rouge les fonctions obsolètes qui n'ont plus lieu d'exister dans notre futur système et en vert, les fonctions à migrer.

A partir de cet outil, nous sommes capable d'estimer la charge de chaque module et de chacun de nos sous projets (chaque module étant associé à un sous projet distinct).

|   | <b>Etat</b>                |                                              |                                                  | Criticité | Taille en lignes      | Complexité<br>$(1$ à n $)$ | <b>Tps dev</b><br>(minutes) |  |
|---|----------------------------|----------------------------------------------|--------------------------------------------------|-----------|-----------------------|----------------------------|-----------------------------|--|
|   | Graphique                  |                                              |                                                  |           |                       |                            | 0                           |  |
| × |                            |                                              | Suivi du relavage                                |           |                       |                            |                             |  |
| × |                            |                                              | Suivi des duretés sur éclat table                |           |                       |                            |                             |  |
| X |                            | Epaisseur tampon sur rondelle : (HB1+HB2)/2  |                                                  |           |                       |                            | ٥                           |  |
| × |                            |                                              | Epaisseur tampon sur rondelle : Epaisseur tampon |           |                       |                            | ٥                           |  |
| √ |                            | Historique d'utilisation des pipes de coulée |                                                  |           | $\overline{2}$<br>375 |                            | 562,5                       |  |
| ✔ |                            | Importation des données fourrure             |                                                  |           | $\overline{2}$<br>83  | 1.1                        | 136,95                      |  |
|   |                            | Impressions                                  |                                                  |           |                       |                            | 0                           |  |
| × |                            | Bilan des expéditions                        |                                                  |           |                       |                            |                             |  |
| × |                            | Bilan des coulées                            |                                                  |           |                       |                            | ٥                           |  |
| × |                            | Bilan prévisionnel d'expédition              |                                                  |           |                       |                            | 0                           |  |
| × | Tirage de fiche produit    |                                              |                                                  |           |                       | 0                          |                             |  |
| × |                            |                                              | Edition de toutes les fiches produit             |           |                       |                            | ٥                           |  |
| × |                            |                                              | Impression d'une liste particulier de fiches     |           |                       |                            | 0                           |  |
| ✔ | Impression de tth réalisés |                                              |                                                  |           | 158                   |                            | 237                         |  |
| √ | Impression d'un traitement |                                              |                                                  |           | 313                   | 1,1                        | 516.45                      |  |
|   |                            |                                              |                                                  |           |                       |                            |                             |  |

**Figure 11: Extrait du résultat de l'audit**

La méthode d'estimation personnelle utilisée par le prestataire est la suivante. Chaque programme à migrer comprend ces informations:

- Le nombre de lignes de code sources sous PARADOX.
- Un coefficient de complexité variant en fonction des caractéristiques du programme (nombres de fenêtres utilisées, nombres de tables liées…).

En multipliant ces 2 informations par un coefficient de conversion préalablement défini de manière empirique, le prestataire a su nous proposer une estimation de temps de développement (TDEV) pour chacun des programmes à migrer.

Après avoir regroupé l'ensemble de ces programmes selon leur métier d'appartenance, nous avons pu obtenir le tableau d'estimation suivant.

|                |                           | <b>Estimation</b>  |  |  |
|----------------|---------------------------|--------------------|--|--|
|                | Sous projets              | <b>Prestataire</b> |  |  |
|                |                           | (jours)            |  |  |
| $\mathbf{1}$   | Logistique                | 21                 |  |  |
| $\overline{2}$ | Administratif fonderie    | 102                |  |  |
| 3              | Moulage                   | 96                 |  |  |
| $\overline{4}$ | Enduisage                 | 15                 |  |  |
| 5              | Coulée                    | 35                 |  |  |
| 6              | Traitement thermique      | 23                 |  |  |
| 7              | Laboratoire               | 44                 |  |  |
| 8              | Programmes satellites     |                    |  |  |
|                | (externe)                 | 78                 |  |  |
|                | <b>Estimation globale</b> | 414                |  |  |

**Tableau V: Estimation projet selon prestataire** 

Cette méthode est relativement intéressante car elle nous permet d'avoir une première approche en termes de temps et de planning pour l'ensemble des modules à développer ainsi que les programmes externes à reprendre. Cependant, cela reste une estimation et il me parait nécessaire d'utiliser une autre technique afin de confirmer ou non ces résultats.

### **b. Méthode COCOMO**

A ce stade de ma mission, il me faut trouver une méthode qui puisse me permettre d'estimer rapidement la charge du projet (TDEV). Le dossier que je prépare doit être rendu sous un délai d'un mois et je ne peux passer trop de temps sur la partie estimation qui est censée être déjà validée par l'audit externe.

Mon choix s'est donc porté immédiatement sur la méthode COCOMO. C'est une méthode qui me semble adaptée à ce genre de situation, c'est-à-dire à un besoin d'estimation en amont du projet sur la base d'une simple spécification fonctionnelle. Ensuite, cette méthode s'appuie sur le nombre de lignes de code et je suis capable, suite à notre audit, de connaître cette information pour l'ensemble du projet. Enfin et surtout, c'est une méthode que j'ai pu découvrir lors de mon cursus au CNAM et qui, d'après mes recherches, semble être reconnue pour le développement de logiciel.

Le tableau suivant présente la méthode utilisée. Il s'agit tout d'abord de définir la complexité du développement à mener afin d'obtenir une formule de calcul prévisionnelle.

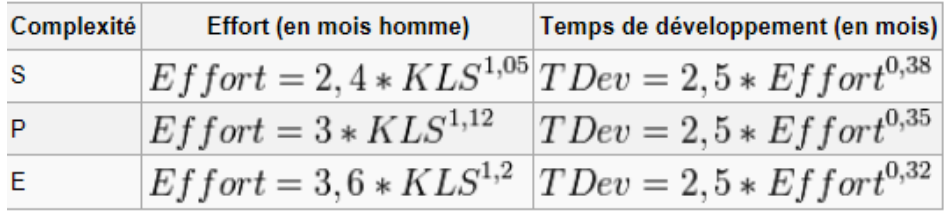

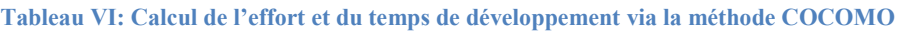

KLS (pour Kilo Ligne Source) représente le nombre de milliers d'instructions que contiendra l'application.

La complexité est définie selon 3 niveaux :

- S (ou organique): applications simples et déterministes dont la spécification est parfaitement définie et stable.
- P (ou polynomiale): applications simple et déterministes mais composées de quelques cas spécifiques nécessitant des tests supplémentaires avant leurs mises en production.
- $\blacksquare$  E (ou enfoui) : applications très complexes voir non déterministes.

Pour mon évaluation, je suis parti sur un indice de complexité de type S car il s'agit principalement d'applications simples proches des programmes de gestion et qui restent parfaitement déterministes.

Avec KLS = 105,429 Kilo Ligne Source (nombres de lignes actuelles dans PARADOX), j'obtiens les résultats suivants :

- EFF =  $319,4 \text{ hm (en mois homme)}$
- $\blacksquare$  TDEV= 22,3 mois (soit 446 jours)

En redécoupant ce temps de développement pour chacun de mes sous projets suivant la taille (en nombre de lignes), j'ai obtenu les résultats suivants :

**Tableau VII: Estimation projet selon COCOMO** 

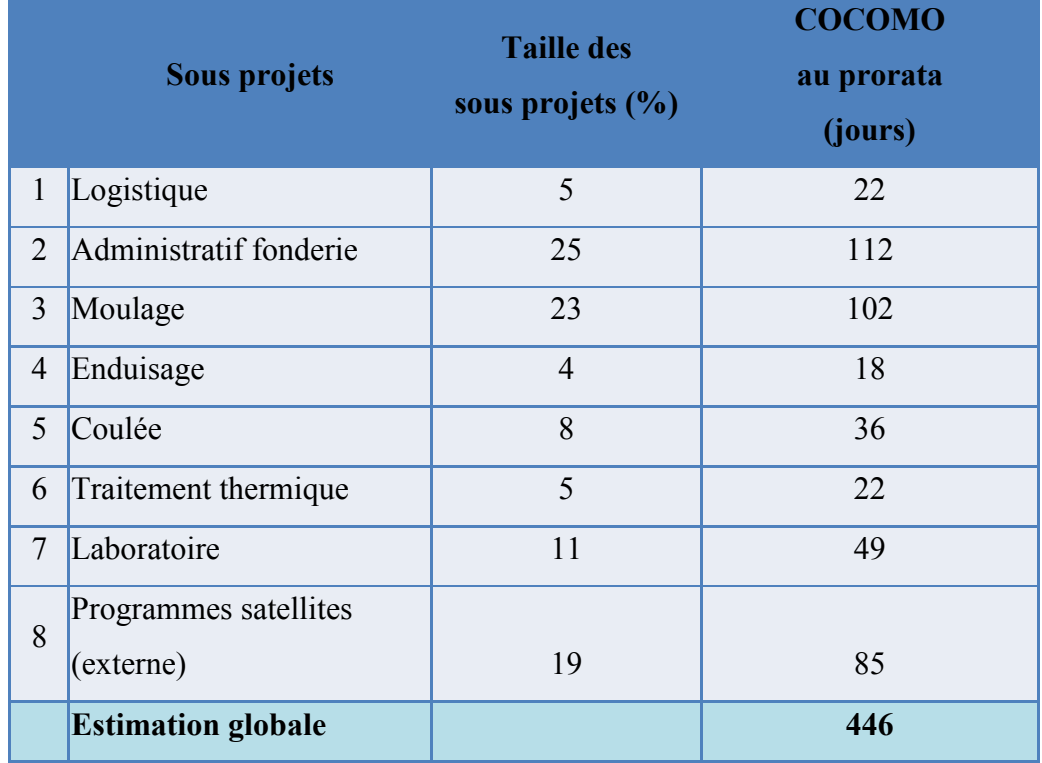

En utilisant une méthode reconnue, j'ai obtenu globalement la même estimation que notre prestataire pour l'ensemble du projet. Ces résultats me confortent donc pour la suite de ma mission.

Je peux maintenant étudier les 3 scénarios possibles afin de mener à bien cette mission. Pour la suite de mon analyse, je me baserai sur l'estimation faite lors de l'audit puisqu'il s'agit d'un résultat connu et déjà validé par la direction.

# **4. Scénario1 : développement externe**

Ce scénario a pour objectif d'externaliser complètement le développement du MES.

- o MOA et support process : Jeremy Baudelot (service IT)
- o MOE : SSII spécialisée en développement de logiciels sous WINDEV.
- o Support de process: Abdel Reguida (Global Production Support)

### **a. Avantages et inconvénients**

 Le tableau suivant reprend les principaux avantages et inconvénients de ce scenario. **Tableau VIII: Scénario 1, avantages et inconvénients** 

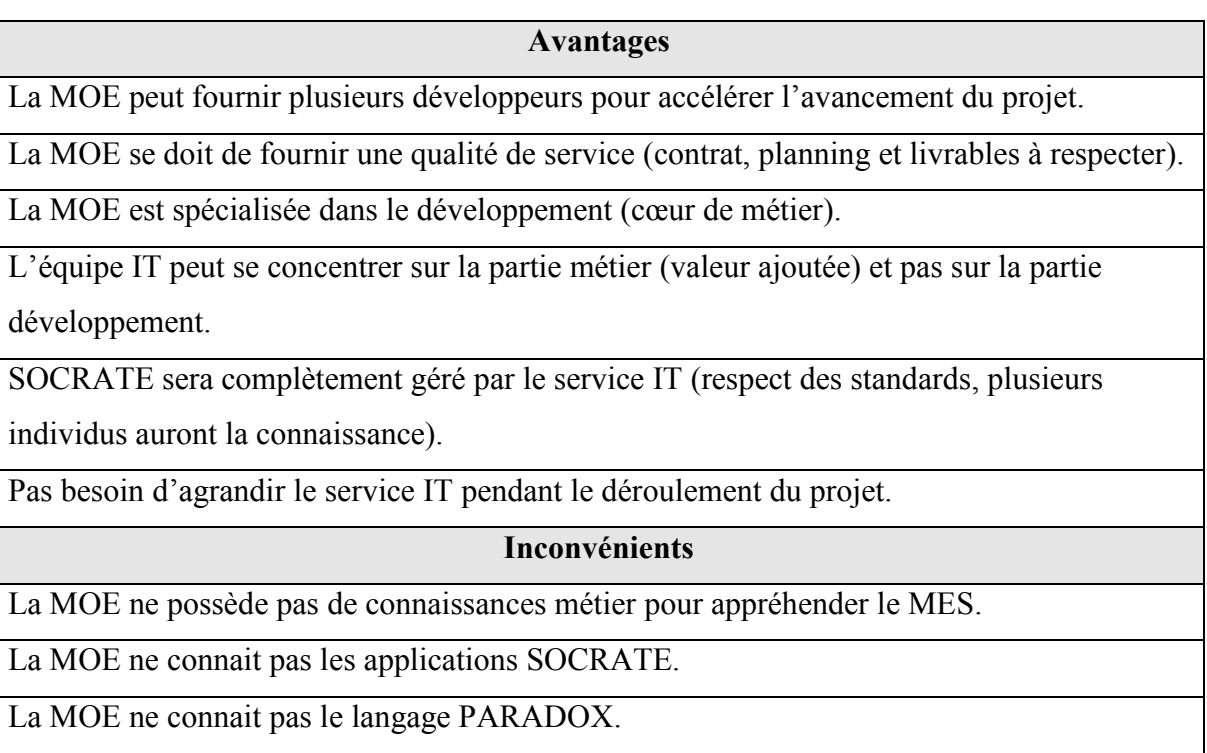

L'information importante qui ressort de cette étude est qu'une externalisation du développement nous permettrait d'avancer plus vite. En effet on parle à chaque fois d'une charge de travail (TDEV) pour une personne. Aussi, un prestataire pourra mettre plusieurs développeurs sur le sujet afin de réduire les délais de livraison.

Cependant, il y a un risque (arrêt de la production, accidents) du fait de la non connaissance du métier car un certains nombres d'applicatifs pilotent des machines de production.

### **b. Coûts et charge de travail**

Le tableau suivant reprend la charge de développement prévue initialement lors de l'audit pour la partie MOE mais inclut également le temps nécessaire à la partie MOA ainsi que l'accompagnement de toute la partie process (~20% du temps retenu). L'ensemble de ces informations me permet donc d'obtenir une estimation du coût globale pour ce scénario.

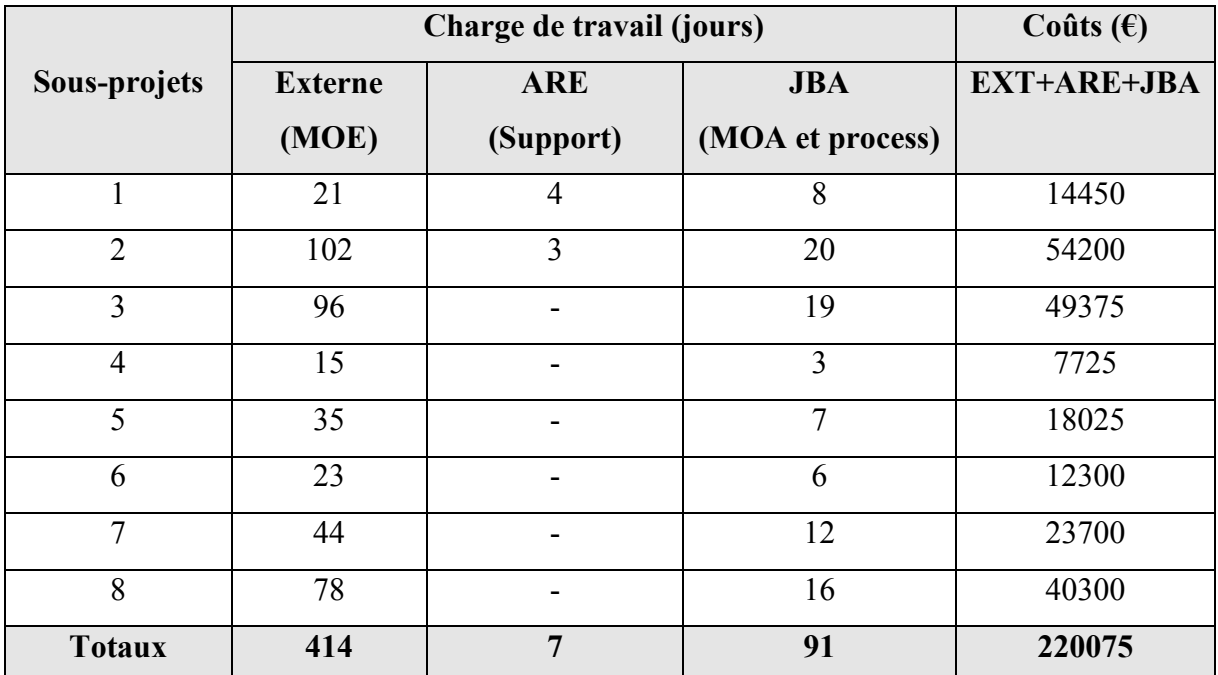

#### **Tableau IX: Scénario 1, coûts et charge de travail**

*(Coût journalier des intervenants: JBA: 325€ - ARE: 600€ (estimation) - Prestataire: 450€)* 

# **5. Scénario2 : développement interne par autre service**

Ce scénario a pour objectif de me libérer de la partie développement du MES tout en proposant une solution interne à AKERS.

- o MOA : Jeremy Baudelot (service IT)
- o MOE : Abdel Reguida (Global Production Support).
- o Support de process: Abdel Reguida (Global Production Support)

### **a. Avantages et inconvénients**

Le tableau suivant reprend les principaux avantages et inconvénients de ce scenario.

#### **Tableau X: Scénario 2, avantages et inconvénients**

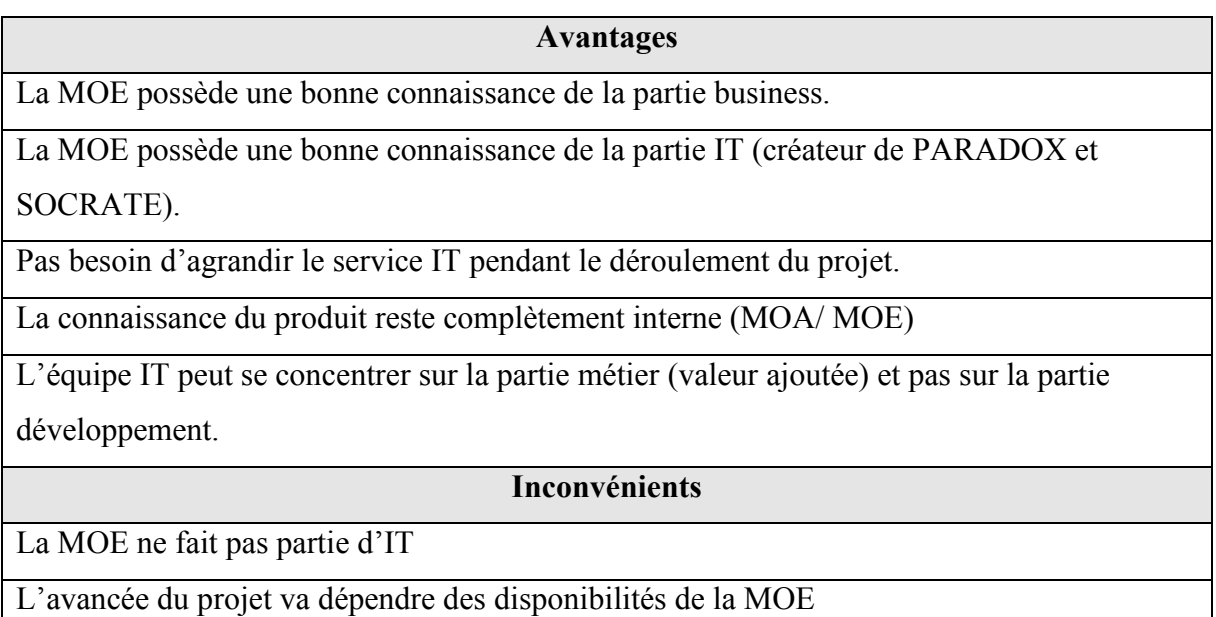

L'information importante qui ressort de cette étude est que l'équipe retenue connait parfaitement la partie process ainsi que la partie applicative existante et à venir. Cependant, la MOE serait menée par une personne qui ne fait pas partie du service IT et le projet risque de prendre du temps en fonction des disponibilités de chacun.

### **b. Coûts et charge de travail**

Le tableau suivant prend en compte une charge de développement présentée par Abdel Reguida (il n'a pas souhaité utiliser l'estimation proposée lors de l'audit), ainsi que le temps nécessaire à la partie MOA/process (~20% du temps retenu).

L'ensemble de ces informations me permet donc d'obtenir une estimation du coût globale pour ce scénario.

#### **Tableau XI: Scénario 2, coûts et charge de travail**

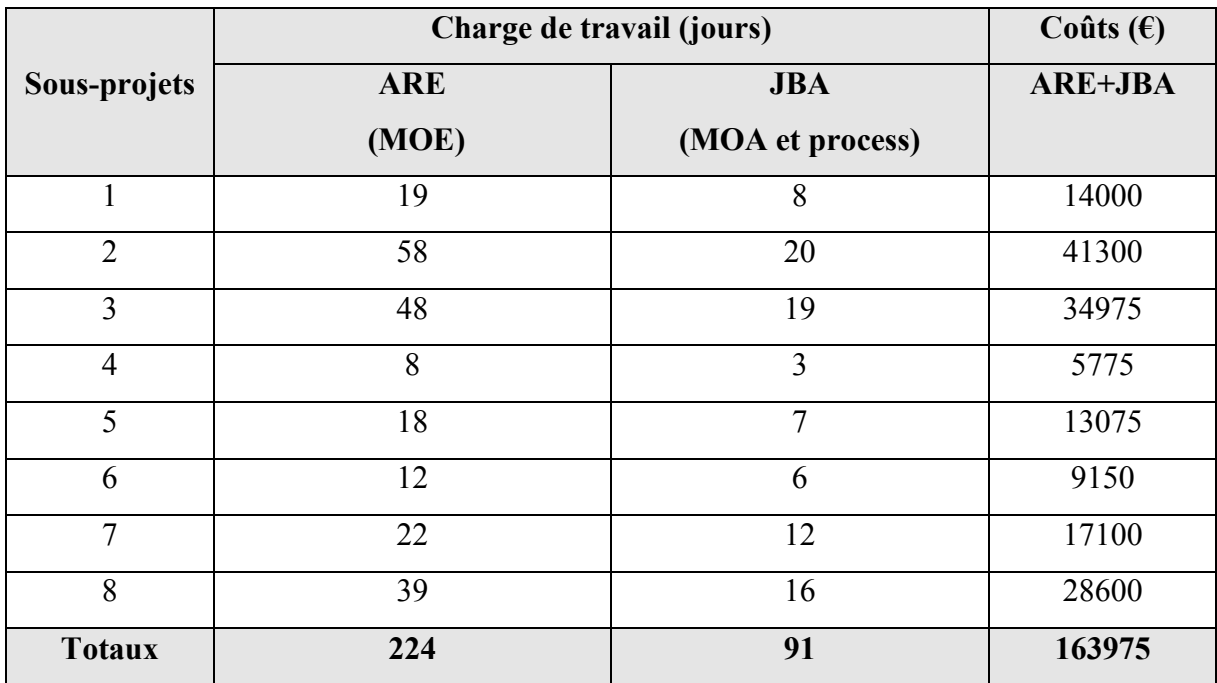

*(Coût journalier des intervenants: JBA: 325€ - ARE: 600€ (estimation)*

# **6. Scénario3 : développement interne par IT**

Ce scénario a pour objectif de traiter le projet complètement en interne par le service IT.

- o MOA/MOE : Jeremy Baudelot (service IT)
- o Support de process: Abdel Reguida (Global Production Support)

#### **a. Avantages et inconvénients**

Le tableau suivant reprend les principaux avantages et inconvénients de ce scenario.

#### **Tableau XII: Scénario 3, avantages et inconvénients**

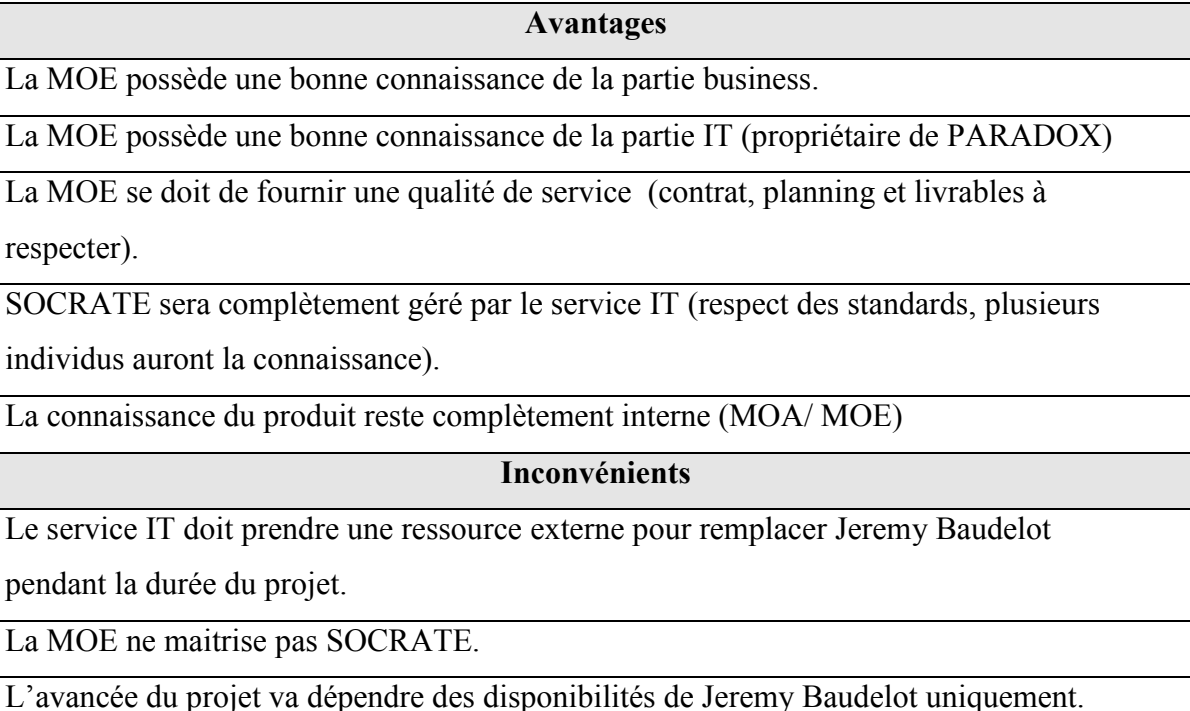

L'information importante qui ressort de cette étude est que ce projet va dépendre d'une seule personne qui, de surcroît, devra être remplacée pendant toute la durée du projet

### **b. Coûts et charge de travail**

Le tableau suivant reprend globalement la charge de développement prévue initialement lors de l'audit pour la partie MOE après avoir affiné les temps alloués aux différents sous-projets selon ma connaissance personnel du système PARADOX. Dans ce scénario, la partie MOA est donc sensiblement inférieure suite à une évaluation plus précise de la partie MOE comme expliqué précédemment. Le temps alloué à la société externe correspond au temps que je vais devoir passer sur ce projet (MOE+MOA). Il s'agit de faire appel à une SSII en régie afin qu'elle puisse me suppléer sur mes différentes tâches quotidiennes pendant que je travaillerai sur le projet.

L'ensemble de ces informations me permet donc d'obtenir une estimation du coût globale pour ce scénario.

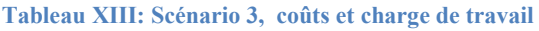

|                | Charge de travail (jours) |                |                  |                  | Coûts $(\epsilon)$ |  |
|----------------|---------------------------|----------------|------------------|------------------|--------------------|--|
| Sous-projets   | <b>JBA</b>                | <b>ARE</b>     | <b>JBA</b>       | <b>Externe</b>   | EXT+ARE+JBA        |  |
|                | (MOE)                     | (support)      | (MOA et process) | <i>(service)</i> |                    |  |
|                |                           |                |                  | IT)              |                    |  |
| $\mathbf{1}$   | 37                        | $\overline{4}$ | $\overline{7}$   | 44               | 34300              |  |
| $\overline{2}$ | 99                        | 3              | 17               | 116              | 85900              |  |
| 3              | 96                        | $\blacksquare$ | 16               | 112              | 81200              |  |
| $\overline{4}$ | 16                        |                | $\overline{3}$   | 19               | 13775              |  |
| 5              | 35                        |                | 6                | 41               | 29725              |  |
| 6              | 29                        |                | 5                | 34               | 24650              |  |
| $\overline{7}$ | 57                        |                | 10               | 67               | 48575              |  |
| 8              | 78                        |                | 14               | 92               | 66700              |  |
| <b>Totaux</b>  | 447                       | $\overline{7}$ | 78               | 525              | 384825             |  |

*(Coût journalier des intervenants: JBA: 325€ - ARE: 600€ (estimation) - Prestataire:400€)* 

# **7. Comparaison des scénarios**

Je suis maintenant en mesure d'effectuer une comparaison objective de ces différents scénarios en termes de délais, coûts et risques.

#### **a. Analyse des délais**

Le tableau suivant propose un comparatif des 3 scénarios en termes de durée (nombre de jours de développement).

On remarque tout de suite que le scénario 2 semble être le plus pertinent. Il faut cependant ne pas oublier qu'un prestataire externe pourrait engager plusieurs personnes sur le projet et ainsi réduire considérablement le temps nécessaire à la MOE.

On retiendra également que le scénario 3 semble être le plus long car il s'agit de mettre une seule personne sur le projet.

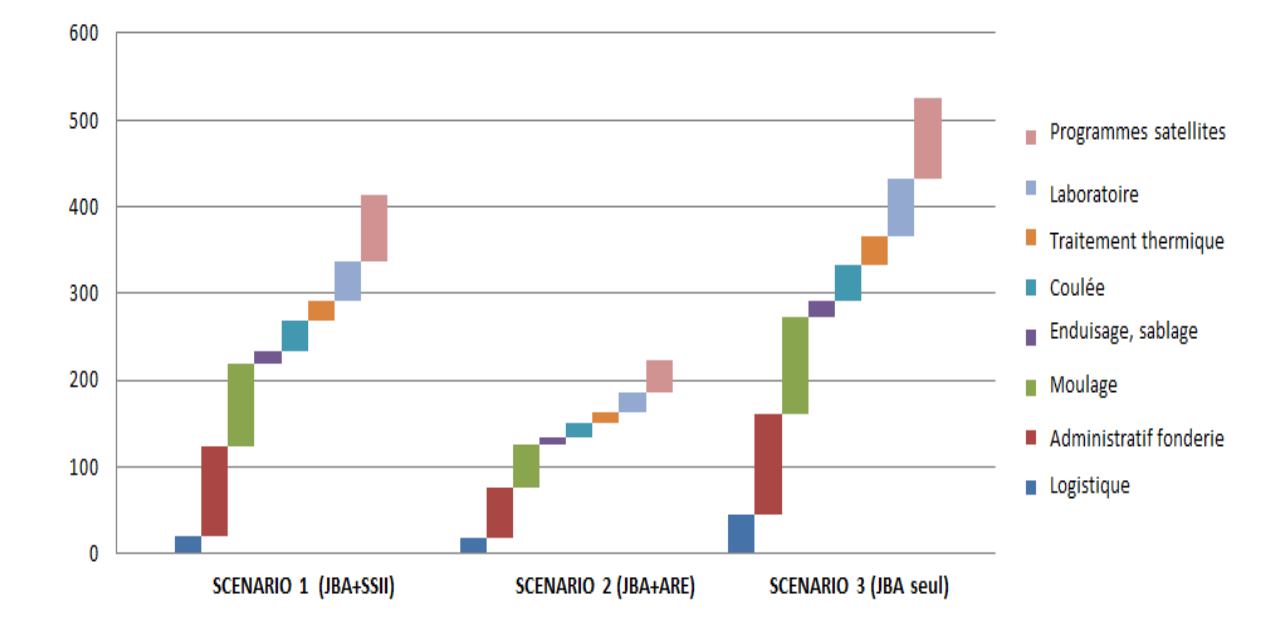

**Tableau XIV: Délai de réalisation du projet selon les 3 scénarios** 

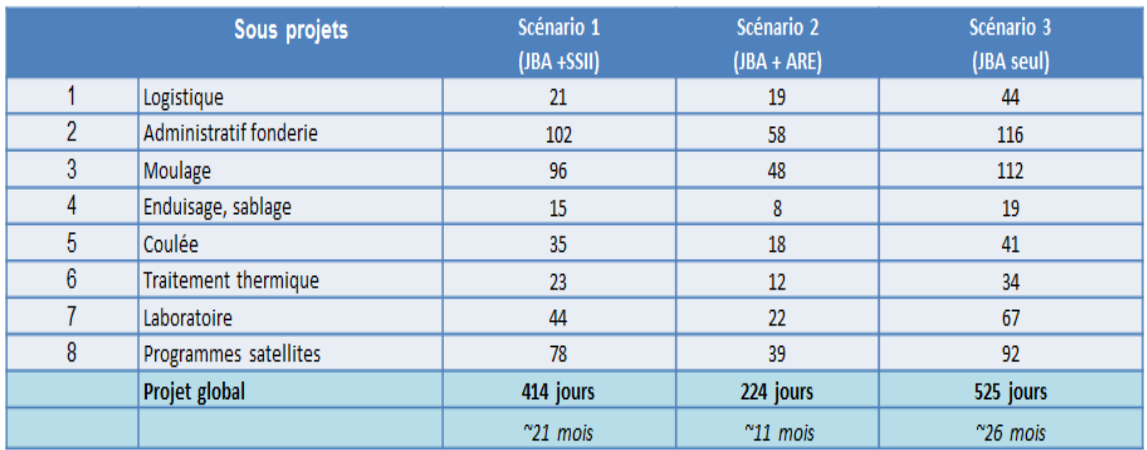

#### **b. Analyse des coûts**

Le tableau suivant propose un comparatif des 3 scénarios en termes de coûts. On retiendra que le scénario 3 ne semble pas intéressant d'un point de vue financier car le coût global est presque doublé par rapport au scénario 1.

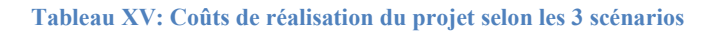

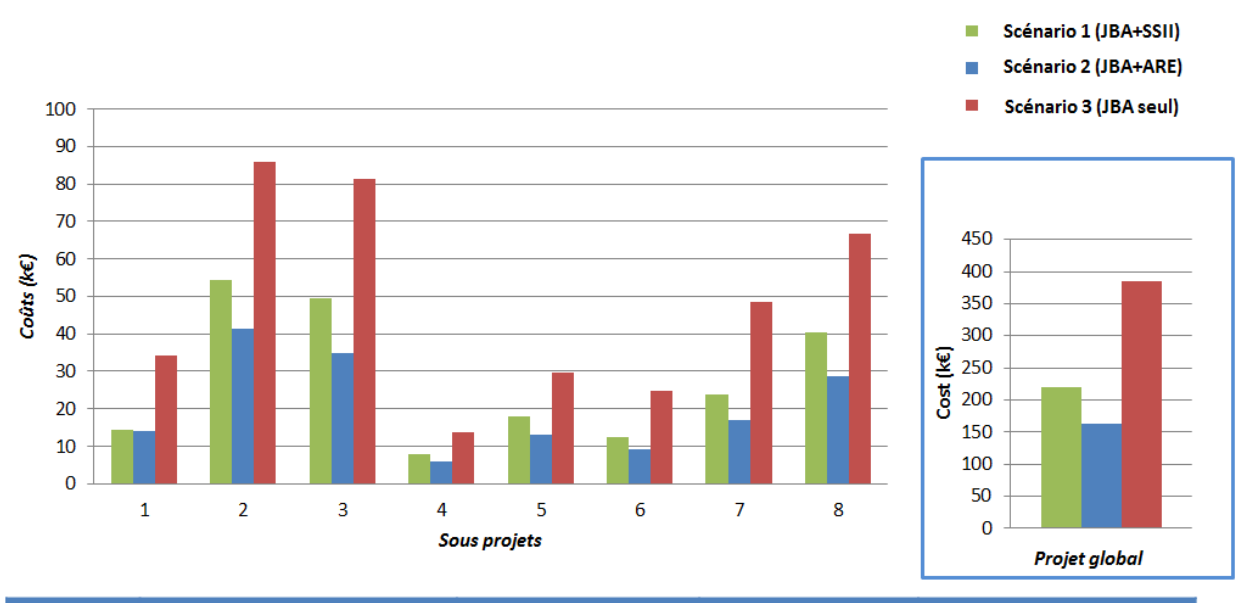

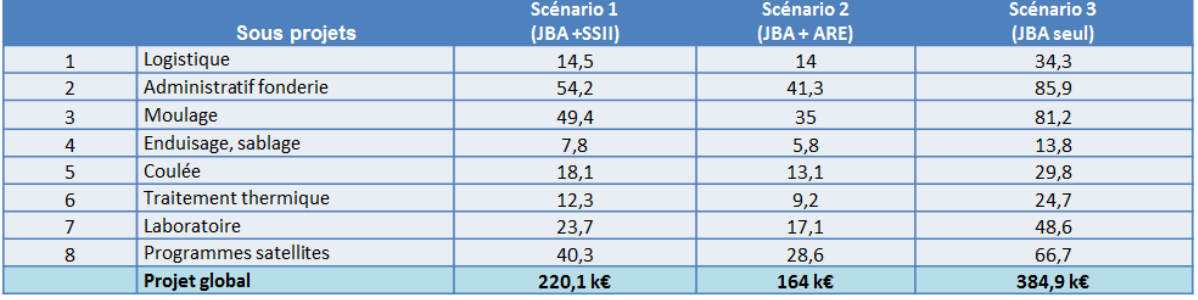

### **c. Analyse des risques**

Le dernier point important à traiter dans ce dossier technique est d'analyser les principaux risques inhérents aux différents scénarios et essayer de les comparer dans la mesure du possible. Pour ce faire, j'ai pris en compte la probabilité des différents

risques, et pris en compte l'impact associé. 11 risques majeurs ont été ciblés pour nos 3 scénarios dont un principal pour chacun d'entre eux.

Le tableau suivant reprend l'ensemble de ces informations et présente la liste des principaux risques envisagés ainsi que la façon de sans préserver.

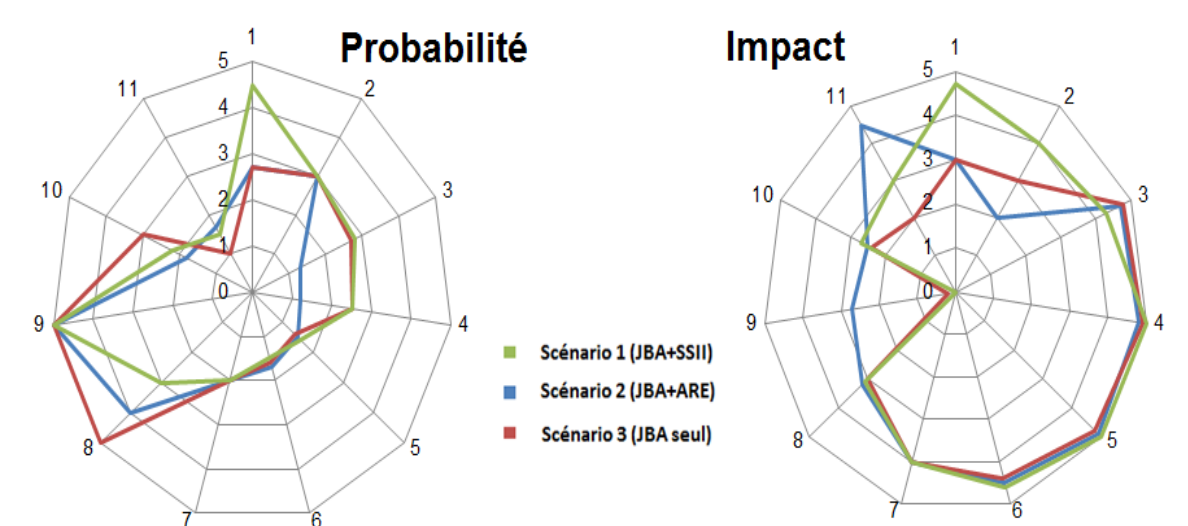

**Tableau XVI: Analyse de risques selon les 3 scénarios** 

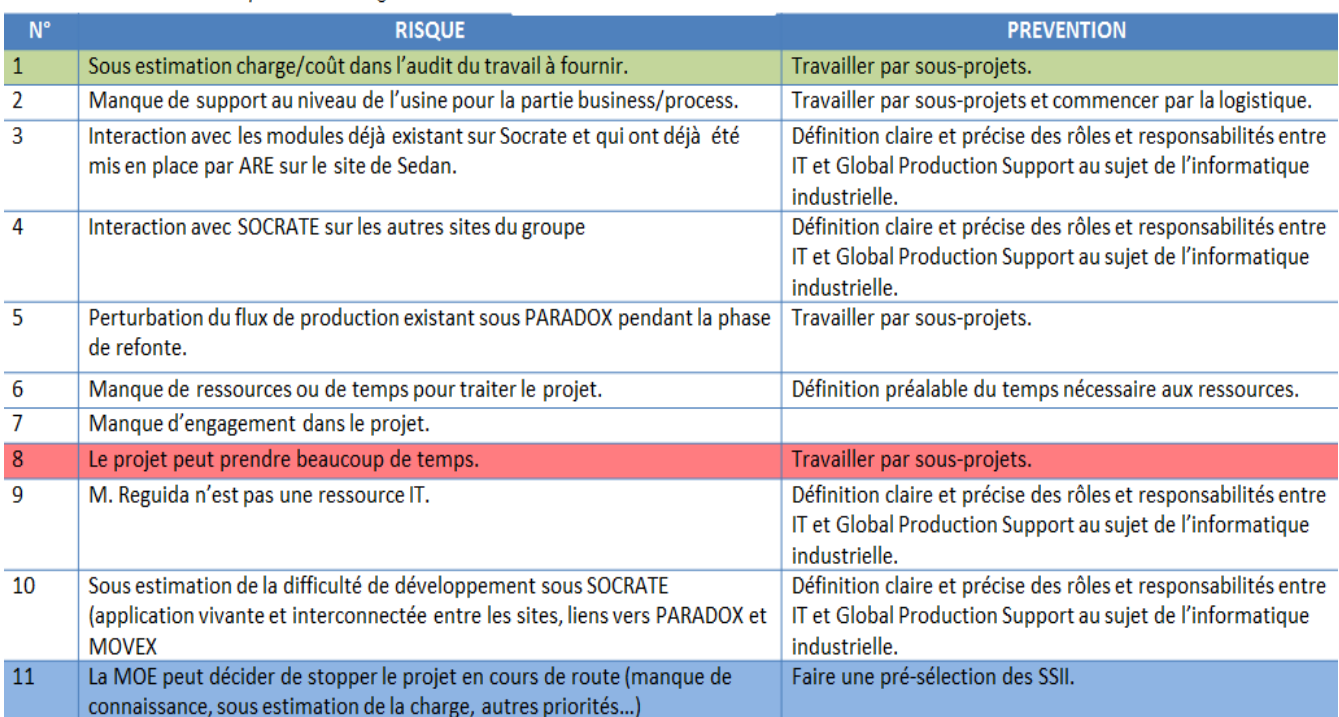

### **8. Bilan de la spécification technique**

Le dossier de spécification technique a été présenté fin Janvier 2012 à l'ensemble des membres du comité de direction d'AKERS comme le montre le schéma suivant.

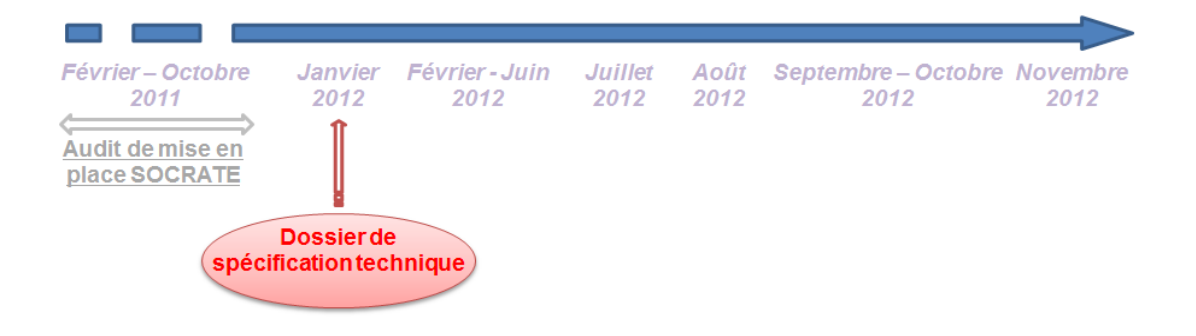

**Figure 12: Positionnement de la spécification technique dans le temps**

Il s'avère qu'un travail collaboratif entre nos différents services internes soit la solution la plus intéressante en termes de durée, coût et risques.

Cette analyse semble pertinente quand on sait qu'il faut développer du spécifique à partir d'une solution orientée « métier » et que le service IT n'a pas les ressources adéquates pour mener la partie MOE. Bien même qu'une société externe serait plus spécialisée et surement plus rapide dans ces développements, il est essentiel de prendre en compte la nécessité de bien comprendre le processus métier et le fonctionnement de PARADOX qui est devenu un langage obsolète et inconnu de la plupart des SSII à ce niveau de version.

La direction nous a donc donné son accord pour lancer ce projet selon le scénario2 (développement en interne par un autre service).

### **V. DEMARCHE METHODOLOGIQUE GLOBALE**

Le choix du scénario étant retenu, je vais maintenant aborder la méthode utilisée pour mener à bien cette mission.

#### **1. Cartographie du SI**

#### **a. Démarche d'urbanisation**

Au-delà du problème de vétusté que nous rencontrons aujourd'hui avec PARADOX, il est devenu difficile au fil du temps d'intervenir dans le système à cause des couches applicatives successives qui ont pu être ajoutées.

L'usine de Sedan a subi de nombreuses réorganisations au cours de ces dernières années :

- Réorganisations structurelles (fusion entre usines puis filiation à AKERS).
- Réorganisations techniques (mise en place de MOVEX notre ERP).

Je ne souhaite donc pas simplement redévelopper l'existant sous SOCRATE mais bien proposer un nouvel outil capable d'évoluer rapidement dans le temps et d'offrir suffisamment de flexibilité pour s'adapter aux évolutions de l'entreprise et de son environnement. Je souhaite également avoir une approche globale afin de proposer d'autres améliorations après la mise en œuvre du projet.

Pour atteindre ces objectifs, j'ai décidé de m'appuyer sur une démarche de construction et d'évolution des SI communément appelée « démarche d'urbanisation des SI ». Cette démarche me semble intéressante à mettre en place car elle a pour vocation de rétablir une relation entre les systèmes informatiques et la stratégie d'une entreprise tout en répondant aux questions suivantes : comment peut-on isoler ce qu'il faut refondre ? Que faut-il maintenir et que pouvons-nous garder en l'état?

Cette démarche s'appuie sur une méthode de découpage orientée métier qui doit nous permettre d'optimiser le fonctionnement de nos processus tout en proposant un

système d'information modulaire, évolutif et cohérent. Enfin, elle doit faciliter la réutilisation des composants qui auront été développés.

*Une définition théorique est proposée en annexe (cf. ANNEXE 2 : Présentation de la démarche d'urbanisation).* 

Mon objectif est donc de me positionner au bon niveau d'abstraction en proposant un modèle de découpage en couches au moyen de « vues » :

- Une vue métier constituée de l'ensemble des métiers et des processus de l'entreprise.
- Une vue fonctionnelle qui décrit en détail les services rendus par nos processus métiers.
- Une vue applicative qui décrit et structure l'implémentation de nos services.
- Une vue technique qui décrit l'infrastructure des éléments logiciels du système informatique.

La figure suivante propose une représentation schématisée des différentes vues et de leurs rôles.

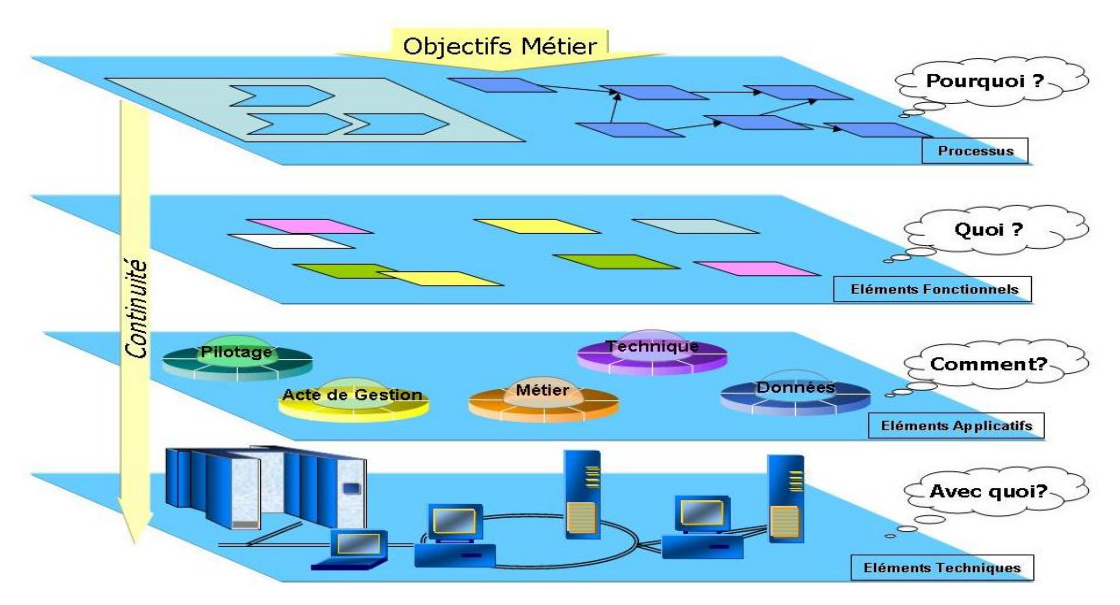

**Figure 13: Les différentes couches de la démarche d'urbanisation**

SOCRATE étant déjà développé en partie, je n'ai pas suffisamment de latitude pour m'inscrire dans une démarche d'urbanisation complète. Cependant je vais m'appuyer sur cette méthode afin de structurer et d'organiser notre nouveau MES au sein de notre SI. Il me sera également nécessaire de positionner correctement notre outil au sein de notre système informatique car il n'a surtout pas vocation à remplacer l'ERP MOVEX.

#### **b. Vision métier**

La première étape de mon analyse consiste à obtenir une cartographie de l'ensemble des processus de l'entreprise. Cette modélisation, adaptée et compréhensible par l'ensemble du personnel, va nous permettre de positionner nos processus dans leur contexte métier.

Pour ce faire, j'ai effectué un ensemble d'interviews auprès des différents corps de métier du site de Sedan durant le mois de Février 2012 :

- Logistique (le responsable du service et la personne en charge de la planification).
- Fonderie (le responsable d'atelier, les 3 chefs d'équipe, le préparateur et un fondeur).
- Laboratoire (2 contrôleurs).
- OSE (le responsable du service).
- Usinage (le responsable d'atelier, un chef d'équipe et les deux dessinateurs du bureau des méthodes).

Chacun a pu me parler de son travail au quotidien et de ses activités liées à notre chaîne de fabrication.

J'ai ensuite regroupé l'ensemble de ces métiers sous forme de macro-processus afin de proposer une vue aérienne de l'ensemble de la production du site de Sedan depuis la prise de commande jusqu'à la livraison du cylindre.

Le schéma suivant présente donc la cartographie ainsi obtenue indépendamment des services de l'entreprise. On parlera de vision transversale.

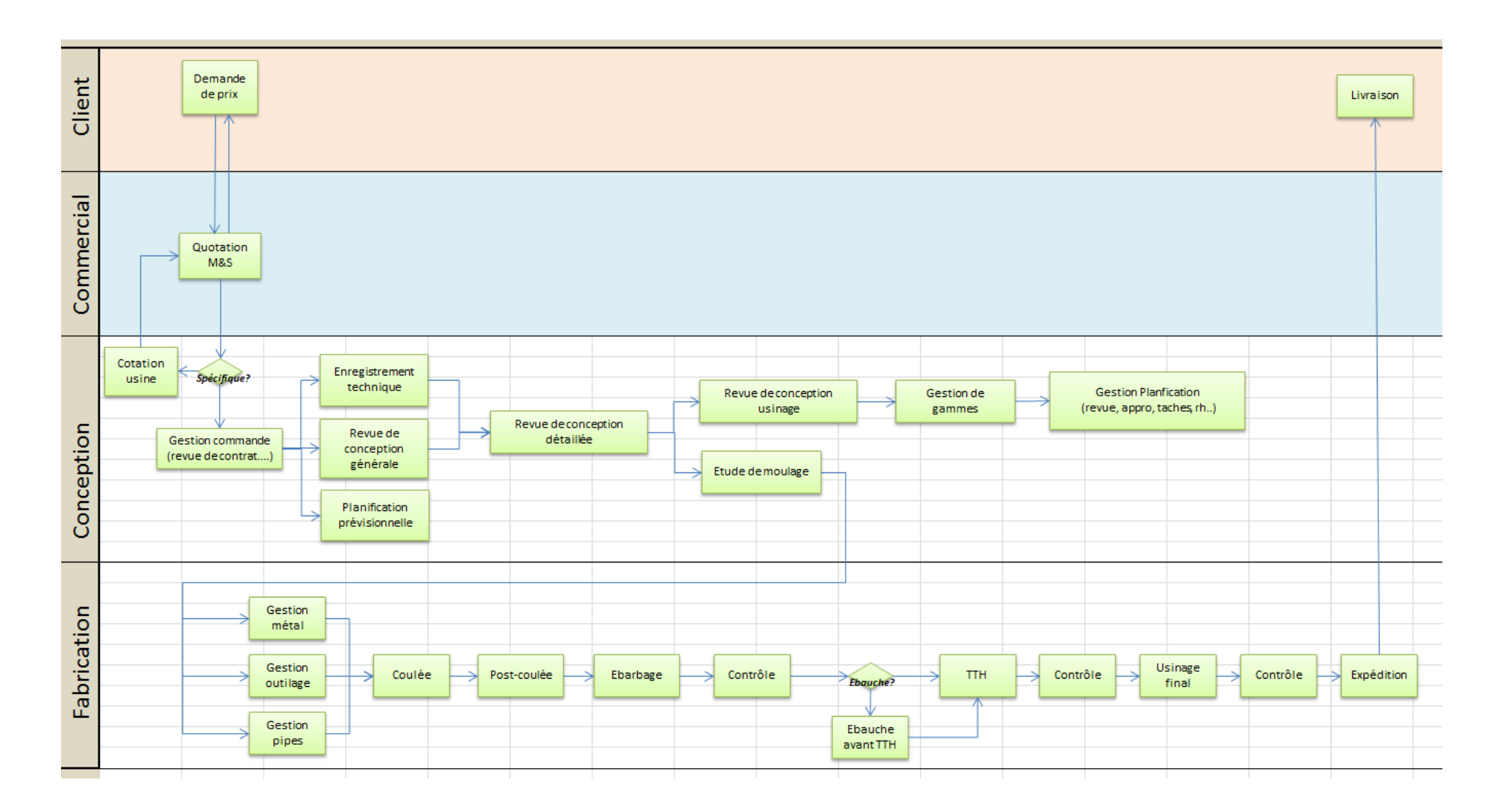

**Figure 14: Workflow des macro-processus métiers de l'usine de Sedan**

Chacun des macro-processus obtenu a alors été analysé et détaillé sous forme d'une fiche signalétique qui me permet de mieux appréhender nos processus dans leur environnement.

Le schéma suivant propose la fiche signalétique du macro-processus de cotation usine qui reprend les informations clés nécessaires à sa compréhension :

- Objectifs : indique le rôle du macro-processus en lien avec l'axe stratégique de l'entreprise.
- **Inputs/Outputs : données en entrée/sortie assurant les échanges entre** macro-processus.
- Fournisseurs/Clients : liste des personnes assurant les échanges d'informations nécessaires au bon fonctionnement du macro-processus.
- Flux de fonctionnement : liste des processus ou activités nécessaire au traitement du macro-processus.

Cette vision métier me permet d'identifier l'ensemble des activités de l'entreprise et les liens existants entre elles afin d'être en mesure de les optimiser et, le cas échéant, de les automatiser au sein de notre futur MES.

On remarquera que notre vision métier ne s'intéresse pas au découpage des services de l'entreprise mais bien à l'agencement des processus métiers selon notre chaine de fabrication. On pourra donc retrouver dans nos fiches signalétiques des tâches ou activités menées par un ou plusieurs services différents.

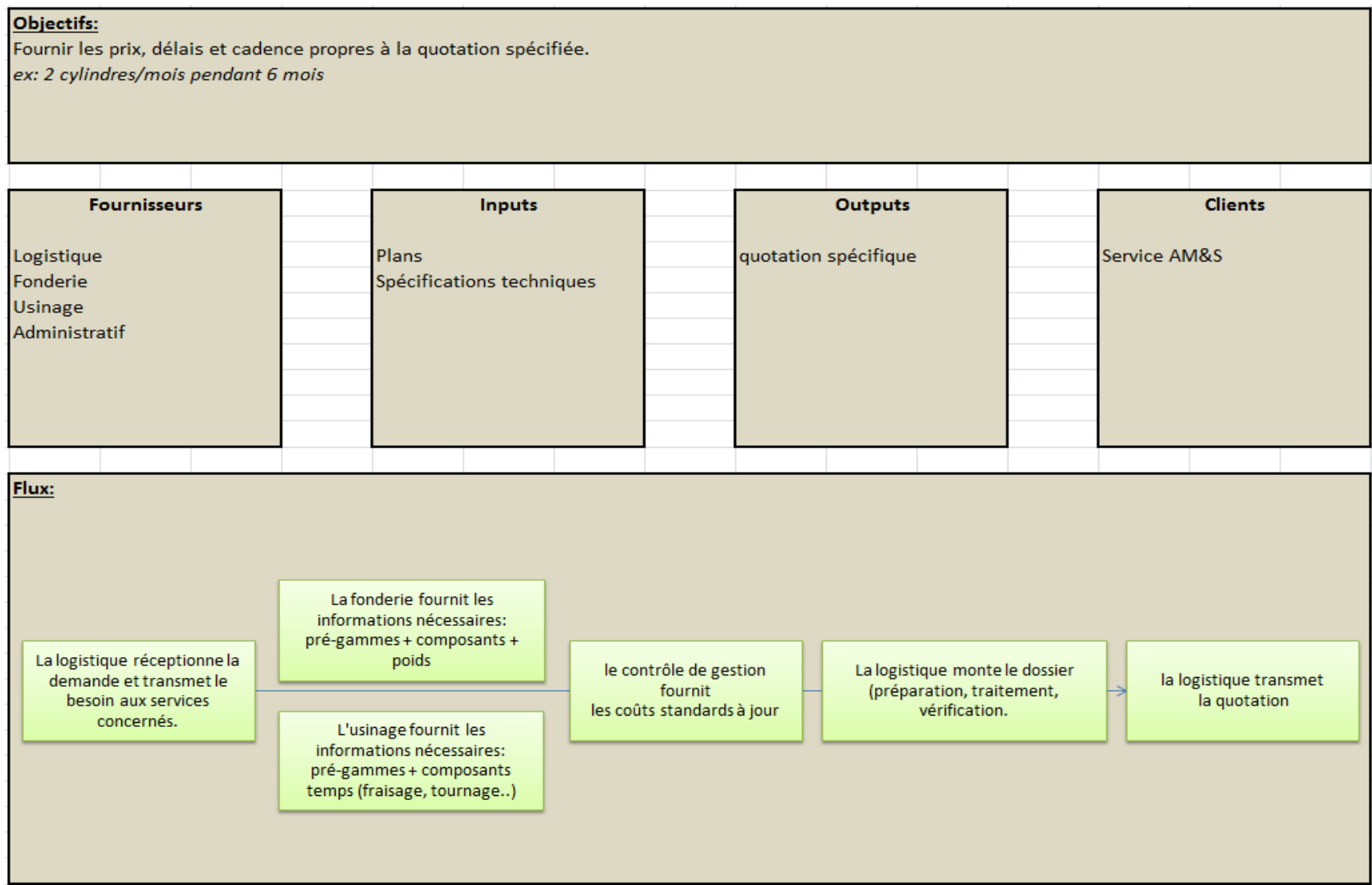

**Figure 15: Description du macro-processus de cotation usine**

#### **c. Vision fonctionnelle**

Dans un second temps, j'ai repris chaque processus métier afin de recenser les fonctions du SI permettant de les supporter, c'est-à-dire les activités ou tâches de l'entreprise. Cette approche ayant pour objectif de structurer notre SI en blocs fonctionnels communiquant indépendamment des services de l'usine.

Le schéma suivant présente un extrait du croisement entre les services attendus et les processus métier. La matrice ainsi obtenue permet de cibler les services communs aux différents métiers. Par exemple, on remarquera qu'un service de workflow sera nécessaire au traitement des tâches *réception de dossier client*, *transmission de devis, réception de la réponse client…..*

La partie client et la partie commerciale ne sont pas prises en compte dans cette étude puisqu'elles n'interviennent pas dans notre SI local.

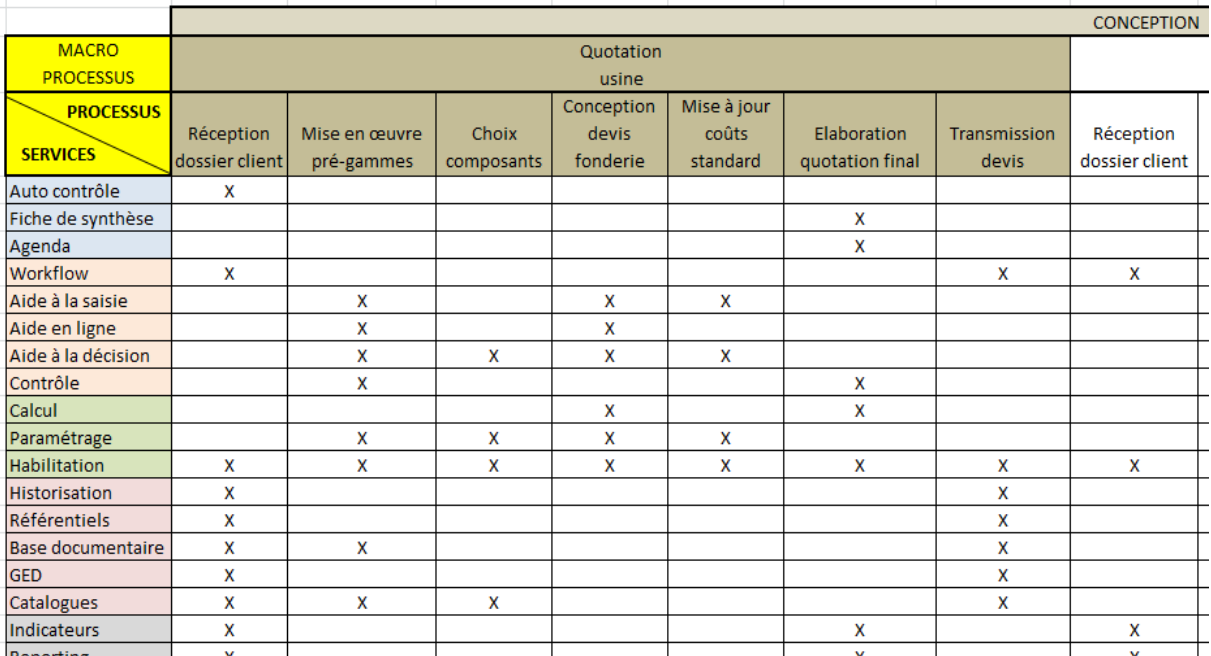

#### **Tableau XVII: Extrait de la cartographie fonctionnelle du SI**

Cette vision fonctionnelle m'a permis de lister l'ensemble des besoins fonctionnels de notre SI, c'est-à-dire des services métiers attendus grâce à une approche d'entreprise.

Je suis donc maintenant en mesure de traiter et de comprendre l'ensemble du SI de Sedan et je suis également capable de balayer l'intégralité des métiers de l'entreprise.

### **d. Vision applicative**

Le but de cette étape est d'implémenter correctement les services que j'ai pu répertorier dans la vue fonctionnelle. Etant donné que notre projet se limite au MES de l'usine, nous ne traiterons pas des services qui n'ont pas de lien direct avec l'informatique de production.

Le schéma suivant reprend la cartographie applicative de l'informatique industrielle actuellement en place :

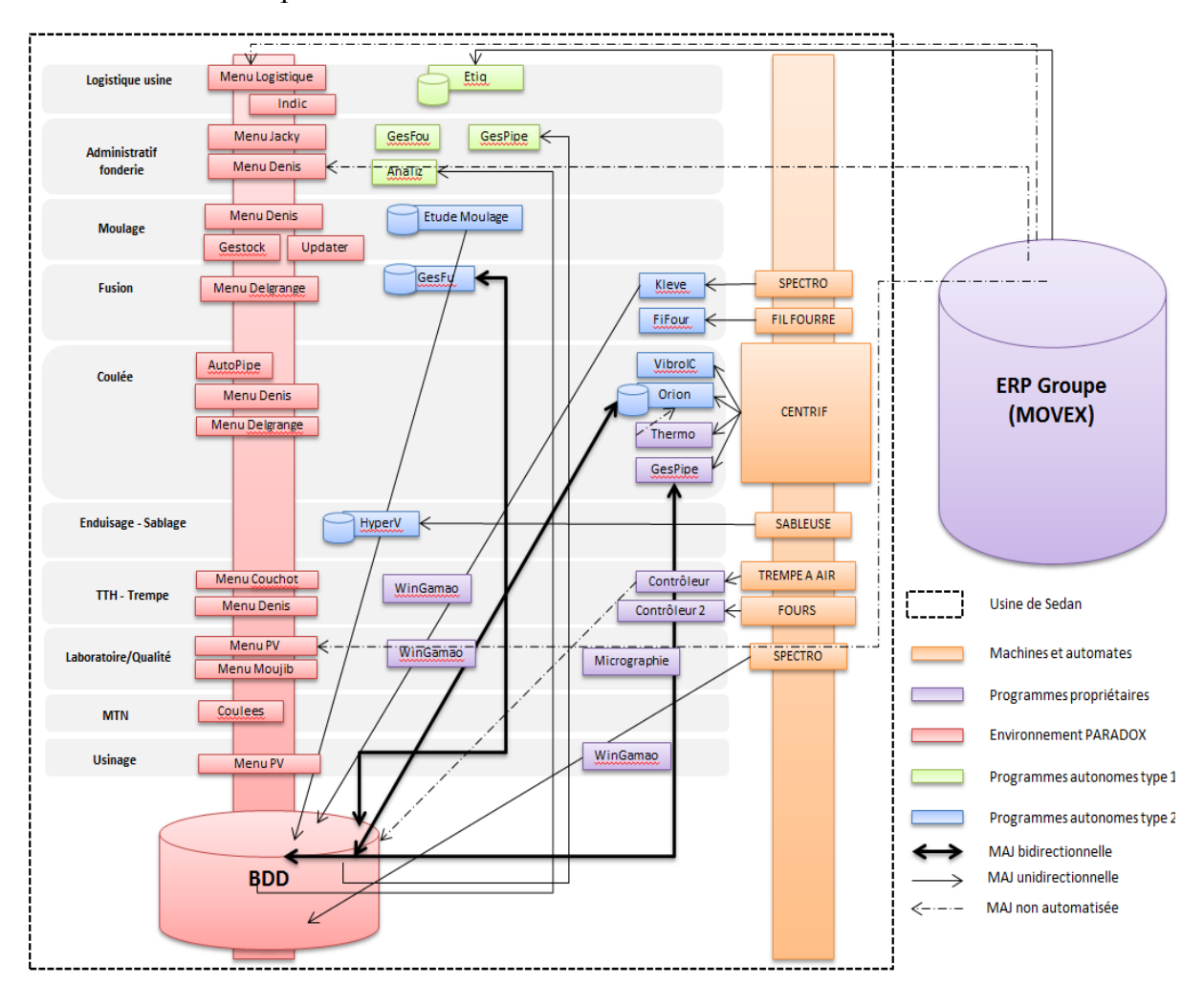

**Figure 16: Cartographie applicative de l'environnement industriel sur Sedan**

On constate que cette architecture n'est pas optimale et qu'il reste difficile de se repérer :

- Nous avons de nombreuses connexions entre les programmes autonomes et PARADOX alors qu'il serait judicieux de mutualiser les flux de communication.
- Certains liens entre PARADOX et MOVEX manquent et cette absence engendre des doubles saisies nécessaires pour alimenter les 2 systèmes.
- Certaines informations sont redondantes car elles apparaissent dans différents programmes tandis que d'autres restent cloisonnées et non visibles par les autres applicatifs.

Il faut donc revoir l'intégration afin de faciliter la circulation des informations entre les différents systèmes de cet environnement qui reste très hétérogène.

La circulation des flux doit être mieux organisée et les informations utiles doivent être centralisées afin d'offrir plus de simplicité et une plus grande souplesse pour faire face aux évolutions rapides et incessantes de l'entreprise.

Le schéma suivant s'appuie sur l'étude d'urbanisation et propose un socle applicatif mieux structuré et plus efficace sur le long terme.

Tout d'abord, nous prévoyons la mise en place d'un socle d'intégration commun afin de centraliser et de rationaliser les échanges de flux entre nos différents systèmes informatique.

Ensuite, nous souhaitons regrouper nos différents applicatifs selon leurs rôles (aide au management, support de la production, pilotage métiers, interaction avec les machines industrielles de Sedan) afin de proposer des fonctionnalités communes selon les groupements (aide à la prise de décision, planning d'atelier, protocole de communications dédiés….).

Enfin et surtout nous voulons proposer une organisation mieux structurée et capable de s'adapter aux évolutions de l'entreprise.

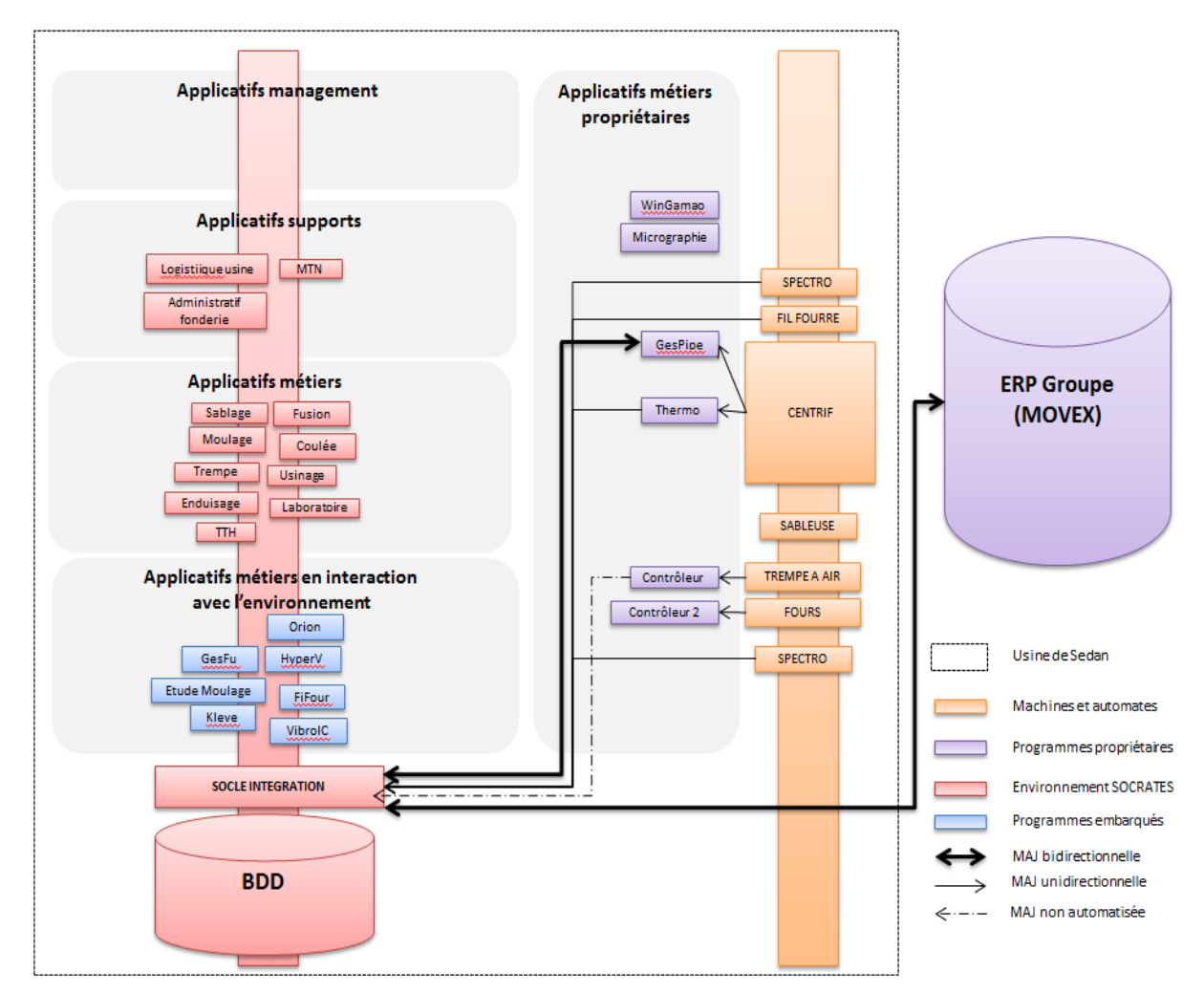

**Figure 17: Cartographie applicative du futur environnement industriel sur Sedan**

### **2. Approche transversale**

La démarche d'urbanisation utilisée précédemment m'a permis d'analyser et comprendre l'ensemble de l'informatique de production. Je suis donc maintenant en mesure de proposer une refonte de notre MES dans de bonnes conditions.

Comme expliqué précédemment, je dois nécessairement m'appuyer sur SOCRATE qui reprend déjà une partie des modules de PARADOX.

J'ai également décidé de scinder le projet en sous projets en favorisant un découpage selon les principaux cœurs métiers de l'entreprise que l'on retrouve sous notre informatique industrielle:

- 1. Logistique
- 2. Administratif fonderie
- 3. Moulage
- 4. Enduisage et Sablage
- 5. Coulée
- 6. Traitement thermique
- 7. Laboratoire
- 8. Programmes annexes

Chacun de ces cœurs de métier se compose d'un ensemble d'activités ou tâches qui peuvent être menées par différents services de l'usine. Il ne faudra donc pas confondre le cœur de métier et le service (ex : Logistique).

L'ensemble des activités de chaque département devra donc avoir été examiné et traité à la fin du projet. Pour ce faire, je m'appuierai sur des diagrammes d'activités que j'ai établis lors de ma phase d'urbanisation.

*Le référentiel processus global de Sedan est fourni en annexe (cf. ANNEXE 3 : Description du référentiel processus de l'usine de Sedan).* 

Je propose, dans l'exemple suivant, les diagrammes d'activités des processus usinage et logistique que j'ai décliné sous forme de sous processus puis que j'ai éclaté en activités autonomes.

L'ensemble de ses activités devront, selon le degré d'informatisation que nous avons retenu au préalable, apparaitre dans notre MES dans les menus appropriés. Si l'option existe déjà dans SOCRATE, il faudra alors revoir son positionnement afin d'homogénéiser notre implantation et respecter notre approche transversale.

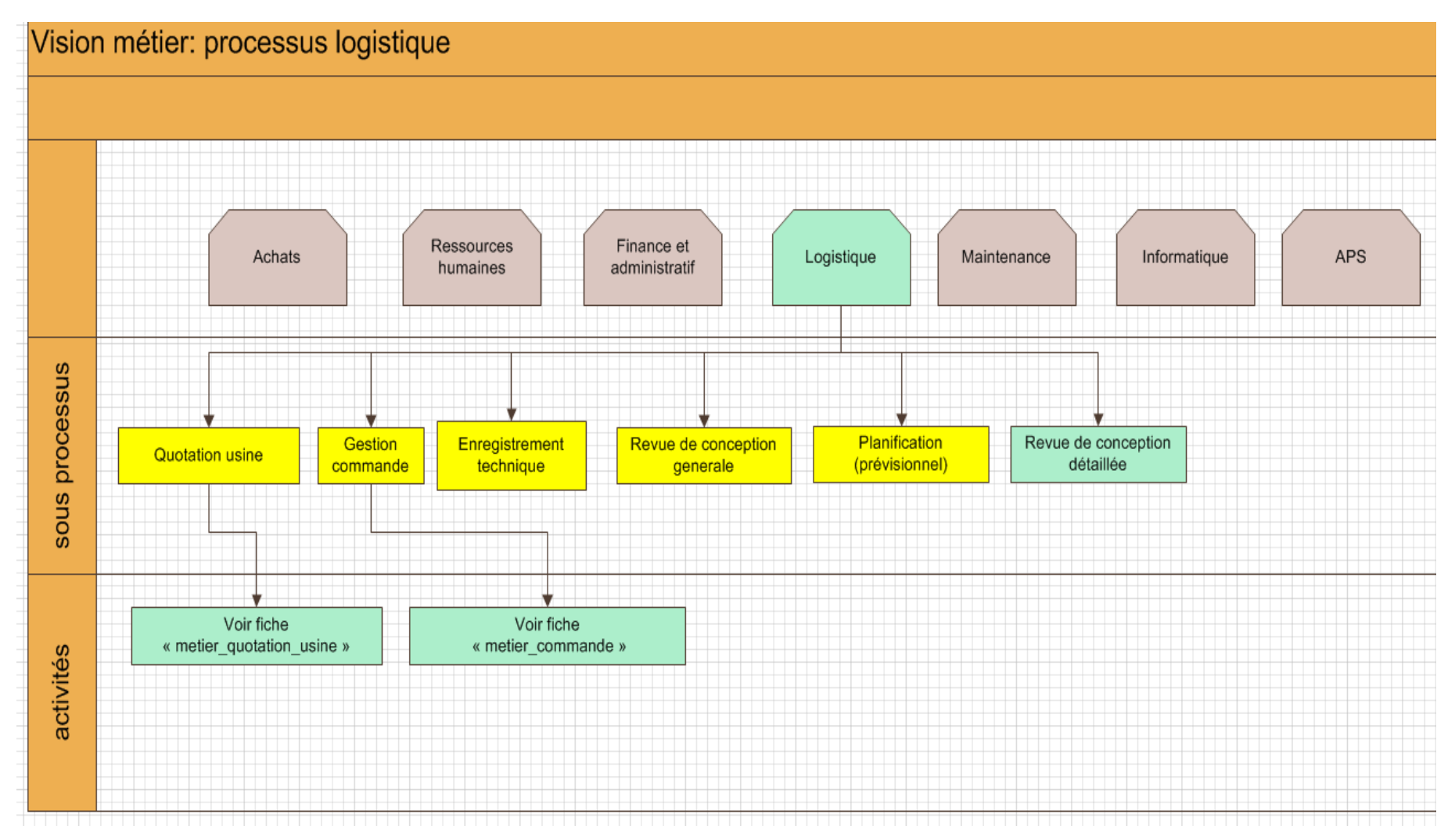

**Figure 18: Cartographie du processus métier Logistique**

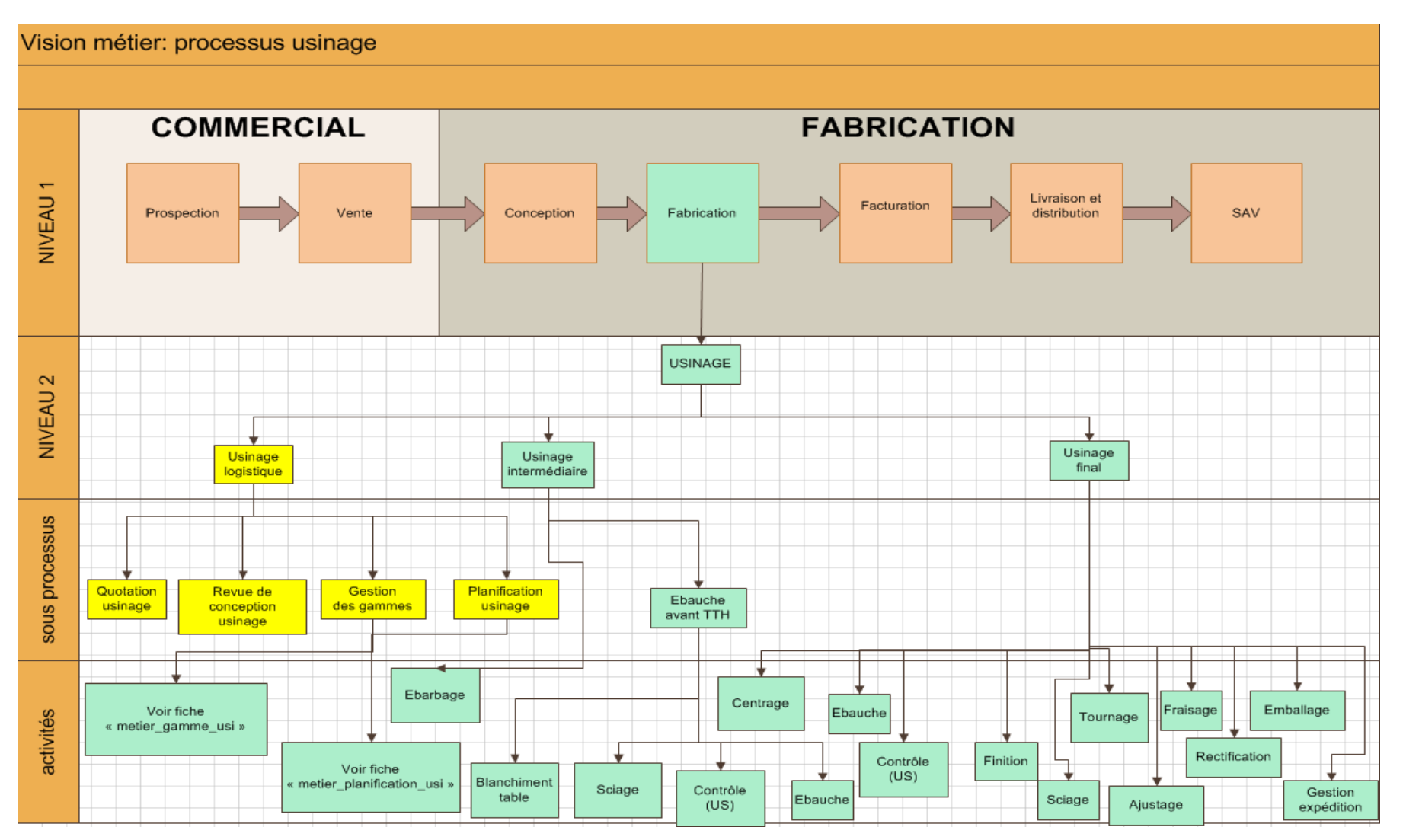

**Figure 19: Cartographie du processus métier Usinage**

# **3. Déploiement sous SOCRATE**

Comme expliqué plus haut, SOCRATE est un MES complètement développé en interne. Ce dernier s'appuie sur la dernière version à jour de WINDEV (version 17) et utilise un moteur de base de données natif, nommé Hyperfile.

Aujourd'hui, SOCRATE est déjà en place sur le site de Sedan afin de traiter d'autres besoins qui sont apparus récemment (gestion des non-conformités, gestion de la production…).

L'architecture technique retenue est la suivante :

- Une base de données HyperFile « Client/serveur » installée sur un serveur de production.
- Une installation de l'applicatif en mode réseau avec un programme d'installation de référence installé sur le serveur. Ainsi, si une mise à jour est disponible sur le serveur d'application, la mise à jour de l'application sur le poste utilisateur sera proposée au lancement de l'application.

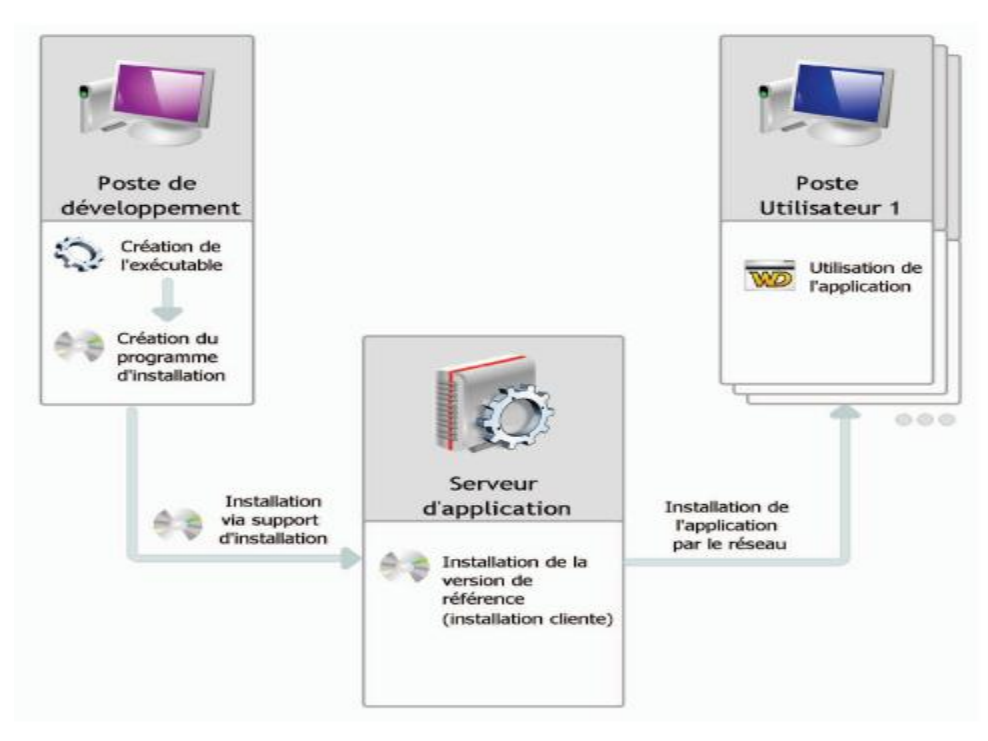

**Figure 20: Installation d'une application en mode réseau sous WINDEV**

L'utilisation d'un gestionnaire de source (GDS), propre à WINDEV, assure la sauvegarde des codes sources de SOCRATE en temps réel sur le réseau ainsi que la possibilité de pouvoir partager le projet entre plusieurs développeurs.

WINDEV supporte également les modifications à chaud de la base de données.

Nous pouvons donc faire évoluer SOCRATE sereinement au fur et à mesure du traitement de nos sous projets sans perturber les utilisateurs.

### **4. Recette fonctionnelle**

Lorsque le développement d'un module se termine, il me faut simuler le bon fonctionnement des nouveaux applicatifs afin de vérifier et de qualifier l'adéquation fonctionnelle par rapport aux processus métiers décrits précédemment. Cette étape est importante et nécessaire car elle valide ou non la conformité des applicatifs développés par rapport aux besoins exprimés. Je suis donc amené, en tant que représentant de la MOA, à effectuer ces tests d'homologation.

L'exemple suivant donne un aperçu de la technique que j'ai utilisée dans le cas du module « Logistique » mis en place sous SOCRATE.

Il s'agit d'une méthode que j'ai pu découvrir lors de mon cursus d'ingénieur au CNAM et qui m'a semblé opportun d'utiliser ici. L'intérêt pour moi étant de travailler suivant un cadre bien défini afin de couvrir l'ensemble des tests nécessaires aux besoins fonctionnels.

Mon exemple traite du cas de séquence suivant : *enregistrement d'un cylindre*

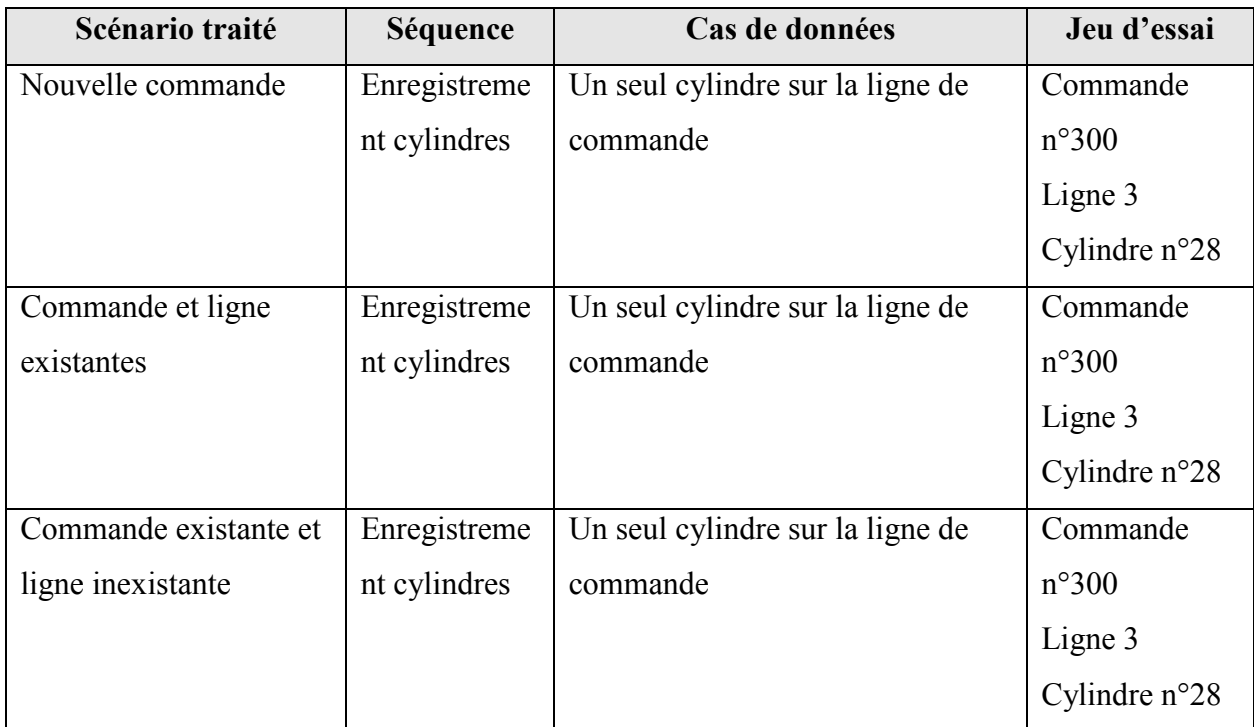

#### **Tableau XVIII: Exemple de recette fonctionnel**

Cet exemple simple concerne l'enregistrement d'un nouveau cylindre sur une commande client. On remarquera qu'il existe 3 scénarios possibles pour ce traitement. Pour ces 3 scénarios, je me suis concentré sur un cas de données spécifiques, dans cet exemple lorsque le client ne souhaite qu'un seul cylindre. Il est important pour moi de bien différencier les cas de données car le module Logistique ne doit pas forcément se comporter de la même façon suivant les cas à traiter.

Le traitement de ce test nécessite un découpage en un ensemble d'éléments plus fins appelés unités fonctionnelles (UF). Le découpage proposé est le suivant :

- UF1 : Enregistrement fiche commande
- UF2 : Saisie ligne de commande
- UF3 : Saisie fiche cylindre
- UF4 : Recherche fiche commande
- UF5 : Recherche ligne de commande

Une fois ce découpage obtenu, il est alors possible de repérer les différents chemins d'agencement de ces UF entre eux. Dans notre exemple, j'ai pu repérer 3 séquences possibles :

UF1 – UF2 – UF3  $UFA - UFS - UF3$  $UFA - UF2 - UF3$ 

Enfin, les règles de gestion de chaque UF sont listées et validées lors de la phase de test de l'application.

#### **Règles de gestion associées à UF1 : enregistrement fiche commande**

- 1°) Le numéro de commande est unique.
- 2°) Le code client est obligatoire.
- 3°) le type de commande est obligatoire.
- 4°) Le type de transport est obligatoire (train ou camion).
- 5°) Le nom du commercial est obligatoire.

#### **Règles de gestion associées à UF2 : enregistrement ligne commande**

- 1°) Numéro de commande obligatoire et numéro de ligne unique dans la commande.
- 2°) Code article et date Incoterm (départ usine) obligatoires.
- 3°) Ensemble des délais obligatoires et supérieurs à la date N.
- 4°) Nombre de cylindres sur la ligne supérieur ou égale à 1.

### **Règles de gestion associées à UF3: enregistrement fiche cylindre**

- 1°) Le numéro de cylindre est unique et appartient à une seule ligne de commande.
- 2°) Un code produit valide doit obligatoirement être associé au cylindre.
- 3°) Les poids liquides du cylindre doivent être saisis.
- 4°) Le cylindre doit respecter le quota défini dans la ligne de commande.

### **Règles de gestion associées à UF4: recherche fiche commande**

1°) Recherche par complétion.

#### **Règles de gestion associées à UF5: recherche ligne commande**

1°) Filtre sur le numéro de commande associée.

*Des copies d'écrans sont proposées en annexe en vue de présenter le module logistique (cf. ANNEXE 4 : Extrait du module de gestion des cylindres sous SOCRATE).*

Cette démarche m'a permis de simuler la totalité du module mais aussi d'identifier d'éventuelles anomalies avant la mise en production finale ce qui facilite l'appropriation du futur système par les utilisateurs.

### **5. Bilan de la démarche méthodologique**

La mise en œuvre d'un projet aussi ambitieux passe nécessairement par l'utilisation de méthodologies adaptées.

L'utilisation de la démarche d'urbanisation permet de prendre de la hauteur afin de proposer une refonte de notre système industriel axée sur les métiers de l'entreprise. La refonte n'est pas simplement le remplacement d'un système car ce dernier n'est plus forcément en adéquation avec la stratégie et les métiers du site de Sedan.

La figure suivante présente l'agencement de toute cette partie méthodologique dans le temps.

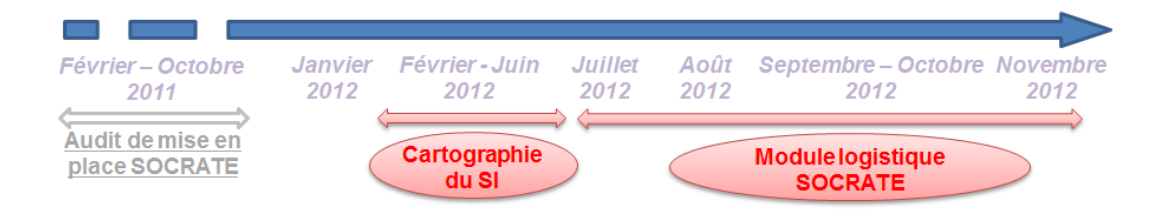

**Figure 21: Positionnement de la démarche méthodologique dans le temps**
### **VI. CAS CONCRET : ETUDE DE MOULAGE**

Le programme d'étude de moulage est un des programmes satellites annexes qu'il est nécessaire de refondre (sous-projet n°8). Il s'agit d'une option critique et représentative que j'ai choisie de présenter dans cette partie.

### **1. Identification**

### **a. Définition du processus**

L'étude de moulage représente l'un des processus clés de la chaîne de production. Son rôle est de fournir une étude détaillée du cylindre afin de transmettre les informations nécessaires aux différents services de la fonderie permettant la fabrication du cylindre de laminoir. La fabrication du moule qui va recevoir le cylindre, les caractéristiques mécaniques du métal en fusion à préparer, les coefficients de paramétrage de la centrifugeuse, et même le devis initial du cylindre sont autant d'éléments qui vont être obtenus grâce à cette étude.

L'étude de moulage est effectuée par une personne de la fonderie, le préparateur Fonderie, qui s'appuie sur un logiciel dédié et autonome développé en 1989. Bien que toujours en adéquation avec le processus de fabrication de Sedan, il devient difficile aujourd'hui de continuer à maintenir ce programme mais aussi de le faire évoluer :

- Le programme fonctionne exclusivement sous Windows 98. *Nous utilisons actuellement une machine virtuelle afin de lui permettre de cohabiter avec notre environnement IT (Windows server 2008 avec Active directory)*
- Les fonctions d'impressions nécessitent l'utilisation de traceurs spécifiques *Les imprimantes utilisées n'existent plus dans le commerce.*
- Le langage utilisé est obsolète et l'exploitation des données est compliquée. *Utilisation de fichiers séquentiels locaux et non documentés.*

 Le logiciel manque de souplesse et reste lourd à l'utilisation. *Une étude est longue et fastidieuse. Changer un paramètre nécessite bien souvent de devoir refaire une étude complète.* 

L'étude de moulage fait partie des processus critiques du site. Les difficultés techniques rencontrées sur le sujet, ainsi que le départ en retraite de l'actuel préparateur Fonderie, nous amènent à traiter ce développement en priorité tout en gardant à l'esprit notre volonté de refonte du MES.

Etant donné la complexité et la spécificité du dossier il a été convenu que ce projet serait traité en interne par IT, c'est-à-dire moi.

# **b. Définition des rôles et des acteurs**

Afin de mener à bien ce projet il est important de cibler les différents acteurs et de comprendre les rôles de chacun.

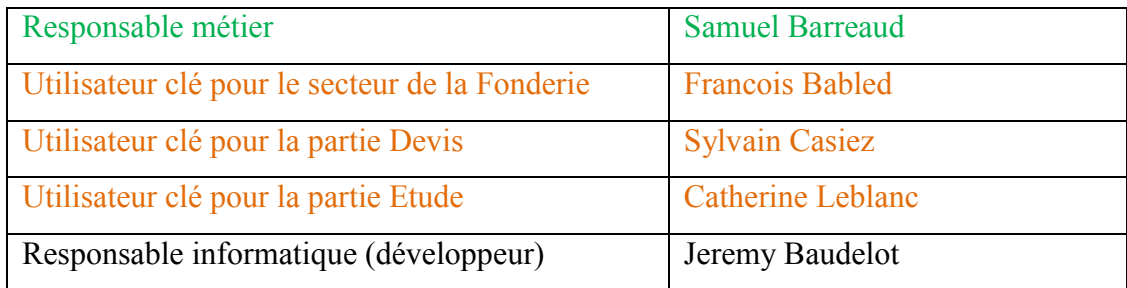

Les différents acteurs de ce projet seront impliqués de la façon suivante :

Le responsable métier se doit de :

- Donner son accord pour passer aux étapes suivantes.
- Assurer la coordination de son équipe sur le projet.
- Rendre les utilisateurs clés disponibles.

Les utilisateurs clés se doivent de :

- Fournir les spécifications techniques nécessaires.
- Détailler le besoin sous forme de cahier des charges.
- Valider les points techniques du projet.
- Tester la validité de l'application avant la mise en production.

Le responsable informatique se doit de :

- Respecter le cahier des charges fournis par les utilisateurs clés.
- Effectuer les tests unitaires du nouvel applicatif.
- Former les utilisateurs clés et documenter l'application.
- Basculer le nouvel applicatif en production après recette finale.

L'objectif est de s'assurer que le développement proposé sera bien en adéquation avec les véritables besoins des utilisateurs.

Une réunion hebdomadaire de 15 minutes aura lieu tous les Vendredi afin de valider le bon avancement du projet et de prendre les mesures correctives en cas de dérives.

# **2. Phase I : Définition**

# **a. Etude détaillée du processus**

Le logiciel existant a été développé en Pascal et fonctionne de façon autonome sur un poste client. Un ensemble de fichiers textes est utilisé en guise de base de données et assure l'enregistrement des études ainsi que l'historisation des données. Une option assure le transfert de certaines informations dans un fichier texte formaté qui est lui-même traité depuis une option PARADOX afin d'alimenter la base de données globale de l'informatique de production.

La partie dessin s'appuie sur un logiciel de dessin « Autosketch » qui permet d'obtenir une interface graphique gérant l'assemblage de différentes formes géométriques et la mise en page nécessaire à l'étude et aux sorties sur table traçante (nomenclature, cartouche…).

Le programme se lance à partir d'un menu déroulant et propose différentes options organisées de la façon suivante :

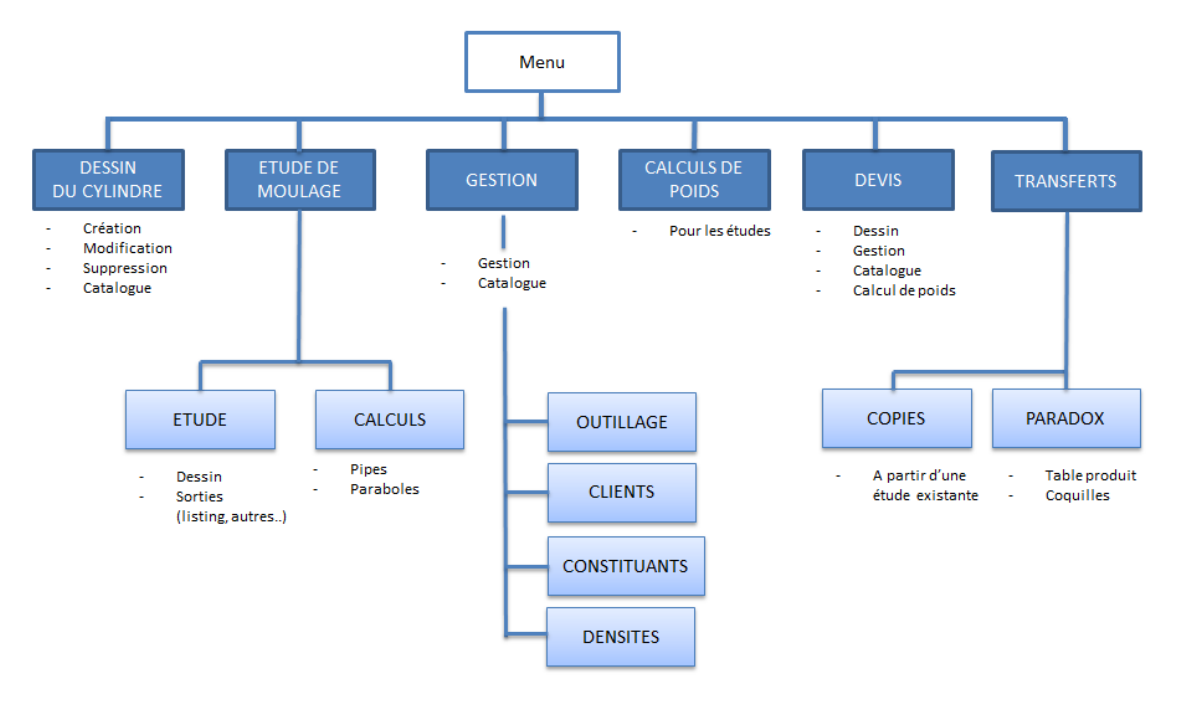

**Figure 22: Etude de moulage: agencement des programmes Pascal**

Le macro-processus « Etude de moulage » ayant déjà été étudié lors de la cartographie du système d'information complet, je suis en mesure de comparer le véritable besoin métier avec la solution technique existante.

*Le macro-processus est détaillé en annexe (cf. ANNEXE 5 : Description du macroprocessus d'étude de moulage).* 

Le programme Pascal traite la majeure partie du besoin mais les modifications apportées au fur et à mesure des années ont entrainé un accroissement du couplage et de la complexité. Il faut donc revoir l'agencement du programme à développer afin de fournir un programme mieux structuré et en adéquation avec le process.

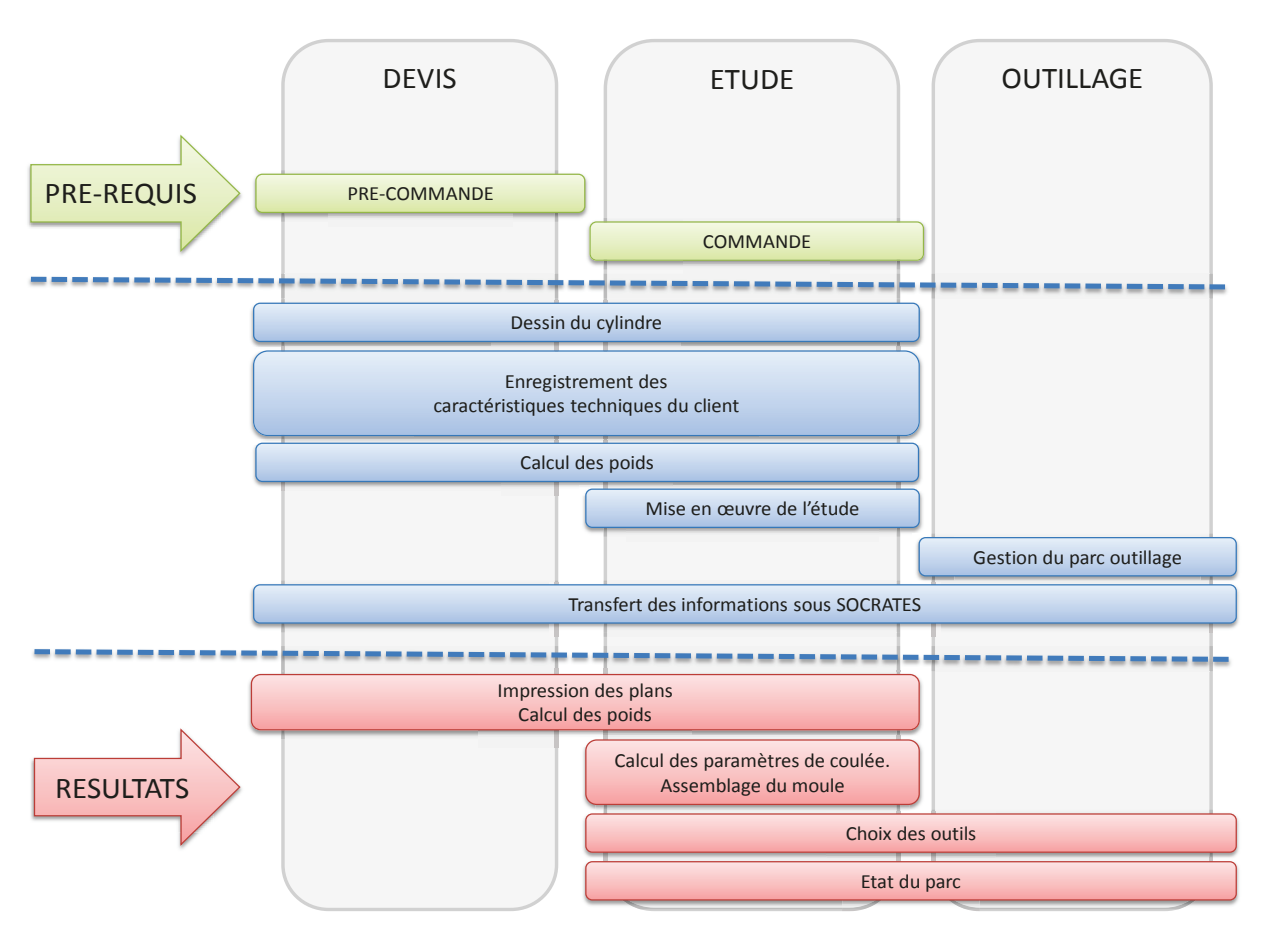

Le schéma fonctionnel résultant de notre approche cartographique est le suivant :

**Figure 23: Etude de moulage: schéma fonctionnel** 

Le schéma fonctionnel nous permet de voir qu'il est tout à fait possible de regrouper un certain nombre de modules afin qu'ils puissent être utilisés en même temps dans les parties Devis, Etude ou Outillage. Cela permet de réduire notre temps de développement mais aussi et surtout de mieux structurer notre nouveau composant.

Le logiciel d'étude de moulage permet à la fonderie de lancer le processus de fabrication de nos cylindres mais son rôle est également d'accompagner les utilisateurs lors de l'analyse et de la conception de nos produits.

Il est donc important de pouvoir faire rapidement différentes études et de pouvoir aisément faire varier les principaux coefficients afin d'obtenir un rendu rapide sur tel ou tel choix technique.

### **b. Planification et ressources**

Comme déjà vu précédemment, il a été retenu que ce projet serait traité en interne par le service informatique. Je suis donc en charge du dossier et travaillerait seul sur le sujet. Il a été convenu que je pourrai également faire appel à un ancien expert métier, l'ancien préparateur fonderie, à raison de 2 heures par semaine, afin de bien analyser et revoir toute la partie calcul qui avait été retenue lors du précédent développement en 1989. En effet, certaines techniques de fabrication ont pu évoluer depuis la mise en place du vieux programme et il est important de revoir l'intégralité des choix métiers qui ont pu être faits alors.

Etant donné les fortes périodes de chômage prévues sur l'usine et le fait que je ne puisse me consacrer à plein temps sur le sujet, de par mes autres activités au sein de notre département IT, il me parait raisonnable d'étaler ce projet sur 8 mois suivant le planning présenté ci-dessous.

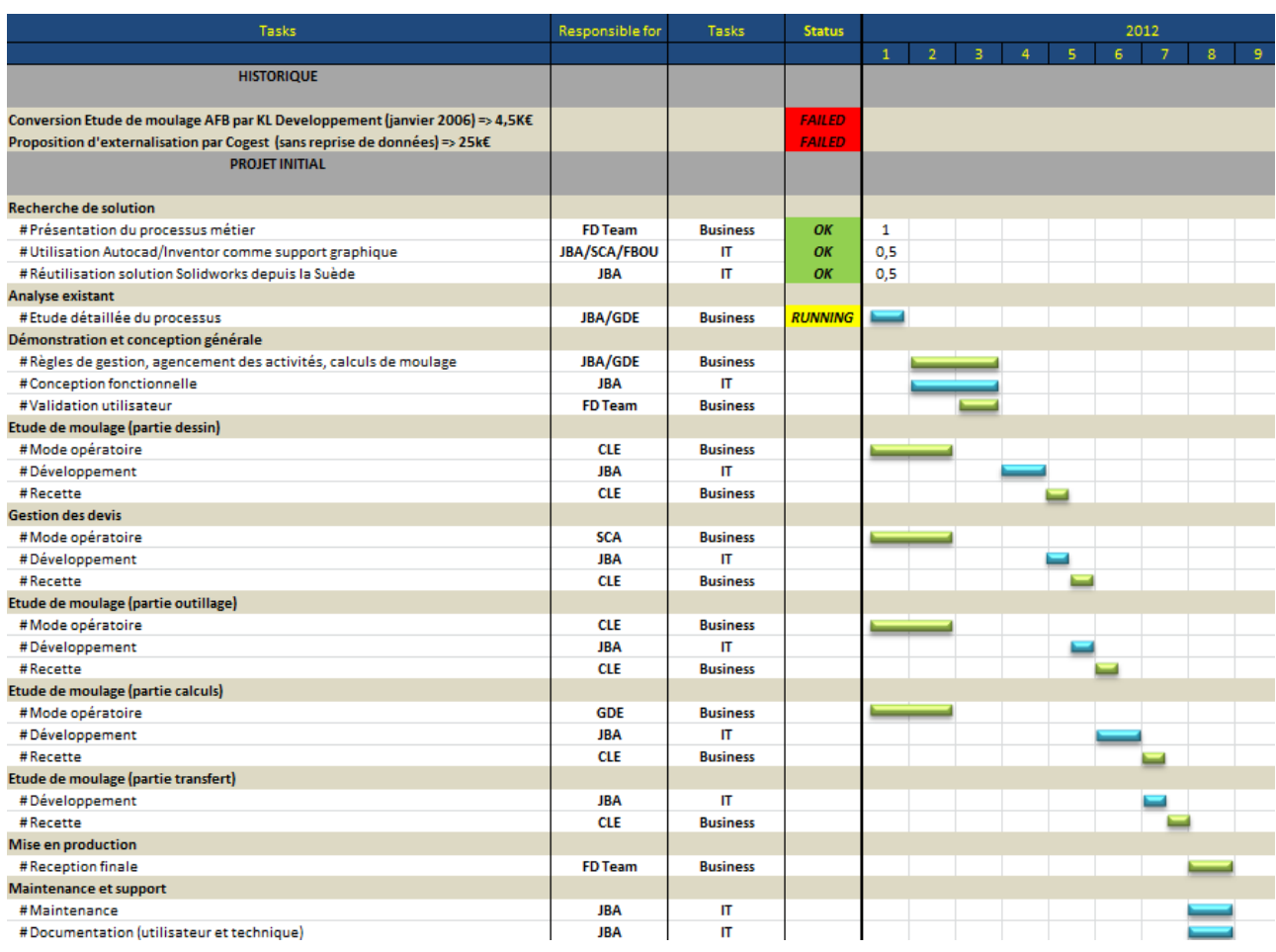

#### **Tableau XIX: Etude de moulage: planification du projet**

# **3. Phase II : Démonstration**

Le projet s'agence autour de 4 principaux modules.

### **a. La gestion de l'outillage**

La fabrication d'un cylindre passe nécessairement par l'utilisation d'un ensemble d'outils. Certains sont utilisés afin de permettre l'assemblage d'un moule (coquilles de forme, fourrures, douilles, bagues, rehausses…) et d'autres sont utilisés en périphérie de la centrifugeuse afin de mener à bien la coulée du cylindre (pipes de coulée, entretoises…). Il est donc important que le logiciel reprenne l'ensemble de ces outils et qu'il soit cohérent avec le parc physiquement en place dans l'atelier.

Le diagramme suivant nous permet de bien comprendre l'interaction des différents utilisateurs avec le système. Etant donné que le principe d'interaction reste le même pour nos 3 modules, un seul cas d'utilisation sera présenté ici à titre d'exemple.

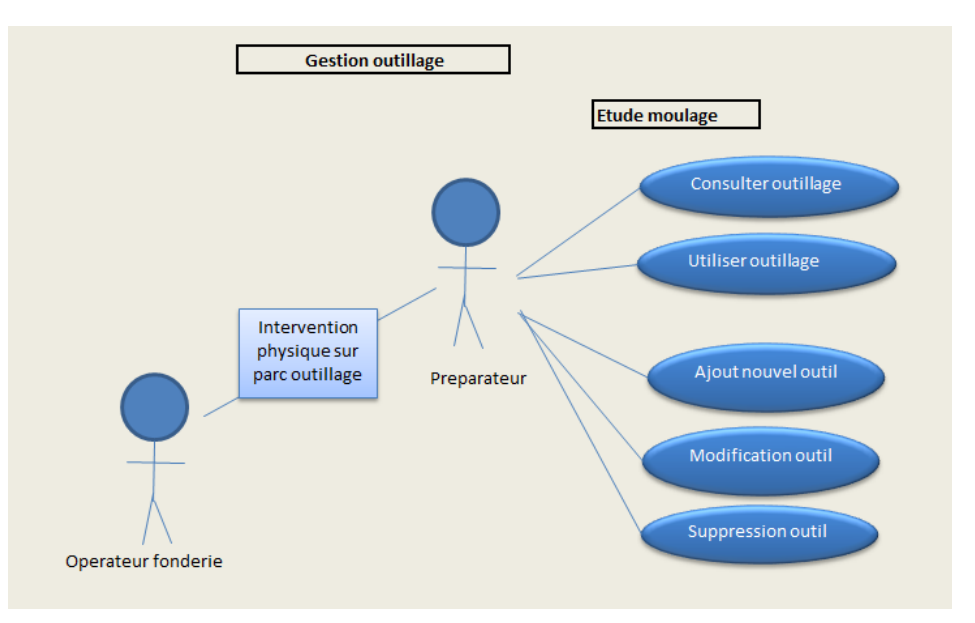

**Figure 24: Etude de moulage: exemple de diagramme de cas d'utilisation**

Le préparateur va donc être le seul intervenant du système et aura pour mission d'administrer et de superviser l'ensemble du parc outillage de la fonderie selon les informations remontées par les opérateurs de l'atelier.

Les principaux outils utilisés pour l'assemblage du moule devront avoir leur propre fiche de vie afin de garder une traçabilité des différentes évolutions dans le temps.

*Un plan de représentation du moulage est fourni en annexe (cf. ANNEXE 6 : Plan de moulage d'un cylindre centrifuge (cas le plus complet)).* 

### **b. La conception des devis**

La conception du devis, pour la fonderie, est l'étape qui consiste à obtenir les différents poids de métaux nécessaires à la fabrication. Cette information permettra à la logistique, par la suite, de quantifier le coût de fabrication du cylindre. Ce devis est un document interne qui servira de base de travail pour le devis final.

Le diagramme suivant permet de comprendre l'enchaînement global des activités nécessaires à la création du devis.

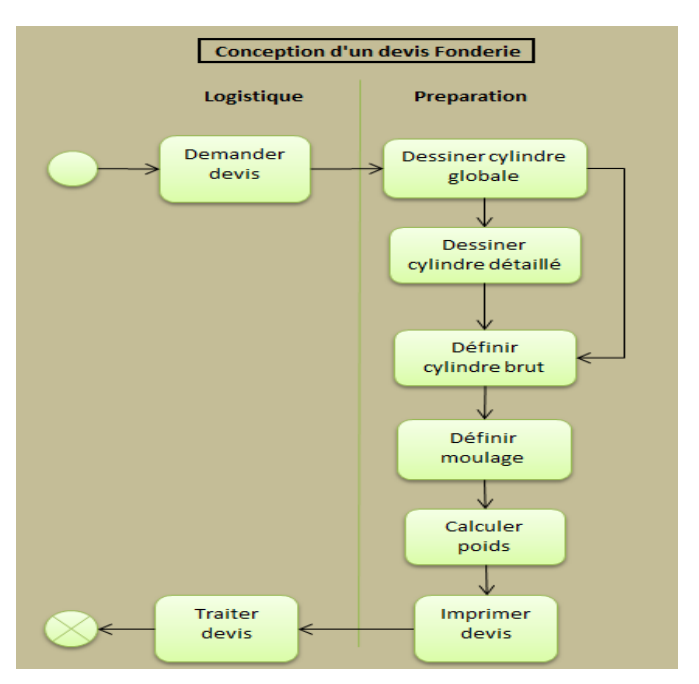

**Figure 25: Etude de moulage: exemple de diagramme global d'activité 1/2**

A partir des informations transmises par le client, le préparateur enregistre la nouvelle demande dans le logiciel ainsi que les spécifications techniques.

L'objectif est donc d'effectuer un plan grossier du cylindre afin d'obtenir une

estimation rapide des poids de métaux nécessaires. Le plan détaillé n'a pas lieu d'être

à cette étape du processus de fabrication mais le préparateur pourra, le cas échéant, repartir du devis initial afin de poursuivre son étude si la commande est confirmée par le client.

# **c. La conception des études**

Cette partie représente le cœur de l'application. C'est à partir de l'étude que le préparateur pourra valider ou non le processus de fabrication d'un cylindre. Depuis la commande du client, le préparateur effectue la saisie détaillée du cylindre dans le logiciel et lance ensuite la mise en œuvre l'étude.

Le diagramme suivant permet de comprendre l'enchaînement global des activités nécessaires à la création de l'étude.

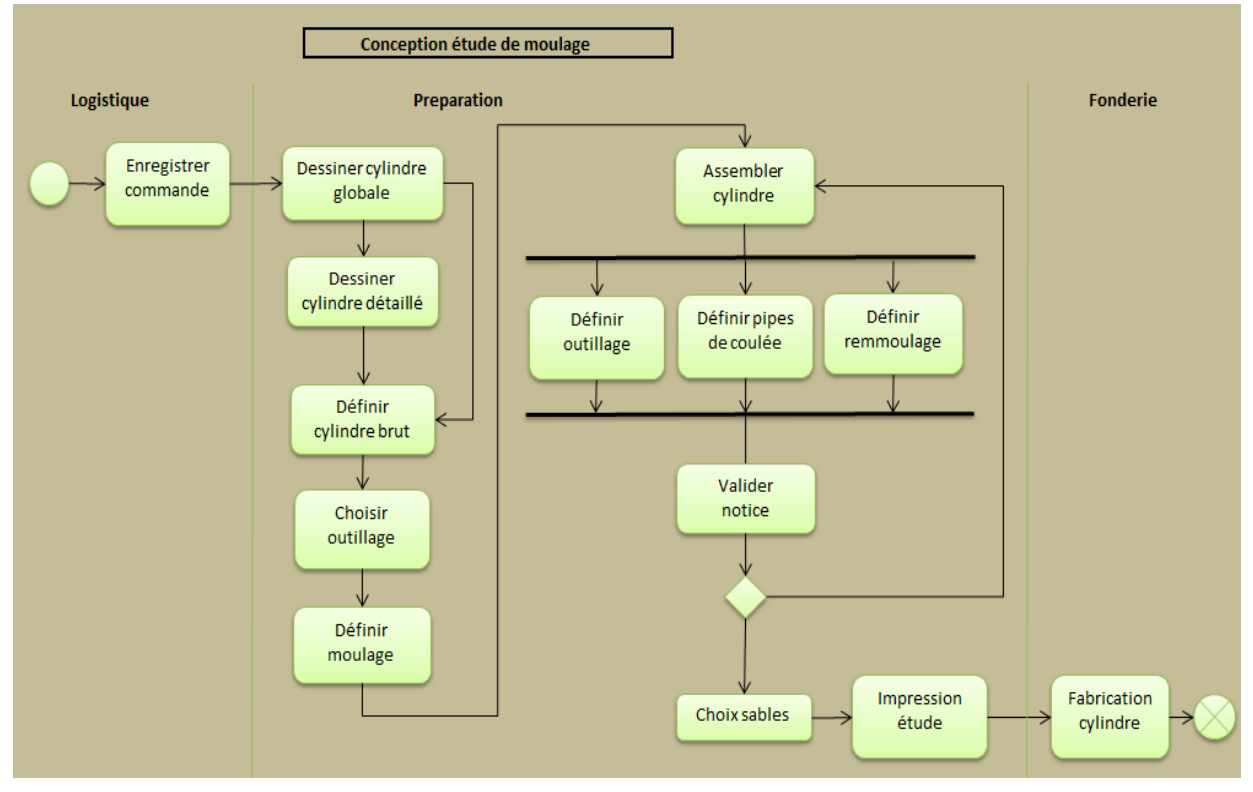

**Figure 26: Etude de moulage: exemple de diagramme global d'activité 2/2**

L'objectif est donc d'effectuer un plan détaillé du cylindre. Ce plan servira ensuite de base de travail pour l'analyse et le choix des outils adéquats à la coulée ainsi que le paramétrage nécessaire de la centrifugeuse. Un ensemble de règles de gestion doit être respecté afin d'accomplir correctement l'étude de moulage.

*Un exemple de ces règles de gestion, fourni par la préparation, est proposé en annexe (cf. ANNEXE 7 : Extrait des notices de calcul en vue de la réalisation d'un montage).* 

### **d. La base de données et son intégration dans l'environnement**

La refonte du MES n'a pas encore démarré au moment où je mène ce projet. Il me faut donc réfléchir à l'agencement de la base de données avec l'environnement actuel (PARADOX) tout en prenant en compte l'évolution future vers SOCRATE.

L'idée retenue est de continuer à alimenter des fichiers texte tout comme le faisait l'ancien programme de transfert en respectant le format d'origine. Cette solution permettra dans un premier temps de réutiliser l'option d'importation présente dans PARADOX sans aucune modification. Il suffira ensuite de modifier le module de transfert afin de le faire pointer sur la base de données Hyperfile de SOCRATE.

A partir des sources de l'ancien programme, de l'analyse des fichiers associés ainsi que des exemples d'étude de moulage le MLD du projet a pu être obtenu. Il s'agit d'un modèle qui a été fabriqué directement sous l'outil d'analyse de Windev et qui nous permet de générer directement nos fichiers de données dans notre projet en y intégrant les différentes contraintes d'intégrités nécessaires.

Les points importants qui ressortent de cette analyse sont :

 Une nouvelle conception passe obligatoirement par la création d'une fiche produit. En effet, la fiche produit d'un cylindre doit préalablement exister dans PARADOX pour qu'une préparation (devis, étude) puisse être lancée.

- Plusieurs plans peuvent être proposés pour un même produit. Nous devons garder l'historique des différents plans qui ont pu être proposés que ce soit pour de simples devis ou pour des études complètes.
- La conception d'un produit doit respecter des règles de gestion précises suivant le type de cylindre retenu par le client. Ces règles sont en partie reprises dans la table « OUTILLAGE » afin de contrôler l'accès aux différents outils (CDF, Douilles, Entretoise) et ainsi éviter l'assemblage d'équipements incompatibles.
- L'utilisation de produits dérivés dans notre moule (sable, enduit, constituants) respecte des consignes de moulage préalablement définies selon nos règles métiers. Ces consignes sont reprises dans la table « Consigne\_moulage ».
- Le paramétrage global de l'application (configuration ODBC, serveurs…) passe par une table de paramètres « Paramétrage » présente dans l'analyse. L'utilisation de fichiers de configuration externe (fichier \*.INI) a été abandonnée afin d'accroître la sécurité du programme.
- Certaines informations existent dans l'ancien programme et ne sont plus utilisées pour le moment. Il a été décidé de les conserver dans des fichiers de données spécifiques (PIPES, ETUIS, LAITIER) afin de garder un historique et pouvoir les réinjecter plus tard le cas échéant.

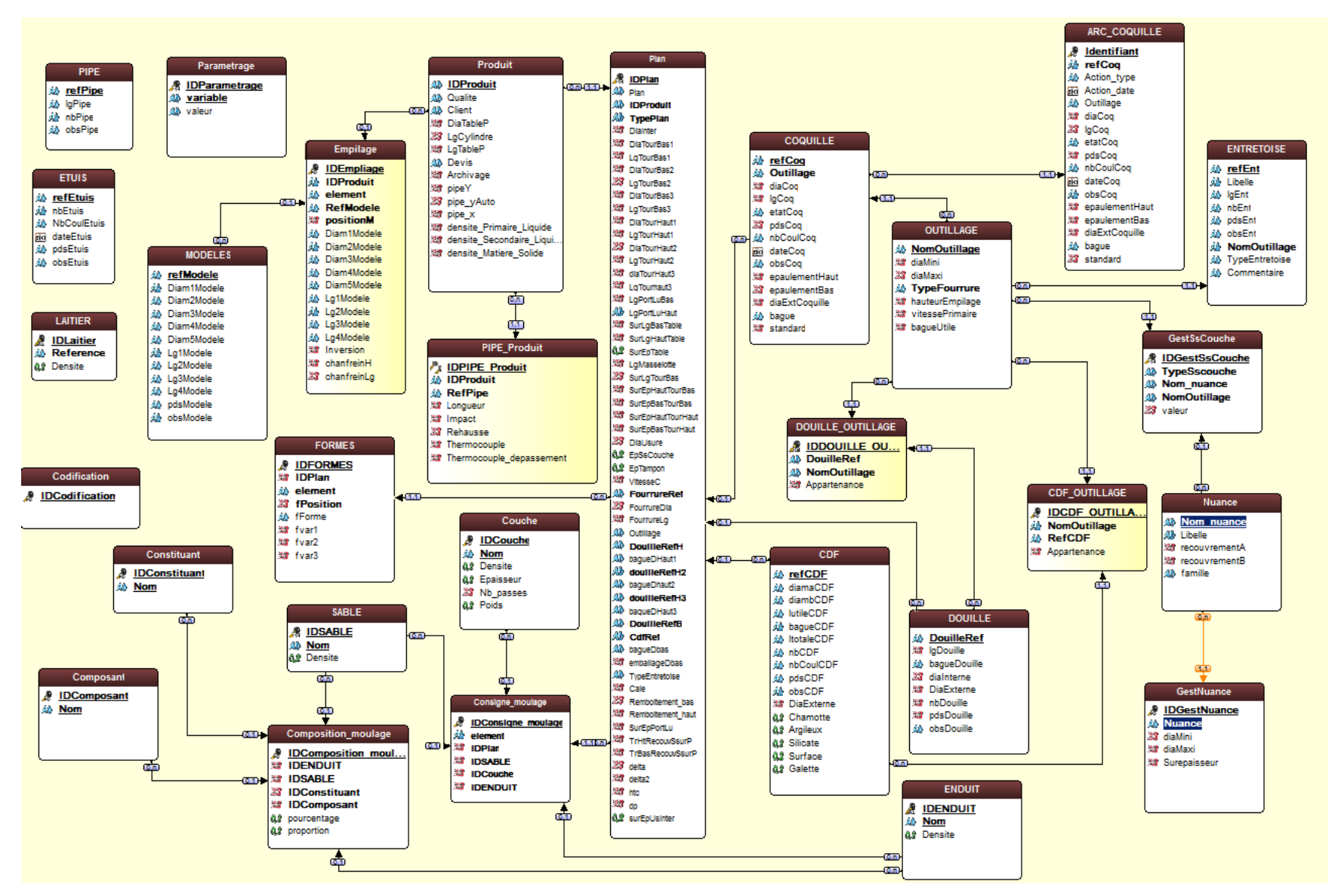

**Figure 27: MLD de l'étude de moulage**

## **4. Phase III : Production et déploiement**

### **a. Méthode de développement**

L'objectif premier de l'étude de moulage est de fournir une aide à la conception des cylindres. Autrement dit, le préparateur doit pouvoir s'appuyer sur le logiciel afin d'étudier différents assemblages d'outils et voir comment se comporte l'injection du métal dans la centrifugeuse selon l'équipement retenu.

La modification des paramètres de coulée ainsi que le changement des outils doit donc pouvoir se faire en dynamique et remettre instantanément à jour le graphique et les calculs liés. Pour ce faire, je me suis appuyé sur une programmation orientée objet ce qui m'assure plus de souplesse quant à mon approche et qui me permet également de réduire mes échanges avec à la base données.

Le schéma suivant présente l'agencement des différentes classes utilisées.

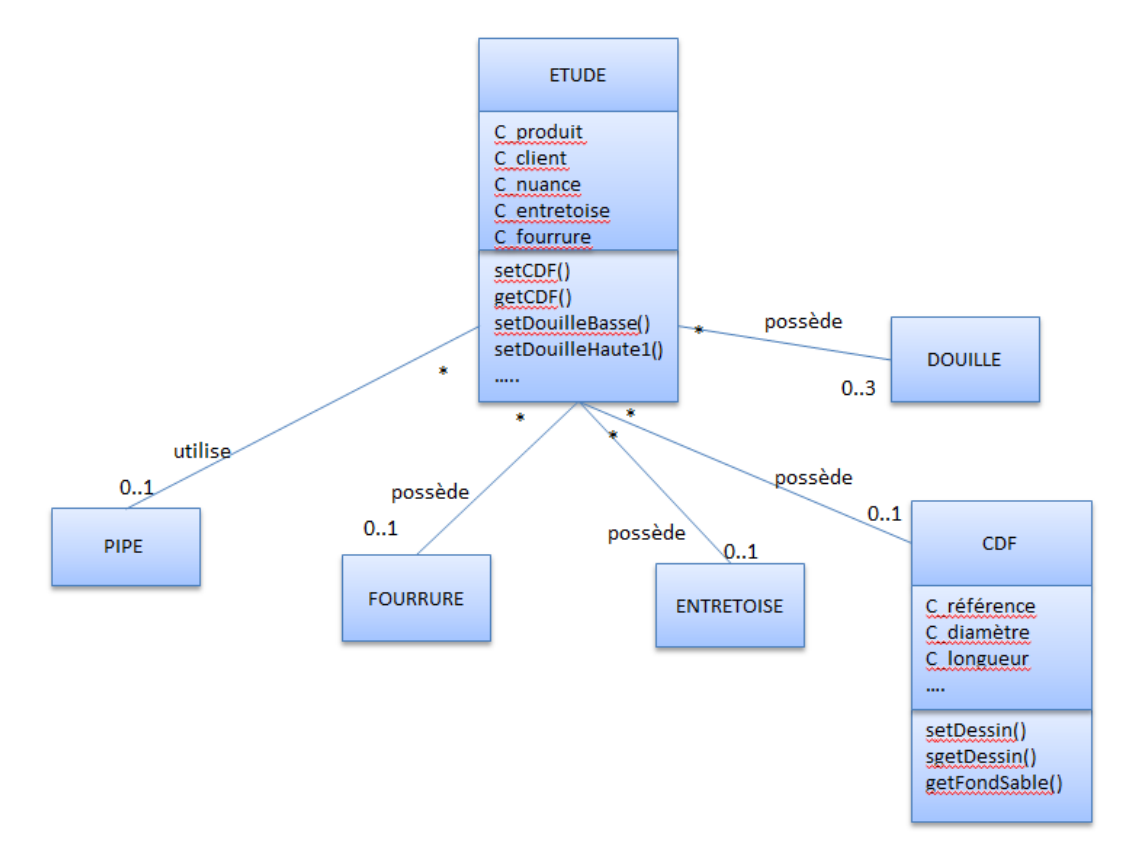

**Figure 28: Etude de moulage: diagramme de classes**

WINDEV permet dans sa version 17 de développer en programmation objet mais il ne rend pas possible la création des classes qui puissent hériter des éléments graphiques de base (appelés « champs » sous WINDEV). Autrement dit, un « champ » ne peut pas être manipulé comme un objet ce qui nécessite 2 étapes ; une instanciation des objets ainsi qu'une mise à jour des champs via notre base de données.

# **b. Présentation de l'interface applicative**

Le programme se présente de la façon suivante. Une page d'accueil assure l'accès aux différents modules du logiciel :

Un module de Gestion :

Cette option assure le paramétrage des différentes règles métier utilisées lors d'une étude. Certaines règles sont définies au préalable et ont très peu de chance d'évoluer dans le temps. Néanmoins, il me faut assurer le maximum de flexibilité afin de pouvoir adapter rapidement le logiciel à l'évolution du processus de fabrication ou tout simplement de son environnement.

|                 | Table OUTILLAGE         |                         |                  |                  |                 |               |               |              |        |      |
|-----------------|-------------------------|-------------------------|------------------|------------------|-----------------|---------------|---------------|--------------|--------|------|
| ౹≑<br>Outillage | Diamètre intérieur mini | Diamètre intérieur maxi | Type de fourrure | Hauteur empilage | Vitesseprimaire | Recouvrementa | Recouvrementb | Bagueutile X |        |      |
| <b>ANOMALIE</b> | 0.00                    | 00                      |                  |                  |                 |               |               |              | Fermer | - 83 |
| OU4             | 0.00                    | $910 \times$            |                  | 6 3 9 3          | 600             |               |               | 40           |        |      |
| lous            | 950,00                  | $1270$ $Z$              |                  | 6820             | 550             |               |               | 50           |        |      |
| <b>OUARTO</b>   | 800,00                  | 1140 Y                  |                  | 7025             | 550             |               |               | 0            |        |      |

**Figure 29: Etude de moulage: extrait d'une règle métier liée aux diamètres des cylindres**

■ Menu Outillage :

Cette option concerne la fiche de vie des différents outils nécessaire à la conception du cylindre. C'est depuis ce menu que le préparateur pourra tenir à jour son parc outillage.

#### CAS CONCRET : ETUDE DE MOULAGE

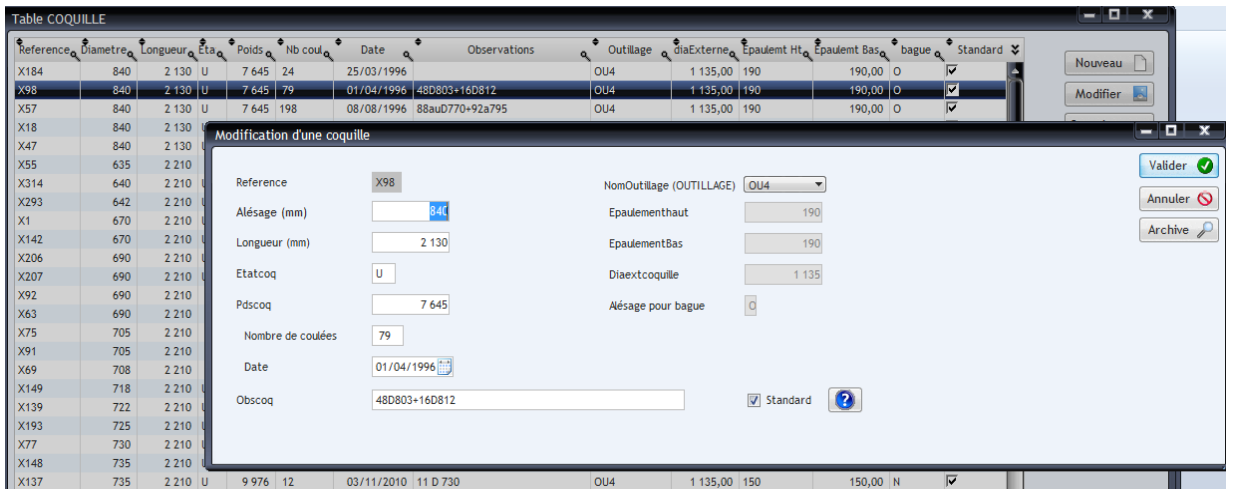

**Figure 30: Etude de moulage: fiche de vie d'un outillage de moule**

 $\blacksquare$  Boite à outils :

Cette option assure la partie paramétrage du logiciel et son interaction avec l'environnement :

- Paramètres de connexion ODBC.
- Chemins pour transferts de fichiers texte.
- **Menu Devis et Etude :**

Bien que ces options soient dissociées visuellement dans les menus, le programme se base sur le même noyau afin d'assurer la partie dessin mais également la partie calcul commune aux devis et aux études.

Le schéma suivant propose une copie d'écran de cette interface commune de dessin/calcul.

### Baudelot Jérémy

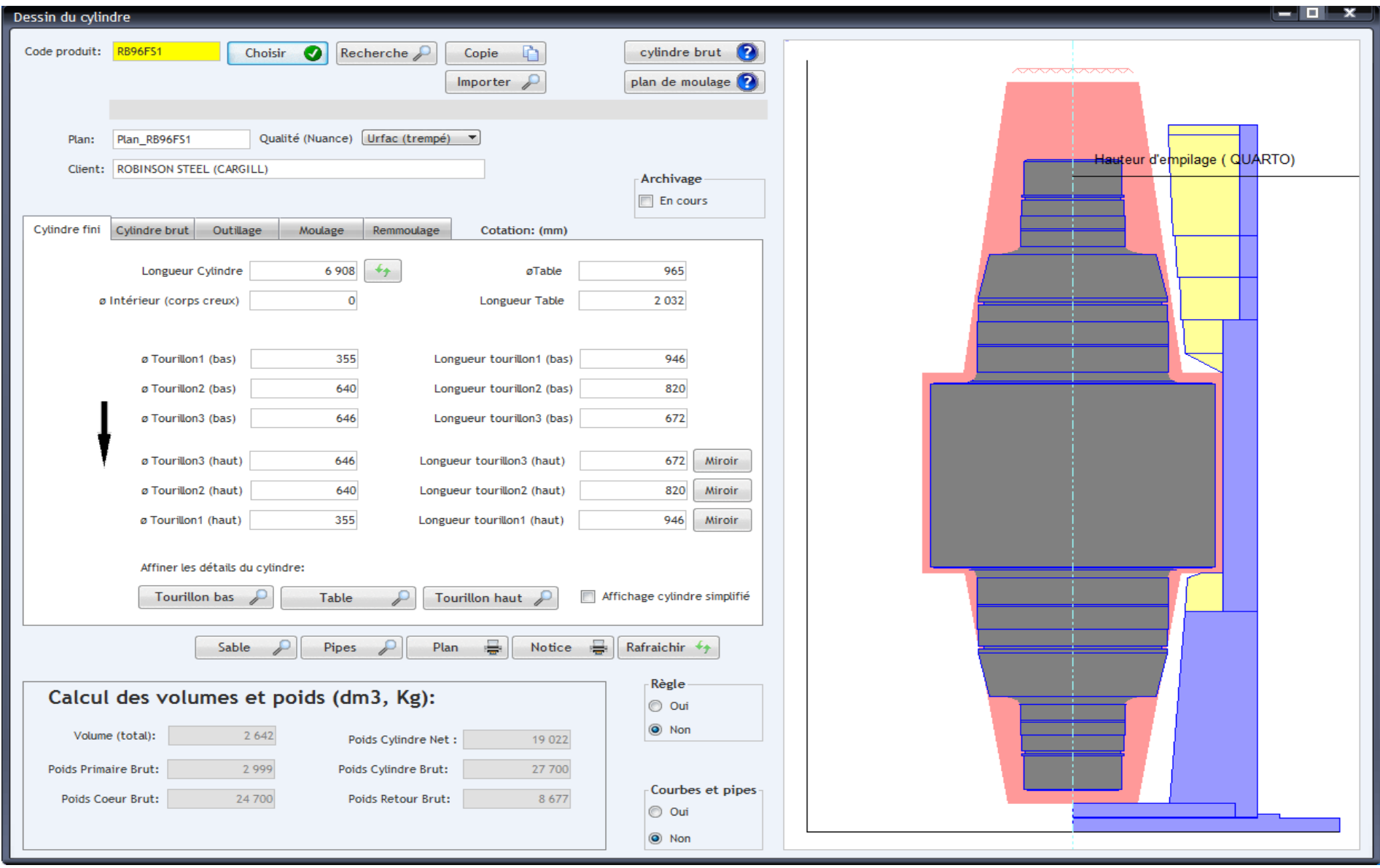

**Figure 31: Etude de moulage: module de dessin d'une étude**

**Menu Etude :** 

Ce module s'appuie sur la partie dessin afin de proposer un empilage des différents outils nécessaires à la conception du moule dans la centrifugeuse. L'objectif est donc de remplir notre centrifugeuse en respectant les règles métiers propres aux caractéristiques techniques du produit.

*Pour rappel, le principe de la centrifugation est détaillé en annexe (cf. ANNEXE 1 : Principe de centrifugation d'un cylindre de laminoir).* 

La figure suivante propose une autre copie d'écran du logiciel. Après avoir dessiné le cylindre dans son moule, le programme fournit des outils visuels permettant d'étudier le comportement d'injection du métal dans le moule ainsi que son positionnement pendant la coulée des poches de métaux en fusion.

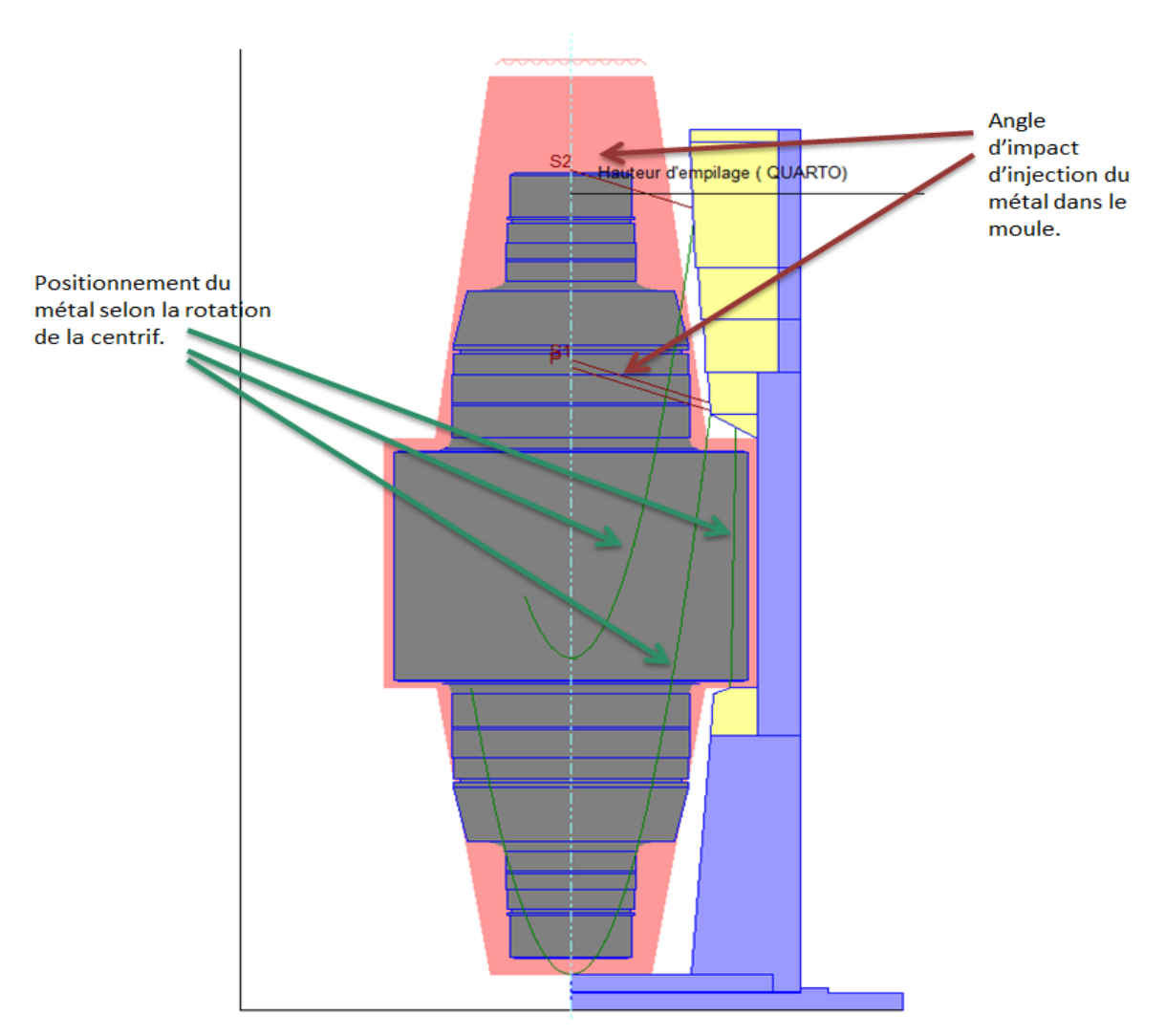

**Figure 32: Etude de moulage: module d'analyse d'une étude**

## **c. Aspect logiciel et matériel**

L'architecture technique retenue est la suivante :

- Une base de données HyperFile dite « HyperfileSQL Classic ». Cette base de données est utilisable en monoposte ou en réseau et ne requière pas l'installation d'un serveur de bases de données. Dans notre cas, la base est installée sur un serveur de production lui-même sauvegardé via notre politique IT globale.
- Une installation de l'applicatif en mode réseau avec un programme d'installation de référence installé sur le serveur. Ainsi, si une mise à jour est disponible sur le serveur d'application, la mise à jour de l'application sur le poste utilisateur sera proposée au lancement de l'application.

L'objectif à moyen terme est d'injecter cet applicatif dans SOCRATE sous la forme d'un module. Des outils natifs sous WINDEV nous permettront aisément de :

- Convertir la base de données et l'injecter dans la base de données globale à chaud.
- **Transformer notre développement en module utilisable sous SOCRATE. On** parlera alors de composant logiciel.

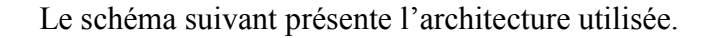

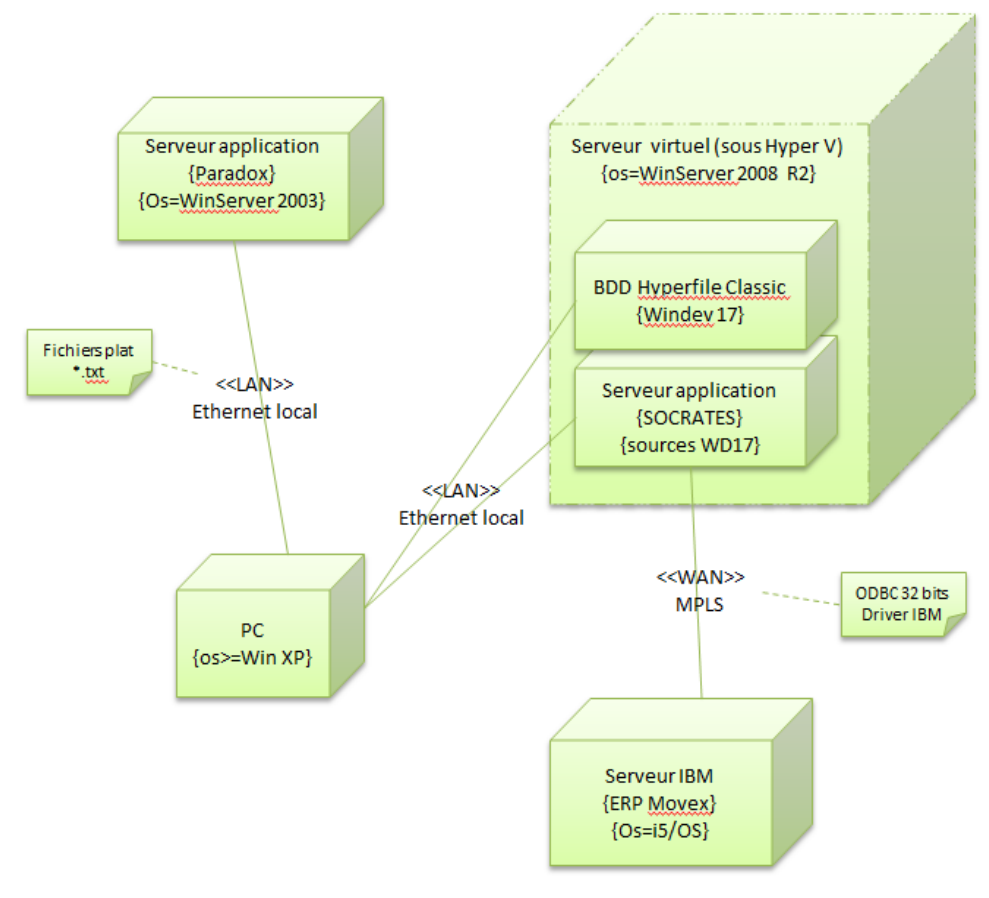

**Figure 33: Etude de moulage: diagramme de déploiement**

# **5. Phase IV : Documentation et support**

### **a. Documentation**

La documentation utilisateur est un document Word qui est directement accessible depuis le menu principal du programme d'étude de moulage. Elle reprend la totalité des modules présents dans l'applicatif et détaille le fonctionnement des différentes options.

Dans un souci de clarté et de facilité d'utilisation, une table des matières permet de repérer rapidement le module ciblé afin d'obtenir les informations utiles à son fonctionnement.

#### **Tableau XX: Etude de moulage: extrait de la documentation utilisateur**

#### 2. Partie gestion:

Archiva

Il suffit de saisir votre numéro de produit dans le champ « Code produit » et remplir les différents choix obligatoires.

 $\fbox{\underline{\sf Recherche-P}}$  Permet de rechercher un produit dans la base de données (une option de suppression est également disponible).

Copie (2) Permet d'utiliser un autre produit comme support afin de créer un nouveau.

 $Importer$ Permet d'utiliser un devis comme base de travail (récupération d'un dessin).

**E** En cours Permet de bloquer votre produit en lecture seule afin d'éviter de le modifier après validation

Vous pouvez à tout moment vous référer aux définitions de moulage dans le cas du cylindre le plus complet:

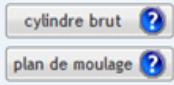

Un dossier technique a également été créé afin de permettre à d'autres développeurs de comprendre le fonctionnement de l'applicatif afin d'assurer son support et son évolution dans le temps. Il reprend également l'ensemble des activités nécessaires à la gestion du projet dans sa globalité. On retrouvera donc les activités de capture des besoins, la partie analyse et bases de données, et enfin des informations sur la conception du livrable.

La modélisation graphique retenue s'inspire essentiellement des diagrammes d'UML afin de faciliter la compréhension du système :

- Les diagrammes de cas d'utilisation ont été utilisés pour la partie capture des besoins fonctionnels et techniques.
- Un diagramme de classes nous permet de comprendre la structure des entités manipulées par les utilisateurs.
- Un diagramme de déploiement explique l'architecture logicielle et matérielle retenue.
- Les diagrammes d'activités ont permis de cartographier les règles d'enchainement des activités ainsi que les actions dans le système.

## **b. Maintenance et support**

Afin d'assurer une réception adéquate du produit, nous utilisons un document partagé qui reprend l'ensemble des études traitées depuis la mise en place du nouveau logiciel. Nous utilisons cet outil pour communiquer sur les différentes études et annoter nos différentes actions que nous menons.

Ce document de suivi est encore utilisé aujourd'hui par l'utilisateur du programme afin d'assurer une traçabilité mais aussi afin de me remonter toutes les demandes de maintenance nécessaires.

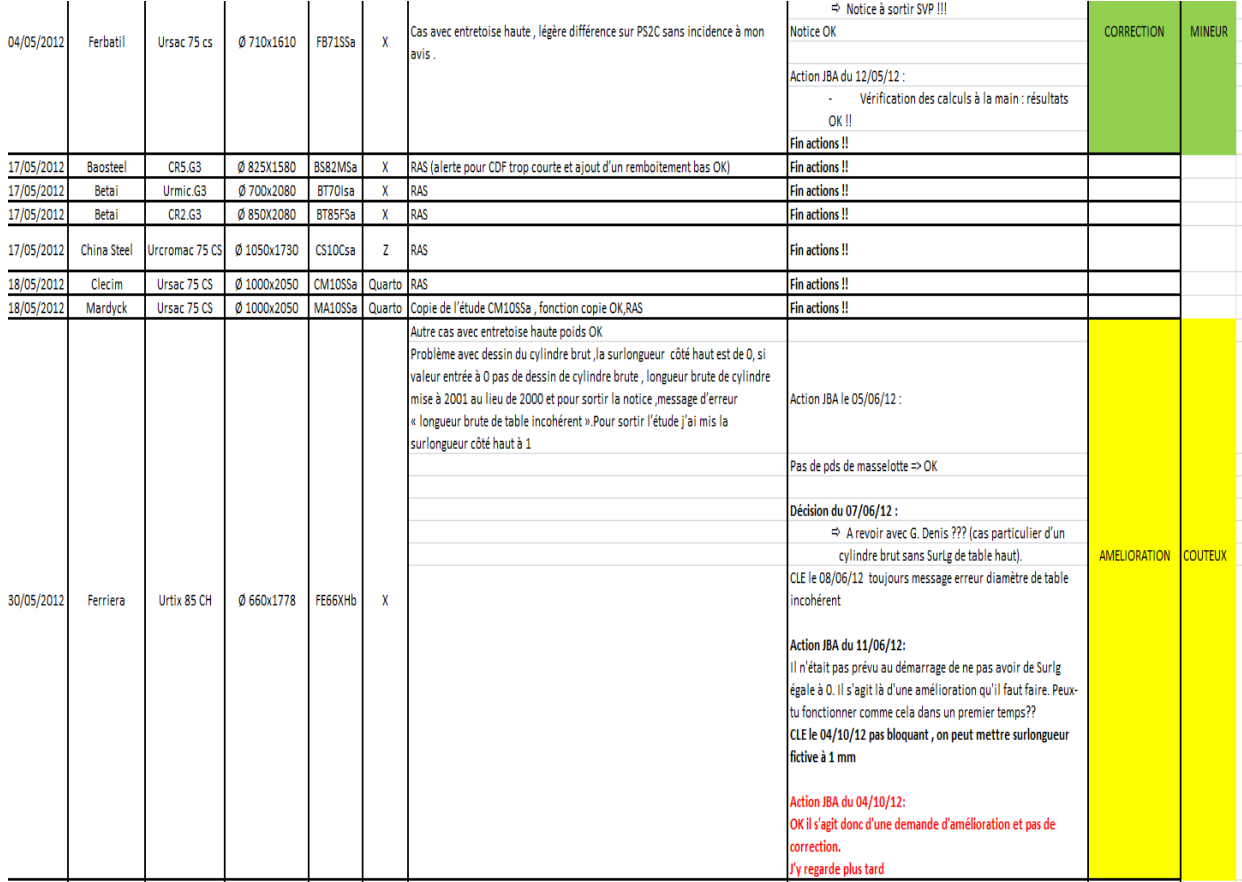

#### **Tableau XXI: Etude de moulage: suivi de la maintenance et du support**

Deux informations importantes sont reprises dans ce document afin de cibler

correctement le besoin de maintenance/support :

- Type de la demande : correction ou amélioration
- **Priorisation de la demande (majeur, critique, mineur, coûteux).**

Dans un premier temps, je dois pouvoir différencier la maintenance corrective (incontournable et que je dois traiter en priorité) de la maintenance évolutive (ce qui n'était pas prévue initialement dans le cahier des charges par l'équipe de la fonderie). Ensuite, je ne peux pas me consacrer à plein temps à la maintenance de ce logiciel. Il me faut donc une information supplémentaire qui me permette de hiérarchiser le degré d'urgence de la demande utilisateur. Je me suis donc appuyé sur le graphe suivant afin de qualifier la gravité de l'intervention à mener.

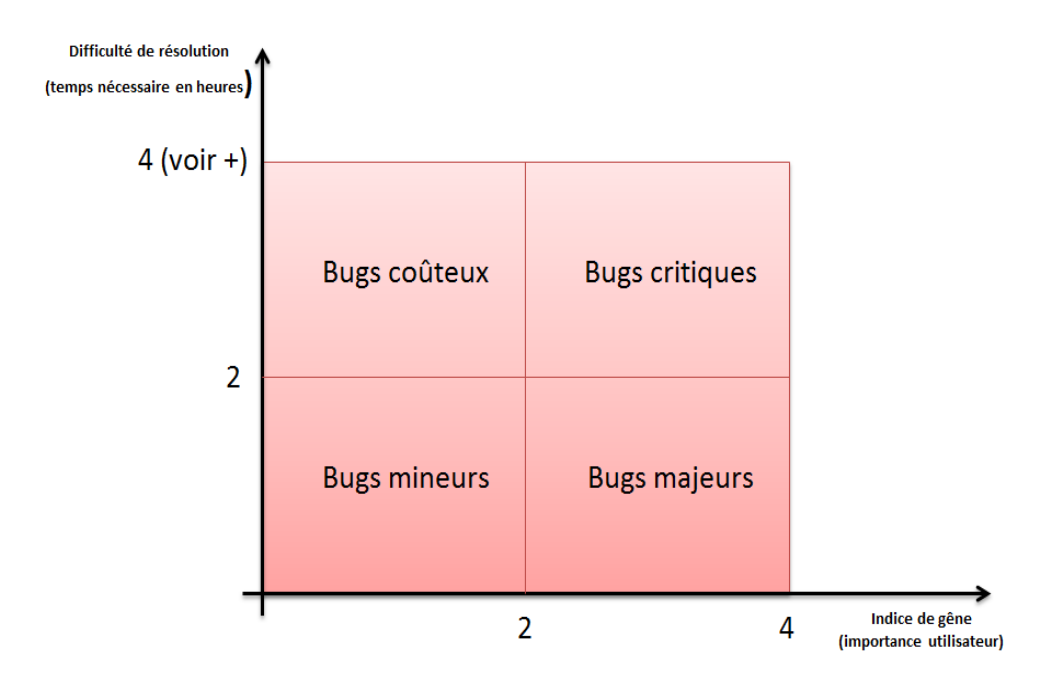

**Figure 34: Graphique d'indexation des bugs**

Pour exemple, l'utilisateur du programme me remonte une anomalie via notre document partagé et le considère comme relativement bloquant avec une note de 3. J'analyse et reproduis le problème et propose une estimation en termes de temps pour sa résolution. Si j'estime que la modification peut me prendre au moins 4 heures, la gravité retenue est alors de type « bugs critiques » et passe en priorité dans ma liste d'actions. Dans tous les cas, toute anomalie de type « bugs critiques » ou « bugs majeurs » est nécessairement prise en charge sous 48 heures et passe par la livraison d'une version intermédiaire contenant le correctif (à l'instar des autres demandes de corrections qui seront appliquées lors des nouvelles versions évolutives).

WinDev propose également un outil qui nous permet de suivre et d'annoter l'ensemble de nos interventions au fur et à mesure des évolutions. Il est donc très facile de se

repérer suivant les différentes versions du logiciel et nous pouvons à tout moment redéployer une ancienne version historisée.

|                               | Répertoire local: | C:\Mes Projets\EtudeMoulage                                |                                                          |                                                      |                                       | ь       |                                     |
|-------------------------------|-------------------|------------------------------------------------------------|----------------------------------------------------------|------------------------------------------------------|---------------------------------------|---------|-------------------------------------|
| $^{\circ}$ Version $_{\odot}$ | Action            | qui?                                                       | Date                                                     | ÷<br>Commentaire / Etiquett                          | <b>▽</b> Commentaires                 | ۸       |                                     |
| 8                             | Modification      | <b>JBA</b>                                                 | 27/01/2012 16:02:32                                      |                                                      | multilignes                           | Ξ       |                                     |
|                               | Modification      | <b>JBA</b>                                                 | 25/01/2012 08:28:40                                      | Sauvegarde version 16                                | Enregistrer sous                      |         |                                     |
|                               | 6   Modification  | <b>JBA</b>                                                 | 25/01/2012 08:22:55                                      |                                                      |                                       |         |                                     |
| 4                             | Aiout de fichiers | <b>JBA</b>                                                 | 25/01/2012 07:48:38                                      |                                                      | Comparer                              |         |                                     |
|                               | Nouveau dossier   | <b>JBA</b>                                                 | 25/01/2012 07:48:37                                      |                                                      | Etiqueter                             |         |                                     |
|                               | Ajout de fichiers | <b>JBA</b>                                                 | 25/01/2012 07:48:22                                      |                                                      |                                       |         |                                     |
|                               | Création          | <b>JBA</b>                                                 | 25/01/2012 07:48:22                                      |                                                      | $\frac{\pi}{12}$<br>Créer une branche |         |                                     |
|                               |                   |                                                            |                                                          |                                                      |                                       |         |                                     |
|                               |                   |                                                            |                                                          |                                                      |                                       |         |                                     |
|                               |                   | Fichier:                                                   | EtudeMoulage.wdf                                         | GDS - Historique d'un élément                        |                                       |         | Obtenir                             |
|                               | Chemin relatif    |                                                            | Répertoire distant : GDS:\Projets Windev 16\EtudeMoulage |                                                      |                                       |         | $\mathbf{p}$<br>(retour en arrière) |
|                               | EtudeMoulage.wdf  | $\frac{1}{\sqrt[n]{\pi}}$ ersion $\frac{1}{\sqrt[n]{\pi}}$ | Action<br>Qui?                                           | ÷<br>$\circ$ <sup><math>\bullet</math></sup><br>Date | Commentaire                           | $\circ$ | Obtenir pour test<br>N              |
|                               |                   |                                                            | Modification<br><b>JBA</b>                               | 25/01/2012 08:28:40                                  | GalSauvegarde version 16              |         | Enregistrer sous                    |

**Figure 35: Historique de projet Windev**

# **6. Bilan de l'étude de moulage**

Ce projet a été extrêmement intéressant à mener puisqu'il concerne un des processus clés de la chaine de fabrication. Il a donc fallu s'intéresser et comprendre le métier avant de pouvoir le retranscrire informatiquement. Le véritable problème fut de rester cohérent avec le planning initial étant donné mes autres fonctions et les jours de chômages imposés sur le site qui ont ralenti considérablement la phase de réception de l'utilisateur final.

La figure suivante positionne la gestion de ce sous projet dans le temps.

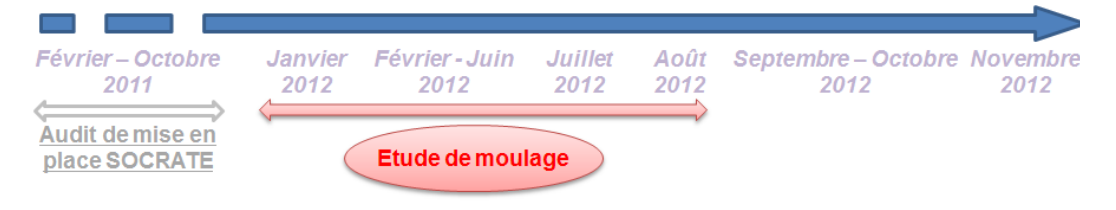

**Figure 36: Positionnement de l'étude de moulage dans le temps**

### **CONCLUSION**

PARADOX est un outil qui a été mis en place il y a plus de 20 ans et que personne n'a su ou n'a voulu revoir de par sa criticité. La refonte de l'informatique de production est donc un projet ambitieux qui va prendre du temps. Néanmoins, la solution technique est retenue et les premières phases de migration se sont passées correctement et en toute transparence pour les utilisateurs.

Nous continuons actuellement d'avancer sur ce projet mais la mise en place de notre nouveau MES offre de nombreuses perspectives en terme d'analyse, de supervision et de « reporting ». Aussi, nous recevons de nouvelles demandes de notre direction afin créer toujours plus d'indicateurs qui puissent permettre d'analyser et superviser la production en temps réel. A cela s'ajoute les demandes des autres usines françaises qui souhaitent également s'équiper d'une informatique de production forte et qui a fait ses preuves sur le site de Sedan. Mais notre situation économique fragile ne nous permet pas de financer une aide extérieure afin d'avancer sur ce projet. L'objectif est simplement de survivre en espérant une reprise rapide de l'activité.

Dans ce contexte, il est donc évidemment difficile de concilier notre charge de travail quotidienne et l'investissement nécessaire à l'avancement de ce projet.

Toutefois, l'analyse que nous avons menée dès le début de ce projet, nous permet d'appréhender correctement la charge de travail et la complexité des actions qui nous restent à mener. Nous pouvons donc échelonner nos actions dans le temps sans perturber la production du site.

## **BILAN PERSONNEL**

Je considère comme une véritable chance d'avoir pu participer à un projet d'une telle envergure. Il n'est pas courant, sur un site industriel, de pouvoir revoir entièrement un système d'information.

Une des forces de ce projet est de m'avoir permis de conduire ce travail dans sa globalité et ainsi de pouvoir valoriser de nouvelles compétences.

Un autre élément favorable pour moi est que ce projet reste proche de la production et c'est réellement ce qui m'intéresse car cela me permet d'utiliser mes compétences informatiques mais aussi industrielles (j'ai effectué un cursus industriel avant de me lancer dans l'informatique).

Il n'en demeure pas moins que j'ai rencontré des difficultés tout au long de ma mission. Tout d'abord, le fait que la frontière entre MOE et MOA ne soit pas bien définie. Il m'a souvent été nécessaire de porter ces 2 missions moi-même ce qui, à mon sens, n'est pas idéal et comporte de nombreux risques.

Ensuite, le fait qu'une personne ne faisant pas partie du service IT puisse développer dans nos systèmes peut générer des risques de développements anarchiques sans respect des standards ou des règles.

Enfin, il a fallu intégrer la stratégie du site de production, stratégie qui n'est pas forcément en adéquation avec les évolutions IT d'AKERS. Par exemple, il n'était pas forcément prévu de traiter la partie Etude de moulage dès le début du projet mais nous commencions à rencontrer trop de problèmes sur cette phase et nous avons dû réajuster notre planning d'actions.

Aujourd'hui le projet est toujours d'actualité mais les risques que j'ai pu remonter lors du dossier de spécification technique étaient fondés puisque Abdel Reguida a quitté la société et je me retrouve donc seul, capable de maintenir notre MES.

Il faut ajouter à cela la décision de ma direction de me promouvoir responsable du service informatique France courant Avril 2013. Il m'est donc actuellement difficile d'avancer sur ce projet sans une aide externe mais je ne désespère pas d'obtenir prochainement un budget qui me permette de finaliser notre MES.

### **BIBLIOGRAPHIE**

## **Documentations et méthodologies générales:**

Project Management Institute, Inc., *Guide du corpus des connaissances en management de projet, 3° édition (Guide PMBOK)*, Etats-Unis, PMI Publications, 2004, 405 p.

TOURNIER Myriam, *Méthodologie sur la rédaction d'un mémoire*, Champagne-Ardenne, CNAM, 2010-2011, 5 p.

VILLENEUVE F., *Introduction à la conduite de projet « systèmes d'information »,* Meudon et/ou Toulouse, CNRS, Février 2011, 7p.

# **Méthodologies et techniques avancées:**

AKOKA Jacky, COMYN-WATTIAU Isabelle, *Maintenance et évolution du système d'information*, Paris, CNAM, 31 p.

CLAIRE Fleure, *Le Modèle COCOMO Bonnes Pratiques*, Palaiseau, Spirula, Septembre 2011, 50 p.

CROQUIN Olivier, GRAVILLE Olivier, MAURY Rémy, *Urbanisation et architectures des SI*, Champagne-Ardenne, CNAM.

ROQUE Pascal, VALLEE Franck, *UML2 en action*, Paris, Eyrolles, 2007, 381 p.

SOLER Yves, *Maintenance/évolution d'un système d'information,* Meudon ou Toulouse, CNRS, Mai 2011, 8p.

SOLER Yves, *Tests de validation,* Meudon ou Toulouse, CNRS, Avril 2001, 8p.

*VILLENEUVE F., Développement d'un système d'information avec un Progiciel de Gestion Intégré,* Meudon ou Toulouse, CNRS, Avril 2001, 20P.

# **Sites WEB :**

Site communautaire. Club « Urbanisme des SI – Enterprise Architecture » <http://www.urba-ea.org/>

Site communautaire. Le CLUB MES. En ligne, le 12 Mars 2013. [http://www.club-mes.com](http://www.club-mes.com/)

Site communautaire. Manufacturing Execution System (MES) Portal. En ligne, le 12 Mars 2013.

[http://www.mesportal.org](http://www.mesportal.org/)

Site communautaire. Official ITIL Website. En ligne, le 12 Mars 2013. <http://www.itil-officialsite.com/>

# **TABLE DES ANNEXES**

# **ANNEXE 1 : Principe de centrifugation d'un cylindre de laminoir**

Le principe consiste à injecter du métal en fusion dans une coquille animée d'un mouvement de rotation autour de son axe. Le métal liquide est alors soumis à une force centrifuge qui l'éloigne de l'axe de rotation et le plaque contre les parois de la coquille. Quand la poche de métal est vide, on renouvelle l'opération jusqu'à remplissage total du moule et arrêt de la machine.

La force centrifuge, qui s'exerce pendant toute la solidification de l'alliage, limite les défauts, élimine les inclusions de toutes sortes en les expulsant vers l'extérieur. La structure du métal est donc plus fine, plus compacte et plus homogène que dans la coulée par gravité. Les caractéristiques mécaniques s'en trouvent nettement améliorées.

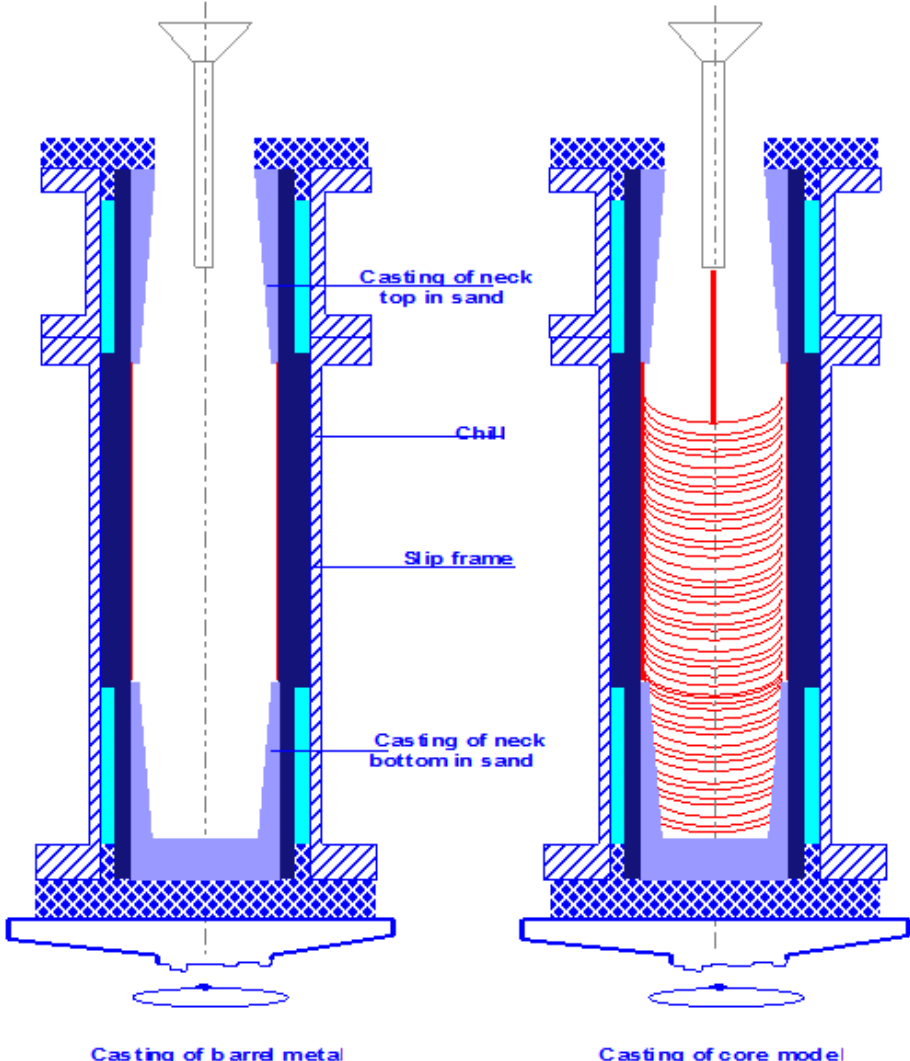

Casting of core model

# **ANNEXE 2 : Présentation de la démarche d'urbanisation**

*Afin de pouvoir tenir leurs engagements, les SI ne peuvent plus être abordés de manière monolithique. Il est nécessaire de définir une méthodologie pour concevoir, développer et déployer les systèmes. De plus les SI ne sont plus conçus et développés ex nihilo, ils s'intègrent dans un existant technique et doivent prendre en compte les aspects processus métiers.* 

*Cette modélisation permet de garantir l'évolutivité et la pérennité du SI. Ces nouveaux modes de développements sont supportés généralement par un schéma directeur informatique adossé au schéma directeur ou à la stratégie de l'entreprise de l'administration. Ce nouveau type de développement redonne à l'utilisateur sa juste place au travers de la formalisation des processus métiers tout en prenant en compte le « patrimoine » informatique. On appelle couramment cette nouvelle méthode la Démarche d'urbanisation du SI.* 

*Toute démarche d'urbanisation […] a besoin d'une représentation efficace de son système d'information. Ainsi on a l'habitude, en urbanisation, de représenter le système d'information d'une entreprise selon 4 niveaux ou couches :* 

- *La couche métier : description du métier compréhensible par les acteurs métier.*
- *La couche fonctionnelle : structuration fonctionnelle du SI.*
- *La couche applicative : structuration du SI en composants logiciels.*
- *La couche technique : infrastructure de fonctionnement du SI et des composants logiciels et applicatifs.*

*CROQUIN O., GRAVILLE O., MAURY R., Initier la démarche d'urbanisation, CNAM, Champagne-Ardenne*

# **ANNEXE 3 : Description du référentiel processus de l'usine de Sedan**

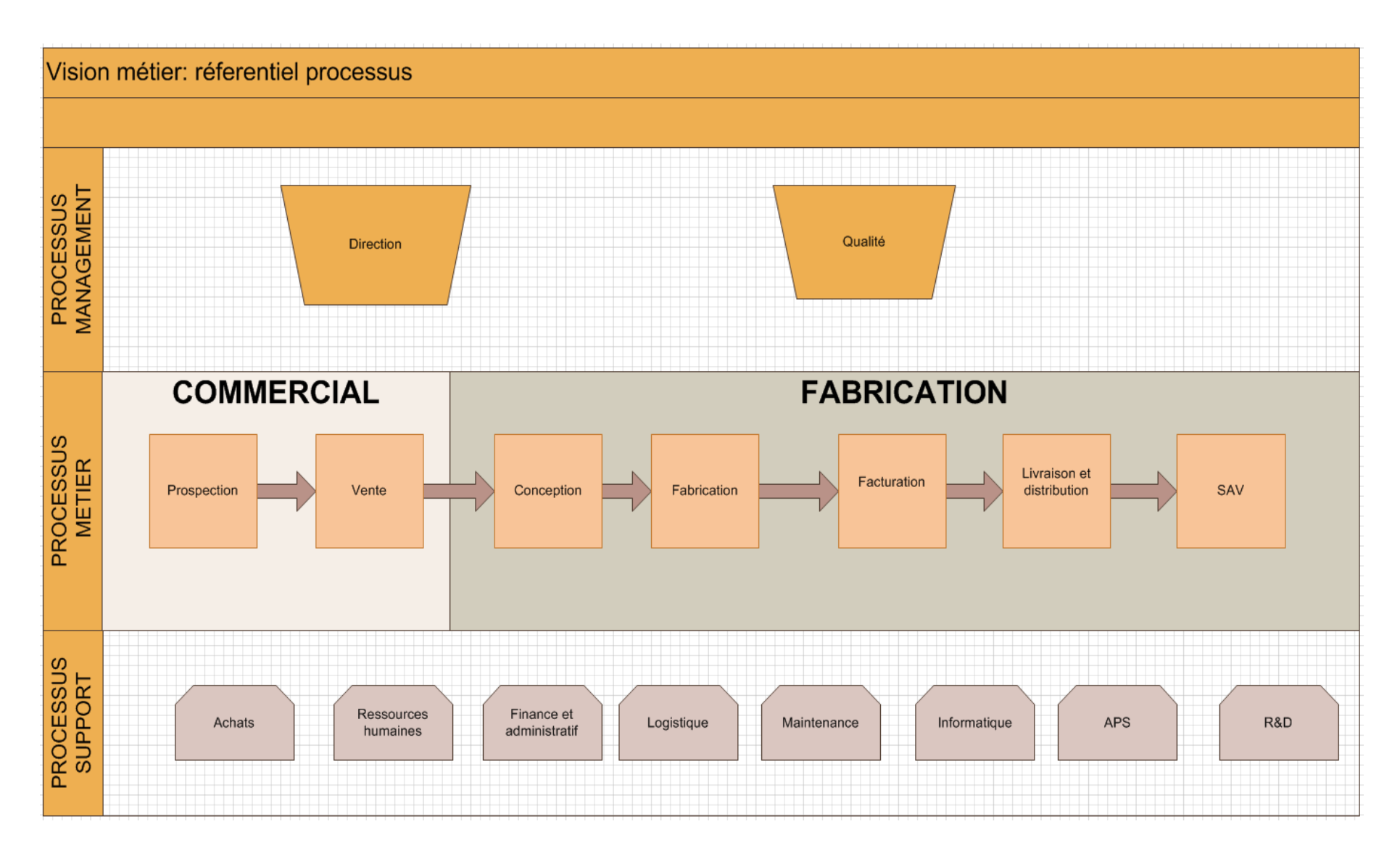

# **ANNEXE 4 : Extrait du module de gestion des cylindres sous SOCRATE**

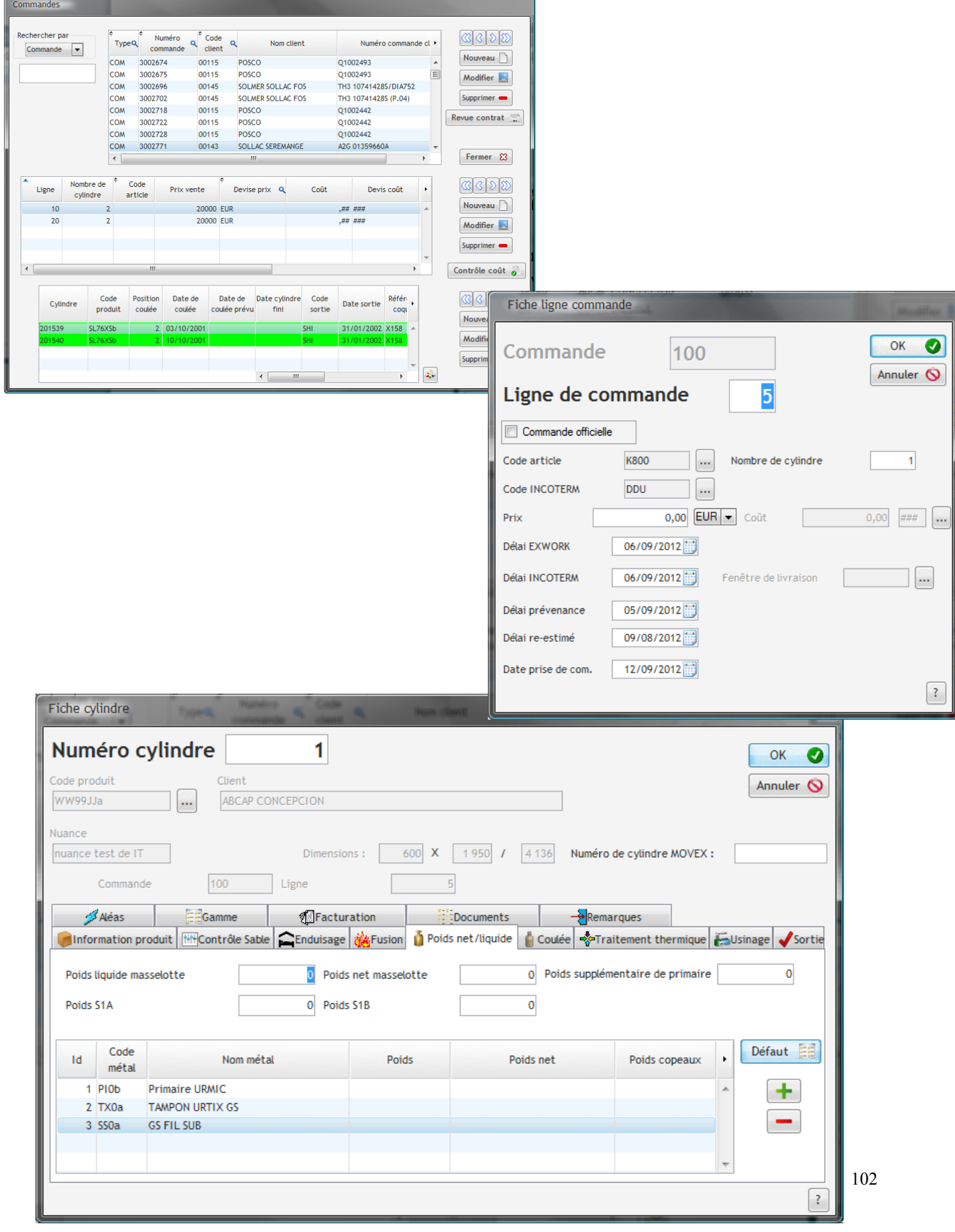

# **ANNEXE 5 : Description du macro-processus d'étude de moulage**

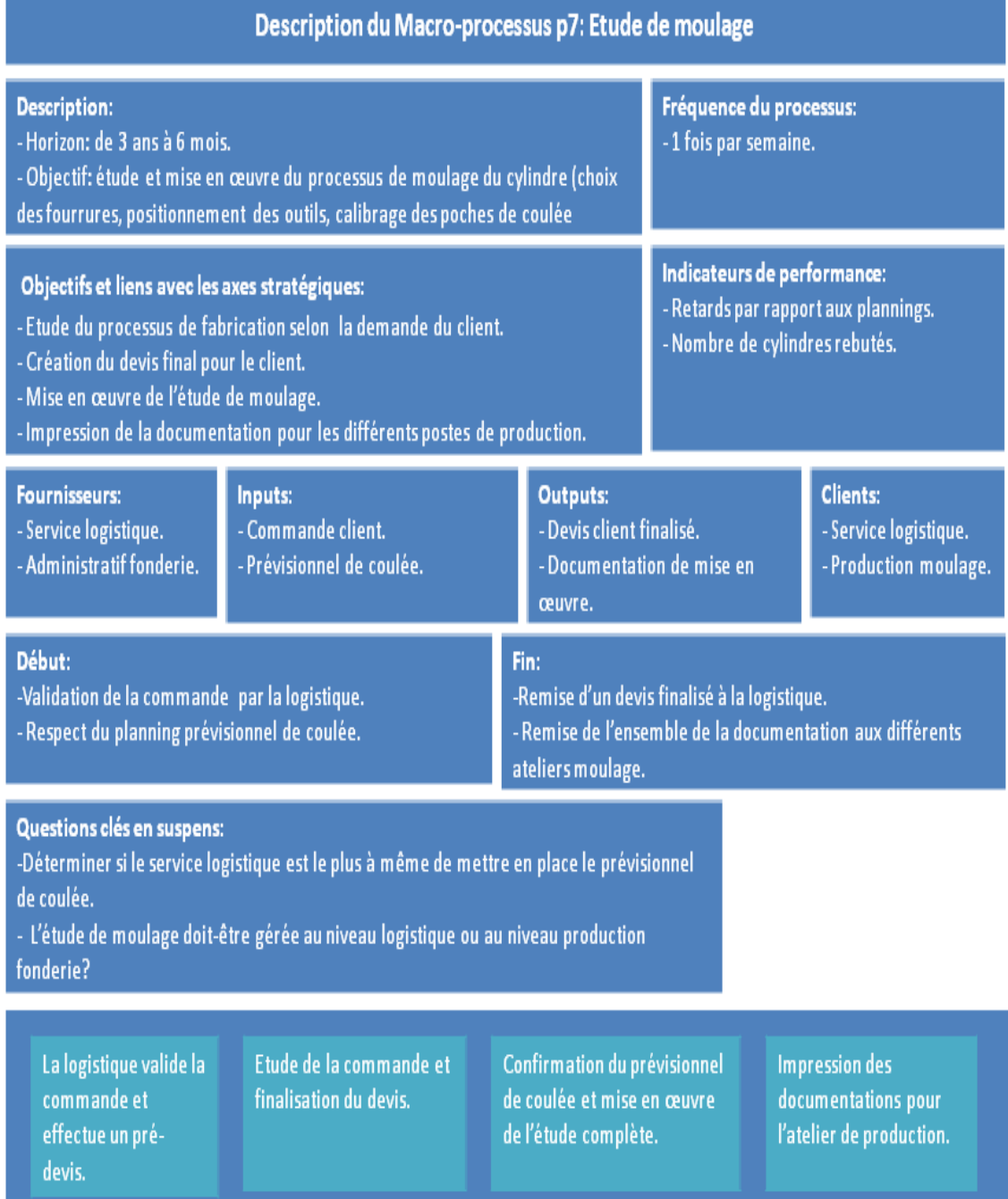

# **ANNEXE 6 : Plan de moulage d'un cylindre centrifuge (cas le plus complet)**

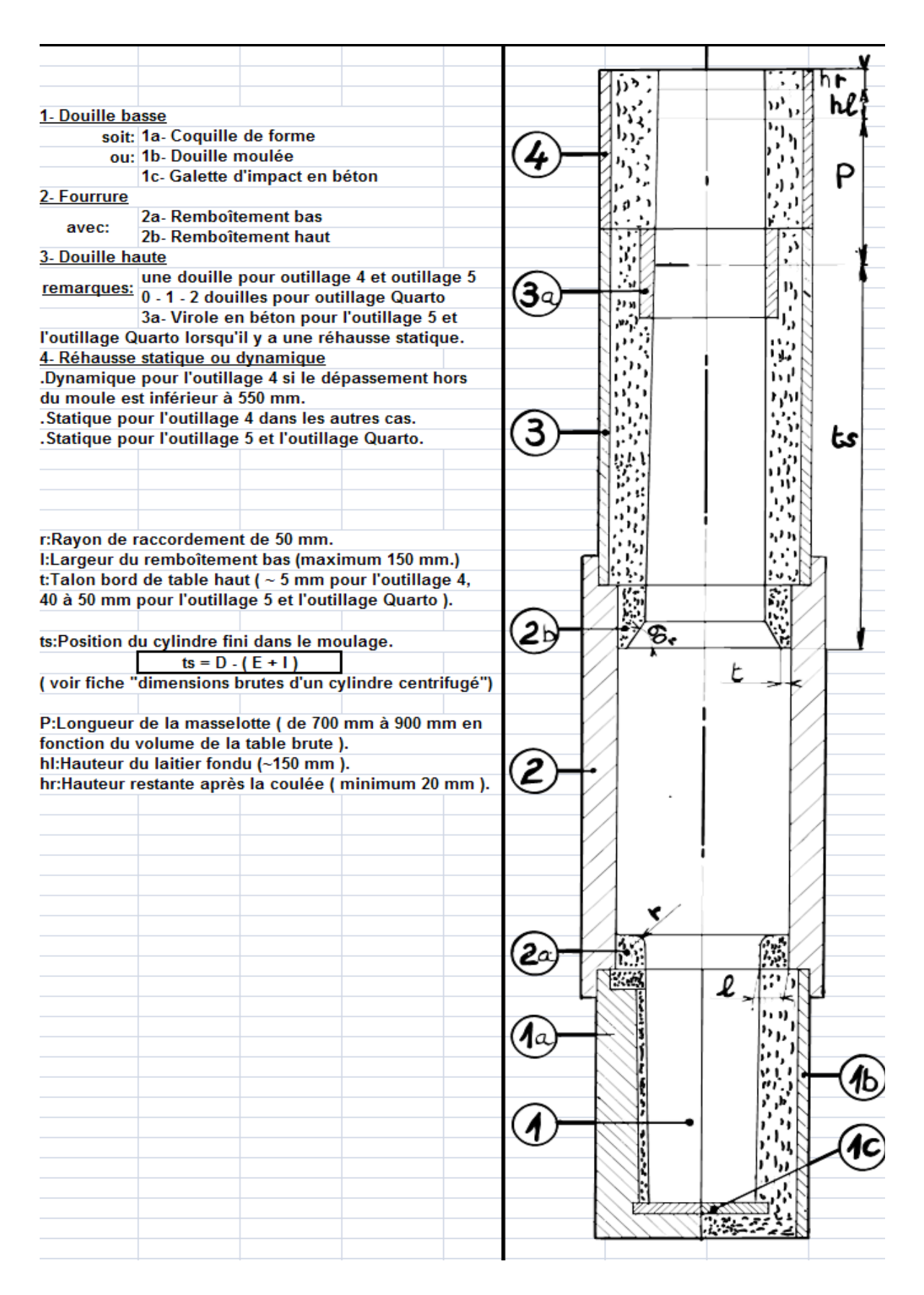

# **ANNEXE 7 : Extrait des notices de calcul en vue de la réalisation d'un montage**

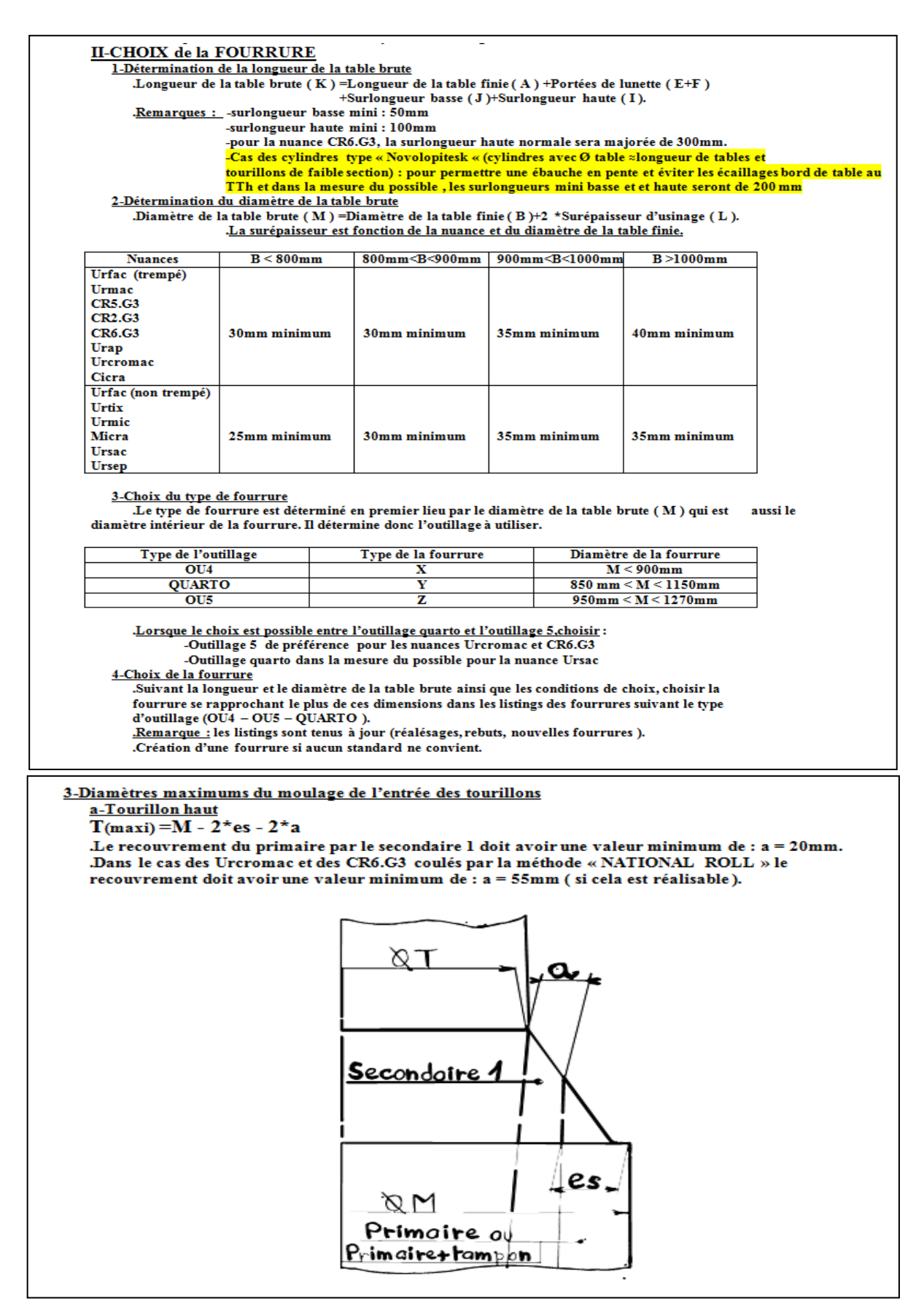